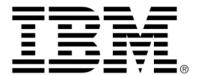

# IBM ILOG CP Optimizer V2.3 User's Manual

# Table of contents

| Copyright notice                   | 9  |
|------------------------------------|----|
| Welcome to IBM ILOG CP Optimizer   | 11 |
| Overview                           | 12 |
| About this manual                  | 13 |
| Prerequisites                      | 14 |
| Related documentation              | 15 |
| Installing IBM ILOG CP Optimizer   | 16 |
| Typographic and Naming Conventions | 17 |
| How to use IBM ILOG CP Optimizer   | 19 |
| Overview                           | 20 |
| The three-stage method             | 21 |
| Describe                           | 22 |
| Model                              | 23 |
| Overview                           | 24 |
| Decision variables                 |    |
| Constraints                        |    |
| Solve                              | 27 |
| Overview                           | 28 |
| Search space                       | 29 |

|   | Initial constraint propagation              | 30 |
|---|---------------------------------------------|----|
|   | Constructive search                         | 31 |
|   | Constraint propagation during search        | 32 |
|   | Scheduling in CP Optimizer                  | 33 |
|   | Overview                                    | 34 |
|   | Search parameter usage                      | 35 |
|   | Overview                                    | 36 |
|   | Setting parameters                          | 37 |
|   | Time mode parameter                         | 38 |
| M | lodeling a problem with Concert Technology  | 39 |
|   | Overview                                    | 40 |
|   | Creating the environment                    |    |
|   | Overview                                    |    |
|   | Environment and communication channels      |    |
|   | Environment and memory management           |    |
|   | Managing data                               |    |
|   | Overview                                    |    |
|   | Arrays                                      |    |
|   | Sets of tuples                              |    |
|   | Piecewise linear functions                  | 51 |
|   | Step functions                              | 52 |
|   | Defining decision variables and expressions | 53 |
|   | Overview                                    | 54 |
|   | Integer decision variables                  | 55 |
|   | Interval decision variables                 | 56 |
|   | Interval sequence decision variables        |    |
|   | Expressions                                 |    |
|   | Domains of variables and expressions        |    |
|   | Declaring the objective                     |    |
|   | Adding constraints                          |    |
|   | Overview                                    |    |
|   | Arithmetic constraints                      |    |
|   | Specialized constraints                     |    |
|   | Combining constraints                       |    |
|   | Formulating a problem                       |    |
| C | constraints and expressions in CP Optimizer | 71 |
|   | Overview                                    | 72 |
|   | Arithmetic constraints and expressions      | 73 |
|   | Overview                                    | 74 |

|     | Arithmetic expressions                                                                                                  | 75  |
|-----|----------------------------------------------------------------------------------------------------|-----|
|     | Element expressions                                                                                                    | 78  |
|     | Division expression examples                                                                                            | 79  |
|     | Logical constraints                                                                                                    | 80  |
|     | Compatibility constraints                                                                                               | 81  |
|     | Specialized constraints on integer decision variables                                                                   | 83  |
|     | Overview                                                                                                    | 84  |
|     | All different constraint                                                                                                | 85  |
|     | Minimum distance constraint                                                                                             | 86  |
|     | Packing constraint                                                                                                    |     |
|     | Inverse constraint                                                                                                    |     |
|     | Lexicographic constraint                                                                                                |     |
|     | Distribution constraint                                                                                                 |     |
|     | Constraints and expressions on interval decision variables                                                              |     |
|     | Expressions on interval decision variables                                                                              |     |
|     | Forbidden values constraints                                                                                            |     |
|     | Precedence constraints on interval variables                                                                            |     |
|     | Logical constraints on interval variables                                                                               |     |
|     | Constraints on groups of interval variables  Sequence constraints on interval variables and interval sequence variables |     |
|     | Constraints and expressions on cumulative (cumul) function expressions                                                  |     |
|     | Overvew                                                                                                    |     |
|     | Cumul function expressions                                                                                              |     |
|     | Elementary cumul function expressions                                                                                   |     |
|     | Expressions on cumul function expressions                                                                               |     |
|     | Constraints on cumul function expressions                                                                               |     |
|     | Constraints on state functions                                                                                          | 107 |
| Con | straint propagation in CP Optimizer                                                                                     | 109 |
|     | Overview                                                                                                    | 110 |
|     | Basics of constraint propagation                                                                                        | 111 |
|     | Domain reduction                                                                                                    | 112 |
|     | Constraint propagation                                                                                                  | 113 |
|     | Propagation of arithmetic constraints                                                                                   | 115 |
|     | Propagation of logical constraints                                                                                      | 117 |
|     | Propagation of specialized constraints and expressions                                                                  | 121 |
|     | Overview                                                                                                    | 122 |
|     | Inference levels                                                                                                    | 124 |
|     | The element expression                                                                                                  | 127 |
|     | The counting expression                                                                                                 | 129 |

| The distribution constraint                       |     |
|---------------------------------------------------|-----|
| The compatibility and incompatibility constraints | 132 |
| Constraint aggregation                            | 135 |
| Search in CP Optimizer                            | 137 |
| Overview                                          | 138 |
| Searching for solutions                           | 139 |
| Overview                                          | 140 |
| Solving an optimization problem                   | 141 |
| Accessing intermediate solutions                  | 143 |
| Solving a satisfiability problem                  | 144 |
| The search log                                    | 147 |
| Overview                                          | 148 |
| Reading a search log                              | 149 |
| Search log parameters                             | 152 |
| Retrieving a solution                             | 153 |
| Retrieving search information                     | 155 |
| Setting parameters on search                      | 156 |
| Tuning the CP Optimizer search                    | 157 |
| Overview                                          | 158 |
| Using alternative search types                    | 159 |
| Overview                                          | 160 |
| Depth-first search                                | 161 |
| Restart search                                    | 163 |
| Multi-point search                                | 164 |
| Setting parameters for directing the search       |     |
| Ordering variables and values                     | 167 |
| Grouping variables                                |     |
| Defining a constructive strategy                  |     |
| Simple variable selection                         |     |
| Simple value selection                            |     |
| Multi-criteria selection                          |     |
| Search phases with selectors                      |     |
| Defining your own evaluator                       |     |
| Search phases for scheduling                      |     |
| Using multi-point search algorithms               |     |
| Designing models                                  |     |
| Overview                                          |     |
| Decrease the number of variables                  | 181 |

|       | Use dual representation                                       | 183 |
|-------|---------------------------------------------------------------|-----|
|       | Remove symmetries                                             | 185 |
|       | Overview                                                      | 186 |
|       | Group by type                                                 |     |
|       | Introduce order among variables                               |     |
|       | Introduce surrogate constraints                               | 190 |
| Desig | gning scheduling models                                       | 191 |
|       | Specifying interval bounds                                    | 193 |
|       | Specifying precedence relations between interval variables    | 194 |
|       | Modeling resource calendars                                   | 195 |
|       | Chains of optional intervals                                  | 196 |
|       | Different uses of the alternative constraint                  | 197 |
|       | Modeling hierarchical models and "Work Breakdown Structures"  | 199 |
|       | Modeling classical finite capacity resources                  | 202 |
|       | Modeling classical scheduling costs                           | 204 |
|       | Increasing inference on alternative constraints in the engine | 206 |
| Debu  | gging applications                                            | 207 |
|       | Overview                                                      | 208 |
|       | Catching exceptions                                           | 209 |
|       | Testing with a known solution                                 | 211 |
|       | Tracing propagation                                           | 213 |
|       | Overview                                                      | 214 |
|       | Terse level trace                                             | 215 |
|       | Verbose level trace                                           |     |
| Deve  | loping an application with CP Optimizer                       | 219 |
|       | Overview                                                      | 220 |
|       | Preparing data                                                | 221 |
|       | Clarifying the cost function                                  | 223 |
|       | Overview                                                      | 224 |
|       | Dissect the cost function                                     |     |
|       | Approximate the cost function                                 |     |
|       | Defining a solution                                           | 227 |
|       | Identifying the constraints                                   | 229 |
|       | Overview                                                      |     |
|       | Define all constraints                                        | 231 |

| Distinguish constraints from preferable conditions | 232 |
|----------------------------------------------------|-----|
| Abstracting a miniproblem                          | 233 |
| Designing the model                                | 235 |
| Overview                                           | 236 |
| Decompose the model                                | 237 |
| Determine precision                                | 238 |
| Validate the model with data and constraints       | 239 |
| Experiment with variant models                     | 240 |
| Tuning Performance                                 | 241 |
| Overview                                           | 242 |
| Use multiple data sets for tuning                  | 243 |
| Optimize propagation and search                    | 244 |
| Look at changes                                    | 245 |
| Use expertise from the problem domain              | 246 |
| Reconsider what makes a solution optimal           |     |
| Consider symmetry                                  | 248 |
| х                                                  | 249 |

# Copyright notice

#### © Copyright International Business Machines Corporation 1987, 2009.

US Government Users Restricted Rights - Use, duplication or disclosure restricted by GSA ADP Schedule Contract with IBM Corp.

#### **Trademarks**

IBM, the IBM logo, ibm.com, Websphere, ILOG, the ILOG design, and CPLEX are trademarks or registered trademarks of International Business Machines Corp., registered in many jurisdictions worldwide. Other product and service names might be trademarks of IBM or other companies. A current list of IBM trademarks is available on the Web at "Copyright and trademark information" at <a href="http://www.ibm.com/legal/copytrade.shtml">http://www.ibm.com/legal/copytrade.shtml</a>

Adobe, the Adobe logo, PostScript, and the PostScript logo are either registered trademarks or trademarks of Adobe Systems Incorporated in the United States, and/or other countries.

Linux is a registered trademark of Linus Torvalds in the United States, other countries, or both.

Microsoft, Windows, Windows NT, and the Windows logo are trademarks of Microsoft Corporation in the United States, other countries, or both.

Java and all Java-based trademarks and logos are trademarks of Sun Microsystems, Inc. in the United States, other countries, or both.

Other company, product, or service names may be trademarks or service marks of others.

# Welcome to IBM ILOG CP Optimizer

This section describes the IBM ILOG CP Optimizer User's Manual.

#### In this section

#### Overview

Describes CP Optimizer.

#### About this manual

Describes this manual.

#### **Prerequisites**

Describes the prerequisites for using this manual.

#### **Related documentation**

Lists the documentation related to this manual.

#### Installing IBM ILOG CP Optimizer

Describes where to find the installation instructions.

#### **Typographic and Naming Conventions**

Describes the typographic and naming conventions.

IBM® ILOG® CP Optimizer is a software library which provides a constraint programming engine targeting both constraint satisfaction problems and optimization problems, including problems involving scheduling. This engine, designed to be used in a "model & run" development process, contains powerful methods for finding feasible solutions and improving them. The strength of the optimizer removes the need for you to write and maintain a search strategy.

IBM ILOG CP Optimizer is based on IBM ILOG Concert Technology. Concert Technology offers a library of classes and functions that enable you to define models for optimization problems. Likewise, CP Optimizer offers a library of classes and functions that enable you to find solutions to the models. Though the CP Optimizer defaults will prove sufficient to solve most problems, CP Optimizer offers a variety of tuning classes and parameters to control various algorithmic choices.

IBM ILOG CP Optimizer and Concert Technology provide application programming interfaces (APIs) for Microsoft® .NET Framework languages, C++ and  $Java^{TM}$ . The CP Optimizer part of an application can be completely integrated with the rest of that application (for example, the graphical user interface, connections to databases and so on) because it can share the same objects.

# **About this manual**

This is the IBM ILOG CP Optimizer User's Manual. It offers explanations of how to use IBM® ILOG® CP Optimizer effectively. All of the CP Optimizer functions and classes used in this manual are documented in the IBM ILOG CP Optimizer Reference Manuals. As you study this manual, you will probably consult the appropriate reference manual from time to time, as it contains precise details on classes and their members.

# **Prerequisites**

IBM® ILOG® CP Optimizer requires a working knowledge of the Microsoft® .NET Framework, C++ or Java<sup>™</sup>. However, it does not require you to learn a new language since it does not impose any syntactic extensions on your programming language of choice.

If you are experienced in constraint programming or operations research, you are probably already familiar with many concepts used in this manual. However, no experience in constraint programming or operations research is required to use this manual. The *Getting Started with IBM ILOG CP Optimizer* manual provides a tutorial introduction to many of the topics covered in this manual.

You should have IBM ILOG CP Optimizer and IBM ILOG Concert Technology installed in your development environment before starting to use this manual. Moreover, you should be able to compile, link and execute a sample program provided with IBM ILOG CP Optimizer.

# **Related documentation**

The following documentation ships with IBM® ILOG® CP Optimizer and will be useful for you to refer to as you use this manual.

- ♦ The Getting Started with IBM ILOG CP Optimizer Manual introduces IBM ILOG CP Optimizer with tutorials that lead you through describing, modeling and solving problems.
- ♦ The IBM ILOG CP Optimizer Reference Manuals document the IBM ILOG CP Optimizer and IBM ILOG Concert Technology classes and functions used in the IBM ILOG CP Optimizer User's Manual. The reference manuals also explain certain concepts more formally. There are three reference manuals; one for each of the available APIs.
- ♦ The *IBM ILOG CP Optimizer Release Notes* list new and improved features, changes in the library and documentation and issues addressed for each release.

# **Installing IBM ILOG CP Optimizer**

In this manual, it is assumed that you have already successfully installed the IBM® ILOG® Concert Technology and CP Optimizer libraries on your platform (that is, the combination of hardware and software you are using). If this is not the case, you will find installation instructions in your IBM ILOG Electronic Product Delivery package. The instructions cover all the details you need to know to install IBM ILOG Concert Technology and CP Optimizer on your system.

# **Typographic and Naming Conventions**

Important ideas are *italicized* the first time they appear.

In this manual, the examples are given in C++. In the C++ API, the names of types, classes and functions defined in the IBM® ILOG® CP Optimizer and Concert Technology libraries begin with Ilo.

The name of a class is written as concatenated words with the first letter of each word in upper case (that is, capital). For example,

```
TloInt.Var
```

A lower case letter begins the first word in names of arguments, instances and member functions. Other words in the identifier begin with an uppercase letter. For example:

```
IloIntVar aVar;
IloIntVarArray::add;
```

Names of data members begin with an underscore, like this::

```
class Bin {
public:
  IloIntVar __type;
                  _capacity;
  IloIntVarArray _contents;
   Bin (IloModel model,
       IloIntArray capacity,
       IloInt nTypes,
IloInt nComponents);
  void display(const IloCP cp);
};
```

Generally, accessors begin with the key word get. Accessors for Boolean members begin with is. Modifiers begin with set.

Names of classes, methods and symbolic constants in the C# and the Java™ APIs correspond very closely to those in the C++ API with these systematic exceptions:

- ♦ In the C# API and the Java API, namespaces are used. For Java, the namespaces are ilog.cp and ilog.concert. For C#, the namespaces are ILOG.CP and ILOG.Concert.
- ♦ In the C++ API and the Java API, the names of classes begin with the prefix 110 whereas in the C# API they do not.
- ♦ In the C++ API and the Java API, the names of methods conventionally begin with a lowercase letter, for example, startNewSearch, whereas in the C# API, the names of methods conventionally begin with an uppercase letter, for example, StartNewSearch, according to Microsoft® practice.

To make porting easier from platform to platform, IBM ILOG CP Optimizer and Concert Technology isolate characteristics that vary from system to system.

For that reason, you are encouraged to use the following identifiers for basic types in C++:

- ♦ IloInt stands for signed long integers;
- ♦ IloNum stands for double precision floating-point values;
- ♦ IloBool stands for Boolean values: IloTrue and IloFalse.

You are not obliged to use these identifiers, but it is highly recommended if you plan to port your application to other platforms.

# How to use IBM ILOG CP Optimizer

This section explains the basic steps in solving a problem in CP Optimizer.

#### In this section

#### Overview

Describes CP Optimizer.

#### The three-stage method

Describes how to approach a problem using CP Optimizer.

#### **Describe**

Describing a problem is the first step in solving a problem using CP Optimizer.

#### Model

Modeling a problem is the second step in solving a problem using CP Optimizer.

#### Solve

Searching for a solution is the third step in solving a problem using CP Optimizer.

#### Scheduling in CP Optimizer

Describes scheduling in CP Optimizer.

#### Search parameter usage

Describes the usage of search parameters.

IBM® ILOG® CP Optimizer is a software library which provides a constraint programming engine targeting both satisfiability problems and optimization problems. This engine, designed to be used in a "model & run" development process, contains powerful search methods for finding feasible solutions and improving them. The strength of the optimizer removes the need for you to write and maintain a search strategy.

IBM ILOG CP Optimizer is based on IBM ILOG Concert Technology. Concert Technology offers a library of classes and functions that enable you to define models for optimization problems. Likewise, CP Optimizer offers a library of classes and functions that enable you to find solutions to the models. Though the IBM ILOG CP Optimizer defaults will prove sufficient to solve most problems, CP Optimizer offers a variety of tuning classes and parameters to control various algorithmic choices.

IBM ILOG CP Optimizer and Concert Technology provide application programming interfaces (APIs) for Microsoft® .NET Framework, C++ or  $Java^{**}$ . The CP Optimizer part of an application can be completely integrated with the rest of that application (for example, the graphical user interface, connections to databases and so on) because it can share the same objects.

# The three-stage method

To find a solution to a problem using IBM® ILOG® CP Optimizer, you use a three-stage method: describe, model and solve.

The first stage is to *describe* the problem in natural language. For more information, see the section *Describe*.

The second stage is to use IBM ILOG Concert Technology classes to *model* the problem. The model is composed of decision variables and constraints. *Decision variables* are the unknown information in a problem. Each decision variable has a *domain* of possible *values*. The *constraints* are limits or restrictions on combinations of values for these decision variables. The model may also contain an *objective*, an expression that can be maximized or minimized. For more information, see the section *Model*.

The third stage is to use IBM ILOG CP Optimizer classes to *solve* the problem. Solving the problem consists of finding a value for each decision variable while simultaneously satisfying the constraints and maximizing or minimizing an objective, if one is included in the model. The IBM ILOG CP Optimizer *engine* (also called "the optimizer") uses two techniques for solving optimization problems: *search strategies* and *constraint propagation*. For more information, see the section *Solve*.

In this section, the three stages of describe, model and solve are executed on a simple problem to underscore the basic concepts in constraint programming.

The problem is to find values for *x* and *y* given the following information:

- x + y = 17
- x y = 5
- ♦ *x* can be any integer from 5 through 12
- ♦ y can be any integer from 2 through 17

# **Describe**

The first stage is to *describe* the problem in natural language.

What is the unknown information, represented by the decision variables, in this problem?

♦ The values of *x* and *y*, where *x* is an integer between 5 and 12 inclusive and *y* is as integer between 2 and 17 inclusive.

What are the limits or restrictions on combinations of these values, represented by the constraints, in this problem?

- ◆ x + y = 17
- x y = 5

Though the describe stage of the process may seem trivial in a simple problem like this one, you will find that taking the time to fully describe a more complex problem is vital for creating a successful program. You will be able to code your program more quickly and effectively if you take the time to describe the model, isolating the decision variables and constraints.

# Model

Modeling a problem is the second step in solving a problem using CP Optimizer.

# In this section

#### Overview

Describes modeling a problem in CP Optimizer.

#### **Decision variables**

Describes decision variables.

#### **Constraints**

Describes constraints.

The second stage is to use IBM® ILOG® Concert Technology classes to model the problem. The model is composed of decision variables and constraints. The model may also contain an objective, although in this case it does not.

# **Decision variables**

*Decision variables* represent the unknown information in a problem. Decision variables differ from normal programming variables in that they have domains of possible values and may have constraints placed on the allowed combinations of theses values. For this reason, decision variables are also known as *constrained variables*. In this example, the decision variables are x and y.

Each decision variable has a domain of possible values. In this example, the domain of decision variable x is [5..12], or all integers from 5 to 12. The domain of decision variable y is [2..17], or all integers from 2 to 17.

Note: In IBM® ILOG® *CP Optimizer* and Concert Technology, square brackets denote the *domain* of decision variables. For example, [5 12] denotes a domain as a set consisting of precisely two integers, 5 and 12. In contrast, [5..12] denotes a domain as a range of integers, that is, the interval of integers from 5 to 12, so it consists of 5, 6, 7, 8, 9, 10, 11 and 12.

# **Constraints**

Constraints are limits on the combinations of values for variables. There are two constraints on the decision variables in this example: x + y = 17 and x - y = 5.

# Solve

Searching for a solution is the third step in solving a problem using CP Optimizer.

# In this section

#### Overview

Describes searching for a solution to a problem using CP Optimizer.

#### Search space

Describes the basics of the search algorithm.

#### Initial constraint propagation

Describes the initial constraint propagation.

#### **Constructive search**

Describes constructive search.

#### Constraint propagation during search

Describes constraint propagation during search.

The third stage of the process is to use IBM® ILOG® CP Optimizer classes to search for a solution and *solve* the problem. A *solution* is a set of value assignments to the constrained variables such that each variable is assigned exactly one value from its domain and such that together these values satisfy the constraints. If there is an objective in the model, then an *optimal solution* is a solution that optimizes the objective function. Solving the problem consists of finding a solution for the problem or an optimal solution, if an objective is included in the model. The CP Optimizer engine utilizes efficient algorithms for finding solutions to constraint satisfaction and optimization problems.

# Search space

The IBM® ILOG® CP Optimizer engine explores the *search space* to find a solution. The search space is all combinations of values. One way to find a solution would be to explicitly study each combination of values until a solution was found. Even for this simple problem, this approach is obviously time-consuming and inefficient. For a more complicated problem with many variables, the approach would be unrealistic.

The optimizer uses two techniques to find a solution: search heuristics and constraint propagation. Additionally, the optimizer performs two types of constraint propagation: *initial constraint propagation* and *constraint propagation during search*.

# Initial constraint propagation

First, the IBM® ILOG® CP Optimizer engine performs an initial constraint propagation. The initial constraint propagation removes values from domains that will not take part in *any* solution. Before propagation, the domains are:

```
D(x) = [5 6 7 8 9 10 11 12]

D(y) = [2 3 4 5 6 7 8 9 10 11 12 13 14 15 16 17]
```

To get an idea of how initial constraint propagation works, consider the constraint x + y = 17. If you take the smallest number in the domain of x, which is 5, and add it to the largest number in the domain of y, which is 17, the answer is 22. This combination of values (x = 5, y = 17) violates the constraint x + y = 17. The only value of x that would work with x = 17 is x = 0. However, there is no value of 0 in the domain of x, so x = 17 cannot take part in any solution. The domain reduction algorithm employed by the constraint propagation engine removes the value x = 17 from the domain of x = 17. Similarly, the propagation engine removes the following values from the domain of x = 17. The one is the domain of x = 17.

Likewise, if you take the largest number in the domain of x, which is 12, and add it to the smallest number in the domain of y, which is 2, the answer is 14. This combination of values (x = 12, y = 2) violates the constraint x + y = 17. The only value of x that would work with y = 2 is x = 15. However, there is no value of 15 in the domain of x, so y cannot be equal to 2. The value of y = 2 cannot take part in any solution. the propagation engine removes the value y = 2 from the domain of y. For the same reason, the domain reduction algorithm employed by the propagation engine removes the following values from the domain of y: 2, 3 and 4.

After initial propagation for the constraint x + y = 17, the domains are:

```
D(x) = [5 6 7 8 9 10 11 12]

D(y) = [5 6 7 8 9 10 11 12]
```

Now, examine the constraint x - y = 5. If you take the value 5 in the domain of x, you can see that the only value of y that would work with x = 5 is y = 0. However, there is no value of 0 in the domain of y, so x cannot equal 5. The value x = 5 cannot take part in any solution. The propagation engine removes the value x = 5 from the domain of x. Using similar logic, the propagation engine removes the following values from the domain of x: 6, 7, 8 and 9. Likewise, the domain reduction algorithm employed by the propagation engine removes the following values from the domain of y: 8, 9, 10, 11 and 12.

Returning to the other constraint, there are no further values that can be removed from the variables. After initial propagation, the search space has been reduced in size. The domains are now:

```
D(x) = [10 \ 11 \ 12]

D(y) = [5 \ 6 \ 7]
```

# Constructive search

After initial constraint propagation, the search space is reduced. IBM® ILOG® CP Optimizer uses a constructive search strategy to guide the search for a solution in the remaining part of the search space. It may help to think of the strategy as one that traverses a *search tree*. The *root* of the tree is the starting point in the search for a solution; each *branch* descending from the root represents an alternative in the search. Each combination of values in the search space can be seen as a *leaf node* of the search tree.

The CP Optimizer engine executes a search strategy that guides the search for a solution. The optimizer "tries" a value for a variable to see if this will lead to a solution. To demonstrate how the optimizer uses search strategies to find a solution, consider a search strategy that specifies that the optimizer should select variable x and assign it the lowest value in the domain of x. For the first search move in this strategy, the optimizer assigns the value 10 to the variable x. This move, or search tree branch, is not permanent. If a solution is not found with x = 10, then the optimizer can undo this move and try a different value of x.

# Constraint propagation during search

The IBM® ILOG® CP Optimizer engine performs constraint propagation during search. This constraint propagation differs from the initial constraint propagation. The initial constraint propagation removes all values from domains that will not take part in *any* solution. Constraint propagation during search removes all values from the *current* domains that violate the constraints. You can think of constraint propagation during search in the following way. In order to "try" a value for a variable, the optimizer creates "test" or *current* domains. When constraint propagation removes values from domains during search, values are only removed from these "test" domains.

To continue the same example, suppose that, based on the search strategy, the optimizer has assigned the value 10 to the decision variable x. Working with the constraint x + y = 17, constraint propagation reduces the domain of y to [7]. However, this combination of values (x = 10, y = 7) violates the constraint x - y = 5. The optimizer removes the value y = 7 from the current domain of y. At this point, the domain of y is empty, and the optimizer encounters a *failure*. The optimizer can then conclude that there is no possible solution with the value of 10 assigned to x.

When the optimizer decides to try a different value for the decision variable x, the domain of y is at first restored to the values [5 6 7]. It then reduces the domain of y based on the new value assigned to x.

This simple example demonstrates the basic concepts of constructive search and constraint propagation. To summarize, solving a problem consists of finding a value for each decision variable while simultaneously satisfying the constraints. The CP Optimizer engine uses two techniques to find a solution: constructive search with search strategies and constraint propagation. Additionally, the optimizer performs two types of constraint propagation: initial constraint propagation and constraint propagation during search.

The initial constraint propagation removes values from domains that will not take part in any solution. After initial constraint propagation, the search space is reduced. This remaining part of the search space, where the CP Optimizer engine will use constructive search with a search strategy to search for a solution, is called the search tree. Constructive search is a way to "try" a value for a variable to see if this will lead to a solution. The optimizer performs constraint propagation during search. Constraint propagation during search removes all values from the current or "test" domains that violate the constraints. If the optimizer cannot find a solution after a series of choices, these can be reversed and alternatives can be tried. The CP Optimizer engine continues to search using the constructive search and constraint propagation during search until a solution is found.

# Scheduling in CP Optimizer

Describes scheduling in CP Optimizer.

# In this section

#### Overview

Explains the basics of scheduling.

In addition to constrained integer variables, IBM® ILOG® CP Optimizer provides a set of modeling features for applications dealing with scheduling over time. Although in CP Optimizer, time points are represented as integers, time is effectively continuous because the range of time points is potentially very wide.

A consequence of scheduling over effectively continuous time is that the evolution of some known quantities over time (for instance the instantaneous efficiency/speed of a resource or the earliness/tardiness cost for finishing an activity at a given date t) needs to be compactly represented in the model.

Most of the scheduling applications consist of scheduling in time a set of activities, tasks or operations that have a start and an end time. In CP Optimizer, this type of decision variable is captured by the notion of *interval decision variable*.

Several types of constraints are expressed on and between interval decision variables:

- ♦ to limit the possible positions of an interval decision variable (forbidden start/end or "extent" values),
- ♦ to specify precedence relations between two interval decision variables and
- ♦ to relate the position of an interval variable with one of a set of interval decision variables (such as with spanning, synchronization, or alternative constraints).

An important characteristic of scheduling problems is that intervals may be optional and whether to execute an interval or not may be a decision variable. In CP Optimizer, this is captured by the notion of a Boolean presence status associated with each interval decision variable. Logical relations can be expressed between the presence of interval variables, for instance to state that whenever interval a is present then interval b must also be present.

Another aspect of scheduling is the allocation of limited resources to time intervals. The evolution of a resource over time can be modelled by three types of decision variables and expressions:

- ♦ The evolution of a disjunctive resource over time can be described by the sequence of intervals that represent the activities executing on the resource. CP Optimizer introduces the notion of an *interval sequence variable*. Constraints and expressions are available to control the sequencing of a set of interval variables.
- ♦ The evolution of a cumulative resource often needs a description of how the resource accumulated usage evolves over time. CP Optimizer provides *cumul function expressions* that can be used to constrain the evolution of resource usage over time.
- ♦ The evolution of a resource of infinite capacity, the state of which can vary over time is captured in CP Optimizer by *state functions*. The dynamic evolution of a state function can be controlled using transition distances and constraints for specifying conditions on the state function that must be satisfied during fixed or variable intervals.

Some classical cost functions in scheduling are earliness/tardiness costs, makespan and activities execution/non-execution costs. CP Optimizer generalizes these classical cost functions and provides a set of basic expressions that can be combined together to express a large spectrum of scheduling cost functions that can be efficiently exploited by the CP Optimizer search.

# Search parameter usage

Describes the usage of search parameters.

# In this section

#### Overview

Explains the usage of search parameters.

# **Setting parameters**

Explains how to set a parameter.

# Time mode parameter

Describes the time mode parameter.

It is possible to set parameters on the IBM® ILOG® CP Optimizer object to control the output, to control the constraint propagation, to limit the search and to control the search engine. It is important to observe that any parameter change from its default is displayed at the head of the search log; the log is explained in the section *The search log*.

# **Setting parameters**

In the C++ API of IBM® ILOG® CP Optimizer, you set a parameter on the optimizer with a call to IloCP::setParameter. The first argument to this function is either IloCP::IntParam or IloCP:: NumParam. The second argument is a value of type IloInt. IloNum or the enumerated type IloCP::ParameterValues. To set a parameter on the optimizer in the C++ API, you use the method <code>IloCP::setParameter</code>, for example:

```
IloCP cp (model);
cp.setParameter(IloCP::SearchType, IloCP::DepthFirst);
cp.solve();
```

In the **Java™ API** of CP Optimizer, you set a parameter on the optimizer with a call to IloCP. setParameter. The first argument to this function is either <code>IloCP.IntParam</code> or <code>IloCP.</code> DoubleParam. The second argument is a value of type int or double or an instance of a subclass of IloCP. Parameter Values. To set a parameter on the optimizer in the Java API, you use the method IloCP.setParameter, for example:

```
IloCP cp = new IloCP();
// add variables and constraints
cp.setParameter(IloCP.IntParam.SearchType,
               IloCP.ParameterValues.DepthFirst);
cp.solve();
```

Likewise, in the **C# API** of CP Optimizer, you set a parameter on the optimizer with a call to CP. SetParameter. The first argument to this function is either CP. IntParam or CP. DoubleParam. The second argument is a value of type Int32 or Double or an instance of a subclass of CP. Parameter Values. To set a parameter on the optimizer in the C# API, you use the method CP.SetParameter, for example:

```
CP cp = new CP();
// add variables and constraints
cp.SetParameter(CP.IntParam.SearchType,
               CP.ParameterValues.DepthFirst);
cp.Solve();
```

Some parameters may not be changed while there is an active search, such as between calls to the optimizer methods startNewSearch and endSearch. You can change any limit, such as ChoicePoinLimit, BranchLimit, TimeLimit, SolutionLimit and FailLimit during search.

The appropriate values are detailed in the IBM ILOG CP Optimizer Reference Manuals. Most of the search parameters available for use in CP Optimizer are discussed in more detail throughout this manual.

## Time mode parameter

IBM® ILOG® CP Optimizer uses time for both display purposes and for limiting the search. These timings can be measured either by CPU time or by elapsed time, and the time mode parameter defines how time is measured in CP Optimizer.

When multiple processors are available and the number of workers is greater than one, then the CPU time can be greater than the elapsed time by a factor up to the number of workers.

In the **C++ API** of CP Optimizer, the time mode is controlled with the parameter <code>IloCP::TimeMode</code>. A value of <code>IloCP::CPUTime</code> indicates that time should be measured as CPU time, <code>IloCP::ElapsedTime</code> indicates that time should be measured as elapsed time. The default is <code>IloCP::CPUTime</code>.

In the Java<sup>™</sup> API of CP Optimizer, the time mode is controlled with the parameter <code>IloCP.IntParam.TimeMode.</code> A value of <code>IloCP.ParameterValues.CPUTime</code> indicates that time should be measured as CPU time, <code>IloCP.ParameterValues.ElapsedTime</code> indicates that time should be measured as elapsed time. The default is <code>IloCP.ParameterValues.CPUTime</code>.

Likewise, in the **C# API** of CP Optimizer, the time mode is controlled with the parameter CP.IntParam.TimeMode. A value of CP.ParameterValues.CPUTime indicates that time should be measured as CPU time, CP.ParameterValues.ElapsedTime indicates that time should be measured as elapsed time. The default is CP.ParameterValues.CPUTime.

# Modeling a problem with Concert Technology

This section describes how to model a problem using Concert Technology.

### In this section

#### Overview

Describes usage of Concert Technology classes to model a problem.

#### Creating the environment

Describes the use of an environment.

#### Managing data

Describes modeling data with arrays, sets of tuples, and piecewise linear functions.

#### Defining decision variables and expressions

Describes how to define decision variables and expressions in a Concert Technology model.

#### Declaring the objective

Describes the usage of an objective in a Concert Technology model.

#### Adding constraints

Describes the types of constraints available in Concert Technology for use in CP Optimizer.

#### Formulating a problem

Describes the method for formulating a problem.

### Overview

In the introductory section, you learned about the three-stage method for using IBM® ILOG® CP Optimizer. After describing your constraint satisfaction or optimization problem, you use IBM ILOG Concert Technology classes to model the problem. A Concert Technology model consists of a set of objects. Each decision variable, each constraint and the objective function in a model are all represented by objects of the appropriate class. These objects are known as modeling objects.

# Creating the environment

Describes the use of an environment.

### In this section

#### Overview

Describes the use of an environment.

#### **Environment and communication channels**

Describes the communication channels provided in the environment.

### **Environment and memory management**

Describes memory management as handled by the environment.

### Overview

The first step in an IBM® ILOG® Concert Technology application using the C++ API is to create the environment, an instance of the class TloEnv.

The environment manages internal modeling issues; it handles output, memory management for modeling objects and termination of search algorithms. In the Microsoft® .NET Framework languages and Java™ APIs, issues regarding the environment are handled internally.

Normally an application needs only one environment, but you can create as many environments as you wish. Typically, the environment is created early in the main part of an application, like this:

IloEnv env;

In the C++ API, every Concert Technology model and every optimizer object must belong to an environment. In programming terms, when you construct a model, you must pass one instance of IloEnv as an argument to that constructor.

In the Java API, the Concert Technology functions for creating modeling objects are defined in the interface <code>IloModeler</code> and implemented in the class <code>IloCP</code>.

Likewise, in the C# API, the functions for creating modeling objects are defined in the interface IModeler, and the class CP inherits them.

### **Environment and communication channels**

In the C++ API, an instance of <code>lloEnv</code> in your application initializes its default output channels for general information, for warnings and for error messages.

Each environment maintains its own channels. The channels associated with an environment are <code>lloEnv::out, IloEnv::warning</code> and <code>lloEnv::error</code>. By default, these output streams are defined as <code>std::cout</code>. You can redirect these streams by calling <code>lloEnv::setOut(ostream &)</code> and other related member functions of <code>lloEnv</code>.

In the Microsoft® .NET Framework languages and Java APIs, the native streams are used directly. To redirect output generated by the optimizer, you use the method <code>lloCP.setOut</code> in the **Java API** and the method <code>CP.SetOut</code> in the **C# API**. For example, in the **C#** API, the output from the optimizer can be redirected to the native error stream using the following code:

```
CP cp = new CP();
cp.SetOut(Console.Error);
```

# **Environment and memory management**

When your C++ application deletes an instance of IloEnv, Concert Technology will automatically delete all models, algorithms (optimizers) and other objects depending on that environment as well.

To allocate on the environment memory pool in C++, you must pass the environment as an argument to the new operator:

```
MyObject* myobject = new (env) MyObject();
```

Memory allocated in the environment is reclaimed when the environment is terminated by the member function  ${\tt IloEnv::end.}$  You must not use the delete operator for objects allocated on the environment memory pool. The destructor of these objects will be called when the memory is reclaimed.

To free memory used by a model in the **Java**<sup>TM</sup> **API**, you use the method IloCP.end. To free memory used by a model in the **C# API**, you use the method CP.End.

#### Note: Environment

An instance of the class  ${\tt IloEnv}$  manages the internal modeling issues, which include handling output, memory management for modeling objects and termination of search algorithms.

This instance is typically referred to as the *environment*. Normally an application needs only one environment, but you can create as many environments as you wish.

In the C# and Java APIs, the environment object is not public. To free memory used by a model in the Java API, you use the method <code>lloCP.end</code>. To free memory used by a model in C# API, you use the method <code>CP.End</code>.

# Managing data

Describes modeling data with arrays, sets of tuples, and piecewise linear functions.

### In this section

#### Overview

Describes modeling data using arrays and sets of tuples.

#### **Arrays**

Describes arrays in Concert Technology.

### Sets of tuples

Describes sets of tuples in Concert Technology.

#### **Piecewise linear functions**

Describes piecewise linear functions.

### Step functions

Describes step functions.

### Overview

Usually the data of a constraint programming problem must be collected before or during the creation of the IBM® ILOG® Concert Technology representation of the model. Though, in principle, modeling does not depend on how the data is generated and represented, this task may be facilitated by the array and tupleset classes provided by Concert Technology.

# **Arrays**

The data for an IBM® ILOG® Concert Technology model is often presented in terms of arrays.

In the Microsoft® .NET Framework languages and the Java  $^{\text{TM}}$  APIs, the native array classes are used to store data in arrays and are passed as arguments to many Concert Technology functions. In the C++ API, objects of the class <code>lloIntArray</code> can be used to store integer data in arrays.

Elements of the class IloIntArray can be accessed like elements of standard C++ arrays, but the class also offers a wealth of additional functions. For example, Concert Technology arrays are extensible; in other words, they transparently adapt to the required size when new elements are added using the method add. Conversely, elements can be removed from anywhere in the array with the method remove. Concert Technology arrays also provide debugging support when compiled in debug mode by using assertion statements to ensure that no element beyond the array bounds is accessed. Input and output operators (that is, operator<< and operator>>) are provided for arrays. For example, the code produces the following output:

```
[1, 2, 3]
```

This output format can be read back in with the operator>>, for example:

```
std::cin >> data;
```

When you have finished using an array and want to reclaim its memory, call the method end; for example, data.end. When the environment ends, all memory of arrays belonging to that same environment is returned to the system as well. Thus, in practice you do not need to call end on an array (or any other Concert Technology object) just before calling IloEnv::end.

#### Note: Array of integer values

Arrays of integer values are represented by the class <code>lloIntArray</code> in the C++ API of Concert Technology. These arrays are extensible.

When you use an array, you can access a value in that array by its index, and the operator[] is overloaded for this purpose.

In the C# and Java APIs, the native arrays are used.

Finally, the C++ **API** of Concert Technology provides the template class <code>lloArray<X></code> to create array classes for your own type x. This technique can be used to generate multidimensional arrays. All the functions mentioned here are supported for <code>lloArray</code> classes except for input/output, which depends on the input and output operator being defined for type x.

#### Note: Extensible array

In the C++ API, Concert Technology provides the template class <code>lloArray</code> which makes it easy for you to create classes of arrays for elements of any given class. In other words, you can use this template to create arrays of Concert Technology objects; you can also use this template to create arrays of arrays (that is, multidimensional arrays).

When you use an array, you can access a value in that array by its index, and the operator[] is overloaded for this purpose.

The classes you create in this way consist of extensible arrays. That is, you can add elements to the array as needed.

In the Java API, arrays used by a CP Optimizer method might be created as such:

```
int[] fixedCost ={ 1, 2, 4, 3 };
IloIntVar[] open = cp.intVarArray(4,0,1);
IloIntExpr obj = cp.prod(open, fixedCost);
```

In the  ${\bf C\#\ API}$ , arrays used by a CP Optimizer method might be created similarly to the following:

```
int[] fixedCost ={ 1, 2, 4, 3 };
IIntVar[] open = cp.IntVarArray(4,0,1);
IIntExpr obj = cp.Prod(open, fixedCost);
```

## **Sets of tuples**

In many constraint applications, it is necessary to process a huge quantity of data. For instance, the features of some products can be described as a relation in a database or in text files. In this case, a useful data modeling object is a *tupleset*, or a set of tuples.

A *tuple* is an ordered set of values represented by an array. Tuples are useful for representing allowed combinations of data in a model. A *set of integer tuples* in a model is represented by an instance of a tupleset.

The elements of a tupleset are tuples of integer values, represented by arrays. The number of values in a tuple is known as the *arity* of the tuple, and the arity of the tuples in a set is called the arity of the set. (In contrast, the number of tuples in the set is known as the cardinality of the set.)

In the C++ API of CP Optimizer, the class <code>IloTupleSet</code> represents tuplesets.

In the  $Java^{**}$  API of CP Optimizer, the interface IloTupleset represents tuplesets.

In the **C# API** of CP Optimizer, the interface ITupleSet represents tuplesets.

#### Note: Set of tuples

An *integer tuple* is an ordered set of values represented by an array. A set of integer tuples in a model is represented by a tupleset.

The number of values in a tuple is known as the arity of the tuple.

Consider as an example a bicycle factory that can produce thousands of different models. For each model of bicycle, a relation associates the features of that bicycle such as size, weight, color and price. This information can be used in a constraint programming application that allows a customer to find the bicycle that most closely fits a specification.

Then the tupleset bicycleSet defines the set of possible combinations of features. In the C++ API, the tupleset is created and built as follows:

```
IloIntTupleSet bicycleSet(env, 5);
bicycleSet.add(IloIntArray(env, 5, 1, 57, 12, 3, 1490));
bicycleSet.add(IloIntArray(env, 5, 2, 57, 13, 5, 1340));
bicycleSet.add(IloIntArray(env, 5, 3, 60, 14, 3, 1790));
bicycleSet.add(IloIntArray(env, 5, 4, 65, 14, 7, 1550));
bicycleSet.add(IloIntArray(env, 5, 5, 67, 15, 2, 2070));
bicycleSet.add(IloIntArray(env, 5, 6, 70, 15, 2, 1990));
```

In the Java API, the tupleset is created using the method IloCP.intTable and built as follows:

```
{4, 65, 14, 7, 1550},
{5, 67, 15, 2, 2070},
{6, 70, 15, 2, 1990}};

cp.addTuple(bicycleSet, tuples[0]);

cp.addTuple(bicycleSet, tuples[1]);

cp.addTuple(bicycleSet, tuples[2]);

cp.addTuple(bicycleSet, tuples[3]);

cp.addTuple(bicycleSet, tuples[4]);

cp.addTuple(bicycleSet, tuples[5]);
```

In the C# API, the tupleset is created using the method CP. IntTable and built as follows:

A tupleset can be used as an argument to a compatibility constraint in order to enforce the possible combinations allowed for a solution.

### Piecewise linear functions

In IBM® ILOG® CP Optimizer, piecewise linear functions are typically used in modeling a known function of time, for instance the cost incurred for completing an activity after a known date. A piecewise linear function is a function defined on an interval [xmin, xmax) which is partitioned into segments such that over each segment, the function is linear.

When two consecutive segments of the function are co-linear, these segments are merged so that the function is always represented with the minimal number of segments.

In the C++ API of CP Optimizer, the interface <code>IloNumToNumSegmentFunction</code> represents piecewise linear functions.

In the  $Java^{\tiny{TM}}$  API of CP Optimizer, the class <code>IloNumToNumSegmentFunction</code> represents piecewise linear functions..

In the  ${\it C\#\ API}$  of CP Optimizer, the interface INumToNumSegmentFunction represents piecewise linear functions.

#### Note: Piecewise linear function

A piecewise linear function is a function defined on an interval which is partitioned into segments such that over each segment, the function is linear.

Each interval [x1, x2) on which the function is linear is called a *segment*.

When two consecutive segments of the function are co-linear, these segments are merged so that the function is always represented with the minimal number of segments.

# **Step functions**

In IBM® ILOG® CP Optimizer, stepwise functions are typically used to model the efficiency of a resource over time. A stepwise function is a special case of piecewise linear function where all slopes are equal to 0 and the domain and image of the function are integer.

When two consecutive steps of the function have the same value, these steps are merged so that the function is always represented with the minimal number of steps.

In the C++ API of CP Optimizer, the class IloNumToNumStepFunction represents step functions.

In the Java™ API of CP Optimizer, the interface IloNumToNumStepFunction represents step functions.

In the C# API of CP Optimizer, the interface INumToNumStepFunction represents step functions.

### Note: Step function

Step functions are a special case of piecewise linear function where all slopes are equal to 0 and the domain and image of the function are integer.

Each interval (x1, x2) on which the function has the same value is called a step.

When two consecutive steps of the function have the same value, these steps are merged so that the function is always represented with the minimal number of steps.

# Defining decision variables and expressions

Describes how to define decision variables and expressions in a Concert Technology model.

#### In this section

#### Overview

Describes using decision variables and expressions in a Concert Technology model.

#### Integer decision variables

Describes the usage of integer decision variables.

#### Interval decision variables

Describes the usage of interval decision variables.

#### Interval sequence decision variables

Describes the usage of interval decision sequence variables.

#### **Expressions**

Describes the usage of expressions.

#### Domains of variables and expressions

Describes the computation of domains of decision variables and expressions.

# Overview

Decision variables represent the unknown information in a problem. Expressions can be built using decision variables, constants and other expressions.

# Integer decision variables

Integer decision variables represent unknown information in a problem.

Decision variables differ from normal programming variables in that they have domains of possible values and may have constraints placed on the allowed combinations of theses values.

These decision variables are defined by the lower bound and upper bound for the variable. In the **C++ API**, the following constructor creates a constrained integer variable with bounds -1 and 10:

```
IloIntVar myIntVar(env, -1, 10);
```

In the  $Java^{TM}$  API, you create a constrained integer variable with bounds -1 and 10 with the method IloCP.intVar:

```
IloIntVar myIntVar = cp.intVar(-1, 10);
```

In the C# API, you create a constrained integer variable with bounds -1 and 10 with the method CP.IntVar:

```
IIntVar myIntVar = cp.IntVar(-1, 10);
```

In any solution, the value assigned by the optimizer to an integer decision variable must be between the lower and upper bounds, inclusive, of that variable. During the modeling stage, you may also modify the lower and upper bounds of a variable.

In the C++ API of CP Optimizer, the class IloIntVar represents integer decision variables.

In the **Java API** of CP Optimizer, the interface <code>lloIntVar</code> represents integer decision variables.

In the C# API of CP Optimizer, the interface IIntVar represents integer decision variables.

#### Note: Integer decision variable

Integer decision variables represent unknown information in a problem.

Typically, the possible values are represented as a domain of integers with an upper bound and a lower bound. These variables are said to be constrained because constraints can be placed on them.

An interval variable can be specified as being optional, meaning that the interval can be absent from the solution schedule

### Interval decision variables

An interval decision variable represents an unknown of a scheduling problem, in particular an interval of time during which something happens (an activity is carried out) whose position in time is unknown. An interval is characterized by a start value, an end value and a size. The start and end of an interval variable must be in <code>[IloIntervalMin..IloIntervalMax]</code>. An important feature of interval decision variables is that they can be optional, that is, it is possible to model that an interval variable can be absent from the solution schedule.

Sometimes the intensity of "work" is not the same during the whole interval. For example, consider a worker who does not work during weekends (his work intensity during weekends is 0%) and on Friday he works only for half a day (his intensity during Friday is 50%). For this worker, 7 man-days work will span for longer than just 7 days. In this example 7 man-days represent what is called the *size* of the interval: that is, the length of the interval would be if the intensity function was always at 100%. To model such situations, a range for the size of an interval variable and an integer stepwise intensity function can be specified. The length of the interval will be at least long enough to cover the work requirements given by the interval size, taking into account the intensity function.

In the C++ API of CP Optimizer, the class <code>lloIntervalVar</code> represents integer decision variables.

In the Java™ API of CP Optimizer, the interface IloIntervalVar represents integer decision variables

In the  ${\bf C\#\ API}$  of CP Optimizer, the interface <code>IIntervalVar</code> represents integer decision variables.

The domain of an interval variable is displayed as shown in this example:

```
A1[0..1: 10..990 -- (5..10)5..990 --> 25..1000]
```

After the name of the interval decision variable (here A1), the first range (here 0..1) represents the domain of the boolean presence status of the interval variable. The presence range 0..1 represents an optional interval variable whose status has still not been fixed, 0 an absent interval variable and 1 a present interval variable. An absent interval variable is displayed as:

```
A1[0]
```

When the interval variable is possibly present, the remaining fields describe the position of the interval variable:

- ♦ the first range in the remaining fields represents the domain of the interval start,
- ♦ the second range (between parenthesis) represents the domain of the interval size,
- ♦ the third range represents the domain of the interval length and
- ♦ the fourth and last range represents the domain of the interval end.

Note that the second range may be omitted in case the size and length of the interval variable are necessarily equal. When the values are fixed, the ranges min..max are replaced by a single value. For instance, the following display represents a fixed interval variable of size 5 that is present, starts at 10 and ends at 35:

#### Note: Interval decision variable

Interval decision variables represent unknowns of a scheduling problem

An interval has a start time, an end time, a size and a length. An interval variable allows for these values to be variable in the model.

## Interval sequence decision variables

An *interval sequence decision variable* is defined on a set of interval variables. The value of an interval sequence variable represents a total ordering of the interval variables of the set. Any absent interval variables are not considered in the ordering.

The sequence alone does not enforce any constraint on the relative position of interval end points. For instance, an interval variable a could be sequenced before an interval variable b in a sequence p without any impact on the relative position between the start/end points of a and b (a could still be fixed to start after the end of b). Different semantics can be used to define how a sequence constrains the positions of intervals. For instance, the no overlap constraint on a sequence variable specifies that the interval variables in the set do not overlap and that their start and end values are ordered according to the total ordering of the sequence.

In the C++ API of CP Optimizer, the class <code>IloIntervalSequenceVar</code> represents integer sequence decision variables.

In the Java™ API of CP Optimizer, the interface IloIntervalSequenceVar represents integer sequence decision variables.

In the **C# API** of CP Optimizer, the interface <code>IIntervalSequenceVar</code> represents integer sequence decision variables.

#### Note: Interval sequence variable

Interval sequence decision variables represent a sequences of interval variables. A sequence can contain a subset of the variables or be empty. In a solution, the sequence will represent a total order over all the intervals in the set that are present in the solution. The assigned order of interval variables in the sequence does not necessarily determine their relative positions in time in the schedule.

## **Expressions**

Decision variables are most often used to build expressions, which in turn are used to create the objective and constraints of the model.

In the **C++ API** of IBM® ILOG® Concert Technology, expressions are generally represented by the class <code>IloExpr</code> and its subclasses <code>IloIntExpr</code>, representing integer expressions, and <code>IloNumExpr</code>, representing numeric (floating-point) expressions. Note that the parent classes <code>IloIntExprArg</code> and <code>IloNumExprArg</code> are used internally by Concert Technology to build expressions. You should not use <code>IloIntExprArg</code> or <code>IloNumExprArg</code> directly.

In the Java™ API of Concert Technology, expressions are generally represented by the interfaces <code>lloIntExpr</code>, representing integer expressions, and <code>lloNumExpr</code>, representing numeric expressions.

In the **C# API** of Concert Technology, expressions are generally represented by the interfaces <code>IIntExpr</code>, representing integer expressions, and <code>INumExpr</code>, representing numeric expressions.

An integer expression can be written explicitly; for example, using the C++ API:

```
1*x[1] + 2*x[2] + 3*x[3]
```

where x is assumed to be an array of decision variables. Using the **Java API**, the same expression could be written as:

```
\texttt{cp.sum}(\texttt{cp.prod}(1, \texttt{x}[1]), \texttt{cp.prod}(2, \texttt{x}[2])), \texttt{ cp.prod}(3, \texttt{x}[3]))
```

Using the **C# API**, the same expression could be written as:

```
\texttt{cp.Sum}(\texttt{cp.Prod}(1, \texttt{x}[1]), \texttt{cp.Prod}(2, \texttt{x}[2])), \texttt{ cp.Prod}(3, \texttt{x}[3]))
```

Expressions can also be created incrementally, with a loop; for example using the C++ API:

```
IloIntExpr expr(env);
for (int i = 0; i < x.getSize(); ++i)
  expr += data[i] * x[i];</pre>
```

Using the Java API, the same expression could be written as:

```
IloIntExpr expr = cp.constant(0);
for (int i = 0; i < x.length; ++i)
  expr = cp.sum(expr, cp.prod(data[i], x[i]));</pre>
```

Using the **C# API**, the same expression could be written as:

```
IIntExpr expr = cp.Constant(0);
for (int i = 0; i < x.Length; ++i)
  expr = cp.Sum(expr, cp.Prod(data[i], x[i]));</pre>
```

In the C++ API, when you have finished using an expression (that is, you created a constraint or objective with it) you can delete it by calling its method end, for example:

```
expr.end();
```

Many Concert Technology functions return expressions. You can build even more complicated expressions by using the Concert Technology functions representing absolute value, integer division, maximum, minimum and others. For example, lloAbs(x) - lloMax(y, z) is a valid expression representing the difference between the absolute value of x and the maximum of y and z.

#### Note: Expression

Values may be combined with decision variables and other expressions to form expressions.

To combine values, variables and other expressions to form an expression, you can use, among other functions, the operators:

- ♦ addition (+),
- ♦ subtraction (-),
- multiplication (\*),
- ♦ division (/),
- ♦ self-assigned addition (+=) and
- ♦ self-assigned subtraction (-=).

Expressions are discussed in more detail in Constraints and expressions in CP Optimizer.

# **Domains of variables and expressions**

An integer decision variable is typically created with a lower bound and an upper bound.

The initial *domain* of the variable contains precisely the values from the lower bound to the upper bound, inclusive. It is important to declare the initial domains to be as small as possible, in order to keep the search space as small as possible. As the optimizer works to find a solution for the problem, it will temporarily remove values from the domain of each decision variable. The search algorithms are discussed in detail in *Search in CP Optimizer*.

During search, expressions have domains of possible values like decision variables. Unlike variables, these domains are not stored but instead calculated as needed from the basic elements of the expression.

#### Note: Declaring a domain

Domains for integer decision variables are declared as part of the model. In order for the search to perform efficiently, it is important that the domains be as tight, or small, as possible.

## Declaring the objective

An objective function is used to express the cost of each potential solution.

When an objective is added to a model, the problem is considered to be an optimization problem. The IBM® ILOG® CP Optimizer search handles models with at most one objective function, though the modeling API provided by Concert Technology does not impose this restriction.

In the C++ API and the Java API, objective functions are represented by IloObjective. In the C# API, objectives are represented by IObjective. An objective function can be specified by creating an objective instance directly; however, it is common to use the functions which return an instance of IloObjective. In the C++ API, the functions are IloMinimize and IloMaximize. In the Java™ API, these functions are IloModeler.minimize and IloModeler.maximize. In the C# API, these functions are IModeler.Minimize and IModeler. Maximize. For example, in the C++ API, the following code defines an objective to minimize the expression x[1] + 2\*x[2] + 3\*x[3]:

```
IloObjective obj
 = IloMinimize(env,
                x[1] + 2*x[2] + 3*x[3]);
```

Using the Java API, the same objective could be written using the method IloCP.minimize:

```
IloObjective obj
  = cp.minimize(cp.sum(cp.sum(x[1], cp.prod(2,x[2])), cp.prod(3,x[3])));
```

Using the C# API, the same objective could be written using the method CP. Minimize:

```
IObjective obj
  = cp.Minimize(cp.Sum(cp.Sum(x[1], cp.Prod(2, x[2])), cp.Prod(3, x[3])));
```

#### Note: Objective

An objective expresses the cost of possible solutions. The optimal solution to an optimization problem is the feasible solution that, depending on the problem type, minimizes or maximizes the cost.

After you create an objective, you must explicitly add it to the model in order for it to be taken into account by the optimizer.

# Adding constraints

Describes the types of constraints available in Concert Technology for use in CP Optimizer.

### In this section

#### Overview

Describes the types of constraints available in Concert Technology.

#### **Arithmetic constraints**

Describes arithmetic constraints.

#### **Specialized constraints**

Describes specialized constraints available in Concert Technology.

#### **Combining constraints**

Describes methods for combining constraints.

## Overview

IBM® ILOG® Concert Technology allows you to express constraints on decision variables and expressions. In the C++ API and the  $Java^{m}$  API, constraints are represented by IloConstraint. In the **C# API**, constraints are represented by the IConstraint interface.

### **Arithmetic constraints**

Arithmetic constraints can be created in a variety of ways.

In the C++ API, you can express constraints between expressions using the following operators:

- ♦ equality (==),
- ♦ less than or equal to (<=),
- ♦ less than (<),
- ♦ greater than or equal to(>=),
- ♦ greater than (>) and
- ♦ not equal to (!=).

For example, you can write a constraint that one expression is not equal to another in the  $\mathbf{C++}$   $\mathbf{API}$ :

```
x[1] + 2*x[2] + 3*x[3] != 4*x[1]*x[2]
```

Using the **Java™ API**, the constraint could be written as:

Likewise, using the C# API, the constraint could be written as:

Explicitly, this constraint enforces that the values the CP Optimizer search assigns to the decision variables x[1], x[2] and x[3] must be such that the expression x[1] + 2\*x[2] + 3\*x[3] does not equal the expression 4\*x[1]\*x[2].

After you create a constraint, you must explicitly add it to the model in order for it to be taken into account by the optimizer.

For more details on expressing constraints, refer to the section *Arithmetic constraints and expressions*.

## **Specialized constraints**

One of the most powerful features of IBM® ILOG® CP Optimizer is its provision for different kinds of constraints.

You have already seen arithmetic constraints that enable you to combine decision variables with the usual arithmetic operators (such as addition, subtraction, multiplication, division) to create linear and nonlinear expressions. In addition, CP Optimizer supports constraints on expressions that are not arithmetic: absolute value, minimum, maximum.

Specialized constraints make it possible to express complicated relations between variables, for example, relations that would require an exponential number of arithmetic constraints or relations that could not be expressed at all in arithmetic terms. Specialized constraints enter into such considerations as counting values, maintaining load weights and other critical activities.

Specialized constraints prove useful in a great many fields, in such mathematical puzzles as magic sequences and magic squares, but also in very practical real-world problems of allocation and scheduling. For example, the predefined "all different" constraint states that the value assigned to each variable in an array must be different from the values assigned to every other variable in that array.

Also, the single specialized all different constraint on n variables is logically equivalent to (n-1)n/2 instances of the "not equal" constraint (!=), but in terms of performance, that single constraint is much more efficient. In short, a specialized constraint such as is highly useful, both in terms of ease of expression and computational performance.

For detailed information on the specialized constraints that are available in CP Optimizer, refer to the section *Specialized constraints on integer decision variables* and *Constraints and expressions on interval decision variables* in *Constraints and expressions in CP Optimizer*.

# **Combining constraints**

IBM® ILOG® CP Optimizer provides a simple yet powerful way to define a constraint by combining other constraints.

This facility is based on the basic idea that constraints have value. The value of a constraint is true (IloTrue in C++) if the constraint is satisfied and false (IloFalse) if the constraint is not satisfied. Not only are they treated as if they have a Boolean value, such as true or false, but effectively as if the value is 0 or 1.

#### Note: Logical constraint

A logical constraint is created by combining constraints or placing constraints on other constraints. Logical constraints are based on the idea that constraints have value. CP Optimizer handles constraints not only as if they have a Boolean value, such as true or false, but effectively as if the value is 0 or 1. This allows you to combine constraints into expressions or impose constraints on constraints.

You can use the following logical operators to combine constraints:

- ♦ not (!),
- ♦ and (&&),
- ♦ or (||),
- ♦ equivalence (==),
- ♦ exclusive or (!=) and
- ♦ implication (<=).</p>

Furthermore, constraints can be combined using arithmetic operators.

Some of the specialized constraints cannot be used in logical constraints.

For more details on expressing logical constraints, please refer to the section *Logical* constraints.

#### Note: Constraint

Constraints specify the restrictions on the values that may be assigned to decision variables. To create a constraint for a model, you can:

- use an arithmetic operator between decision variables and expressions to return a constraint,
- use a function that returns a constraint,

- use a specialized constraint or
- use a logical operator between constraints which returns a constraint.

After you create a constraint, you must explicitly add it to the model in order for it to be taken into account by the CP Optimizer engine.

Constraints are discussed in more detail in Constraints and expressions in CP Optimizer.

# Formulating a problem

A model is a container of modeling objects, such as objectives, variables and constraints. You must explicitly add a constraint to the model or the IBM® ILOG® CP Optimizer search engine will not use it in the search for a solution.

In the C++ **API** of CP Optimizer, a model is an instance of the class <code>IloModel</code>. Decision variables, objectives and constraints can be added to the model with the method <code>IloModel::add</code>.

In the Java<sup>TM</sup> API of CP Optimizer, the methods for adding object to the model are defined in the interfaces <code>lloModel</code> and <code>lloModeler</code> and implemented in the class <code>lloCP</code>. In particular, <code>lloCP</code>. add is one function for adding objects to the model.

Likewise, in the **C# API** of CP Optimizer, the methods for adding object to the model are defined in the interface <code>IModeler</code> and <code>IModelImpl</code> and implemented in the class <code>CP</code>. In particular, <code>CP</code>. Add is one function for adding objects to the model.

To create a model using the C++ API, the first step is to create an instance of the class <code>lloEnv</code>:

```
IloEnv env;
```

(Note that creating an environment is not necessary in the C# and the Java APIs.)

The initialization of the environment creates internal data structures to be used in the rest of the code. Once this is done, you can create model objects; here illustrated in the **C++ API**:

```
IloIntVar x(env, 0, 10);
IloConstraint ct = (x != 0);
```

In the **Java API**, you must create the IloCP object before creating the modeling objects:

```
IloCP cp = new IloCP();
IloIntVar x = cp.intVar(0, 10);
IloConstraint ct = cp.neq(x, 0);
```

Likewise in the C# API, you must create the CP object before creating the modeling objects:

```
CP cp = new CP();
IIntVar x = cp.IntVar(0, 10);
IConstraint ct = cp.Neq(x, 0);
```

Once this is done, you can create model and fill it with modeling objects; here illustrated in the  $\mathbf{C++}$   $\mathbf{API}$ :

```
IloModel model(env);
model.add(ct);
```

In the **Java API**, you have already created the IloCP object before creating the modeling objects, so adding the constraint to the model is simply:

```
cp.add(ct);
```

Likewise in the **C# API**, you have already created the CP object before creating the modeling objects, so adding the constraint to the model is simply:

```
cp.Add(ct);
```

As soon as the model is completed, you are ready to solve the problem. The processes for searching for solutions to a model are introduced in *Search in CP Optimizer*.

When your problem solving is finished, you can reclaim memory for all modeling objects and clean up internal data structures by calling <code>lloEnv::end</code> for every environment you have created. This should be always be done before you exit your application.

To free memory used by a model in the **Java API**, you use the method IloCP.end.To free memory used by a model in the **C# API**, you use the method CP.End.

#### Note: Model

A model is a container for modeling objects such as decision variables, objectives and constraints.

# Constraints and expressions in CP Optimizer

This section describes the constraints and expressions available for CP Optimizer.

#### In this section

#### Overview

Describes the constraints and expressions available in CP Optimizer.

#### Arithmetic constraints and expressions

Describes arithmetic constraints and expressions.

#### Logical constraints

Describes logical constraints.

#### Compatibility constraints

Describes compatibility constraints.

#### Specialized constraints on integer decision variables

Describes specialized constraints on integer decision variables.

#### Constraints and expressions on interval decision variables

Describes expressions and constraints on interval decision variables.

## Overview

This section introduces the constraints and expressions available in IBM® ILOG® CP Optimizer. (More detail about the programming syntax of each of these features is available in the reference manuals of CP Optimizer.) Constraints and expressions are building blocks that can be used to create models in CP Optimizer applications.

## Arithmetic constraints and expressions

Describes arithmetic constraints and expressions.

#### In this section

#### Overview

Describes arithmetic constraints and expressions.

#### **Arithmetic expressions**

Describes arithmetic expressions.

#### **Element expressions**

Describes element expressions.

#### **Division expression examples**

Describes integer division expressions.

## Overview

An arithmetic constraint involves one or more decision variables in an arithmetic expression.

## **Arithmetic expressions**

An *arithmetic expression* consists of arithmetic terms, such as x,  $x^2$ , xy, or  $3xy^2$ , combined by arithmetic operations, such as addition, subtraction, multiplication and division.

Arithmetic expressions can appear in arithmetic relations, such as equality and inequality. Arithmetic expressions may be linear (such as x < z + 3y) or nonlinear (such as  $x < z^2 + y*z + 3y$ ). IBM® ILOG® CP Optimizer supports arithmetic constraints over integer decision variables. It also supports integer or numeric (floating-point) expressions.

**Note**: CP Optimizer supports integer decision variables. Moreover, it is possible to constrain floating-point expressions. It is also possible to use a floating-point expression as a term in an objective function. For example, a floating-point cost function can be calculated from expressions using integer decision variables, like this: cost = x/1000 + y/3.

There are no inherent restrictions on the magnitude of arithmetic operations that you can perform with CP Optimizer expressions and decision variables. The only limitation that you must bear in mind in your CP Optimizer application is any possibility of overflow due to the size and configuration of your platform (that is, limits on hardware and operating system). For example, if you multiply the largest possible integer available on your platform by the largest possible integer, you risk overflow because of limitations of your platform.

In the  $\mathbf{C++}$  **API** of CP Optimizer, there are overloaded operators for building arithmetic expressions and stating constraints over them. For many arithmetic operations, such as addition, exponentiation or modular arithmetic, there are global functions offering a variety of signatures that accommodate many combinations of decision variables and integer or numeric values in expressions.

In the  $Java^{m}$  API of CP Optimizer, there are methods to enable you to build arithmetic expressions to state constraints. Many such methods are defined in the interface <code>lloModeler</code>, implemented in the class <code>lloCP</code>.

Likewise, in the **C# API** of CP Optimizer, there are similar methods for building arithmetic expressions and stating constraints over them. The interface <code>IModeler</code> defines these methods, and the class <code>CP</code> inherits them.

Arithmetic operations for use in constraints summarizes the methods that support arithmetic operations to create expressions to use in constraints. Arithmetic expressions for use in constraints summarizes the methods and functions that return expressions for use in constraints. Arithmetic constraints summarizes the methods that implement arithmetic constraints. The reference manuals of the application programming interfaces (APIs) document each method, operator or global function more fully.

In those tables, the names of applications where the expressions or constraints are used appear in parentheses, like this (sports.cpp). The applications are part of the product, available in the appropriate subdirectory of the examples directory of your installation.

## Arithmetic operations for use in constraints

| Arithmetic operation    | C++ API        | Java API            | C# API            |
|-------------------------|----------------|---------------------|-------------------|
| addition                | operator+      | IloModeler.sum      | IModeler.Sum      |
|                         | IloSum         | (Facility.java)     | (Steelmill.cs)    |
|                         | (sports.cpp)   |                     |                   |
| subtraction             | operator-      | IloModeler.diff     | IModeler.Diff     |
|                         | IloDiff        | (Sports.java)       | (Sports.cs)       |
| multiplication          | operator*      | IloModeler.prod     | IModeler.Prod     |
|                         |                | (Facility.java)     | (Facility.cs)     |
| scalar product          | IloScalProd    | IloModeler.scalProd | IModeler.ScalProd |
|                         | (facility.cpp) |                     |                   |
| integer division        | IloDiv         | IloCP.div           | CP.Div            |
|                         | (sports.cpp)   | (Sports.java)       | (Sports.cs)       |
| floating-point division | operator/      | IloCP.quot          | CP.Quot           |
| modular arithmetic      | operator%      | IloCP.modulo        | CP.Modulo         |
|                         | (sports.cpp)   | (Sports.java)       | (Sports.cs)       |

## Arithmetic expressions for use in constraints

| Expression         | C++ API              | Java API                    | C# API                   |
|--------------------|----------------------|-----------------------------|--------------------------|
| standard deviation | IloStandardDeviation | IloCP.<br>standardDeviation | CP.<br>StandardDeviation |
| minimum            | IloMin               | IloModeler.min              | IModeler.Min             |
|                    | (talent.cpp)         | (Sports.java)               | (Sports.cs)              |
| maximum            | IloMax               | IloModeler.max              | IModeler.Max             |
| counting           | IloCount             | IloCP.count                 | CP.Count                 |
|                    | (teambuilding.cpp)   | (Facility.java)             | (Sports.cs)              |
| absolute value     | IloAbs               | IloModeler.abs              | IModeler.Abs             |
|                    | (sports.cpp)         | (Sports.java)               | (Sports.cs)              |
| element or index   | IloElement           | IloCP.element               | CP.Element               |

| Expression | C++ API | Java API        | C# API         |
|------------|---------|-----------------|----------------|
|            |         | (Facility.java) | (Steelmill.cs) |

#### Arithmetic constraints

| Artifilette construites  |            |               |             |
|--------------------------|------------|---------------|-------------|
| Arithmetic constraint    | C++ API    | Java API      | C# API      |
| equal to                 | operator== | IloModeler.eq | IModeler.Eq |
| not equal to             | operator!= | IloCP.neq     | CP.Neq      |
| strictly less than       | operator<  | IloCP.lt      | CP.Lt       |
| strictly greater than    | operator>  | IloCP.gt      | CP.Gt       |
| less than or equal to    | operator<= | IloModeler.le | IModeler.Le |
| greater than or equal to | operator>= | IloModeler.ge | IModeler.Ge |

## **Element expressions**

One arithmetic expression that deserves special consideration is the element expression.

An element expression indexes an array of values by a decision variable. In other words, it allows you to treat the index into an array as a decision variable, as something that can be constrained.

This kind of constrained indexing is conventionally expressed in other disciplines by a very large number of binary (0-1) or Boolean variables. However, in IBM® ILOG® CP Optimizer this indirect relation can be stated straight forwardly and efficiently as an expression that can appear in constraints.

For example, in a logistics model you might use an element expression in a constraint to index products available in warehouses. Or in a sports scheduling application, your model might include two arrays, both listing all teams. An element expression might appear in constraints between the two arrays to enforce which teams play each other.

In the C++ **API** of CP Optimizer, the global function <code>lloElement</code> has many signatures that enable you to build element expressions. The index operator, <code>operator[]</code>, allows you to index an array of integers or constrained integer variables using a constrained integer variable.

In the Java API of CP Optimizer, the methods <code>lloCP.element</code> allow you to build element expressions. See the example <code>Steelmill.java</code> for a sample of this expression in an application.

Likewise, in the **C# API** of CP Optimizer, the methods CP.Element represent element expressions. For samples of this expression, see Teambuilding.cs, Facility.cs, or Steelmill.cs.

## **Division expression examples**

Both integer division and floating-point division can be modeled in arithmetic expressions.

To clarify the distinction between integer division and floating-point division of decision variables in constraints, consider these brief examples.

Let x be a decision variable that can assume the value 9:

- ♦ In the C++ API, IloIntVar x(env, 9, 9, "x");
- ♦ In the Java<sup>™</sup> API, IloIntVar x = cp.intVar(9, 9);
- ♦ In the C# API, IIntVar x = cp.IntVar(9, 9);

Then integer division with IloDiv, or IloCP.div or CP.Div of x divided by 10 results in the value 0 (zero).

- Consequently, a constraint stating "IloDiv(x, 10) == 0" is true.
- $\blacklozenge$  In contrast, a constraint stating "IloDiv(x, 10) >= 0.5" is false.

However, floating-point division with operator/, or IloCP.quot or CP.Ouot of x divided by 10 results in the value 0.9.

- ♦ Consequently, a constraint stating "x/10 == 0" is false.
- ♦ A constraint stating "x/10 >= 0.5" is true.

## **Logical constraints**

Logical constraints enforce logical relations.

Logical relations include:

- ♦ logical-and (conjunction); for example, a warehouse in a logisitics application must be in the same region **and** stock the product;
- ♦ logical-or (disjunction); for example, a crew in a rostering application must include a nurse **or** an emergency medical technician;
- ♦ logical-not (negation); for example, total cost must **not** exceed budget;
- ♦ if-then (implication); for example, **if** inventory is below threshold, **then** re-order.

A logical constraint makes it possible to express complicated relations between decision variables, relations that would require an impractical number of arithmetic constraints or relations that could not be expressed at all in arithmetic terms. *Logical constraints in CP Optimizer* summarizes the logical constraints available in IBM® ILOG® CP Optimizer.

Logical constraints in CP Optimizer

| Logical constraint            | C++ API            | Java™ API           | C# API            |
|-------------------------------|--------------------|---------------------|-------------------|
| logical-and (conjunction)     | IloAnd             | IloModeler.and      | IModeler.And      |
|                               | operator&&         |                     |                   |
|                               | (facility.cpp)     |                     |                   |
| logical-or (disjunction)      | IloOr              | IloModeler.or       | IModeler.Or       |
|                               | operator           | (Teambuilding.java) | (Teambuilding.cs) |
|                               | (teambuilding.cpp) |                     |                   |
| logical-not (negation)        | operator!          | IloModeler.not      | IModeler.Not      |
|                               | IloNot             |                     |                   |
|                               | (talent.cpp)       |                     |                   |
| logical if-then (implication) | IloIfThen          | IloModeler.ifThen   | IModeler.IfThen   |
|                               | (ppp.cpp)          | IloCP.ifThenElse    | (Ppp.cs)          |

## **Compatibility constraints**

IBM® ILOG® CP Optimizer offers two predefined constraints that enforce compatibility among decision variables.

These compatibility constraints make it easier for you to declare allowed or forbidden values that a decision variable or a group of decision variables may assume. These constraints can apply to any number of variables simultaneously.

You use a tuple (that is, an ordered set, such as an array) to declare allowed or forbidden values. This tuple has arity equal to the number of decision variables under consideration. That is, the number of fields in the tuple is the same as the number of decision variables that the constraint applies to. Each tuple declares an allowed or forbidden combination.

In the **C++ API** of CP Optimizer, the global functions <code>IloAllowedAssignments</code> and <code>IloForbiddenAssignments</code> return compatibility constraints. For samples of these constraints, see <code>teambuilding.cpp</code> or <code>sports.cpp</code>.

In the Java<sup>TM</sup> API of CP Optimizer, the methods <code>IloCP.allowedAssignments</code> and <code>IloCP.forbiddenAssignments</code> represent compatibility constraints. For samples of these constraints, see <code>Teambuilding.java</code> or <code>Sports.java</code>.

In the **C# API** of CP Optimizer, the methods CP.AllowedAssignments and CP. ForbiddenAssignments represent compatibility constraints. For samples of these constraints, see Teambuilding.cs or Sports.cs.

## Specialized constraints on integer decision variables

Describes specialized constraints on integer decision variables.

#### In this section

#### Overview

Describes the specialized constraints.

#### All different constraint

Describes the all-different constraint.

#### Minimum distance constraint

Describes the minimum distance constraint.

#### **Packing constraint**

Describes the packing constraint.

#### Inverse constraint

Describes the inverse constraint.

#### Lexicographic constraint

Describes the lexicographic constraint.

#### **Distribution constraint**

Describes the distribution constraint.

## Overview

Theoretically, these constraints can be written from elementary arithmetic constraints and expressions, but IBM® ILOG® CP Optimizer offers you these specialized constraints, ready to use in your application. They have been designed and implemented to reduce domains of variables efficiently during a search.

## All different constraint

An all different constraint forces every decision variable in a given group to assume a value different from the value of every other decision variable in that group.

In other words, no two of those decision variables will have the same integer value when this constraint is satisfied.

For example, if the decision variables x, y and z share the domain of integers from 1 through 10, inclusive, then an all different constraint applied to x, y and z could return such solutions as 1, 2, 3 or 4, 6, 8 or 9, 5, 2. However, 1,1, 2 would not be a solution to an all different constraint over those three variables.

In the **C++ API** of CP Optimizer, the class <code>IloAllDiff</code> represents all different constraints. For samples of this constraint, see <code>teambuilding.cpp</code> or <code>sports.cpp</code>.

In the Java API of CP Optimizer, the method <code>lloCP.allDiff</code> represents all different constraints. For samples of this constraint, see <code>Teambuilding.java</code> or <code>Sports.java</code>.

In the **C# API** of CP Optimizer, the method CP.AllDiff represents all different constraints. For samples of this constraint, see Teambuilding.cs or Sports.cs.

## Minimum distance constraint

A minimum distance constraint resembles an all different constraint in that it accepts a group of decision variables (such as an array of integer decision variables) and ensures that they differ from each other. In fact, it makes sure that they differ from one another by a given amount, so that they are at least a certain distance apart from each other.

For example, the decision variables x, y and z share the domain of integers from 1 through 10, inclusive, and the minimum distance between them should be 3, then a minimum distance constraint applied to x, y and z with distance 3 could return such solutions as 1, 4, 8 or 7, 10, 4. However, 2, 4, 6 would not be an acceptable solution because y would be closer to x or z than the stipulated distance.

In the  $\mathbf{C++}$   $\mathbf{API}$  of CP Optimizer, the class <code>lloAllMinDistance</code> represents a minimum distance constraint.

In the  $Java^{\intercal\intercal}$  API of CP Optimizer, the method IloCP.allMinDistance represents a minimum distance constraint.

In the **C# API** of **CP** Optimizer, the method CP.AllMinDistance represents a minimum distance constraint.

## **Packing constraint**

A packing constraint maintains the load of a group of containers or bins, given a group of weighted items and an assignment of items to containers.

To understand what a packing constraint can do, consider n items and m containers. Suppose the containers are numbered consecutively from zero. Each item i has an integer weight  $w_i$ . Each item can go in only one container, and each item has associated with it a constrained integer variable  $p_i$  to specify in which container item i is placed. Associated with each container j is an integer variable  $l_j$  representing the load in that container. The load is the sum of the weights of the items which have been assigned to that container. A container is used if at least one item is placed in that container.

Given this scenario, you can use a packing constraint to do the following:

- You can set the capacity of each container. In other words, you can place an upper bound on the load variable.
- ♦ With a packing constraint, you can also make sure that the total sum of the loads of the containers is equal to the sum of the weights of the items being placed.
- You can specify the number of containers used. In fact, you can specify a particular group of containers to use.

In the C++ API of CP Optimizer, the class IloPack returns a packing constraint. For samples of this constraint, see ppp.cpp or steelmill.cpp.

In the **Java™ API** of CP Optimizer, the method <code>lloCP.pack</code> represents a packing constraint. For samples of this constraint, see <code>Ppp.java</code> or <code>Steelmill.java</code>.

In the **C# API** of CP Optimizer, the method CP.Pack represents a packing constraint. For samples of this constraints, see Ppp.cs or Steelmill.cs.

#### **Inverse constraint**

An inverse constraint forces two groups of decision variables to be in strict correspondence with each other. The two groups of decision variables are conventionally represented by two arrays. An inverse constraint makes sure that the i-th item of one array is the inverse of the i-th item of the other array, and vice versa.

In formal terms, if the length of the array f is n, and the length of the array invf is m, then the inverse constraint quarantees that:

- ♦ for all i in the interval [0, n-1], if f[i] is in [0, m-1], then invf[f[i]]==i;
- lack for all j in the interval [0,m-1], if invf[j] is in [0,n-1], then f[invf[j]]==j.

In the **C++ API** of CP Optimizer, the class IloInverse represents inverse constraints. For samples of this constraint, see sports.cpp or talent.cpp.

In the Java $^{\text{m}}$  API of CP Optimizer, the method <code>IloCP.inverse</code> represents inverse constraints. For a sample of this constraint, see <code>Sports.java</code>.

Likewise, in the **C# API** of CP Optimizer, the method CP.Inverse represents inverse constraints. For a sample of this constraints, see Sports.cs.

## Lexicographic constraint

A lexicographic constraint maintains order between two groups of expressions. The two groups of expressions are conventionally specified in two arrays that must be the same length. A lexicographic constraint compares the expressions, index by index, to see which is greater in lexicographic terms.

Informally, you might think of a lexicographic constraint as putting two arrays in alphabetic order relative to each other.

In formal terms, a lexicographic constraint over two arrays x and y maintains that x is less than or equal to y in the lexicographical sense of the term. That is, either both arrays are equal, index by index, or there exists an index i strictly less than the length of the array x such that for all j < i, x[j] = y[j] and x[i] < y[i].

In the **C++ API** of CP Optimizer, the global function <code>lloLexicographic</code> returns a lexicographic constraint.

In the **Java™ API** of CP Optimizer, the method IloCP.lexicographic returns a lexicographic constraint.

Likewise, in the  $\bf C\#$  API of CP Optimizer, the method CP.Lexicographic returns a lexicographic constraint.

#### Distribution constraint

A distribution constraint is a counting constraint used to count the number of occurrences of several values among the constrained variables in an array of constrained variables. You can also use an instance of this class to force the constrained variables of an array to assume values in such a way that only a limited number of the constrained variables assume each value.

To understand what a distribution constraint can do, consider an array of decision variables, called <code>vars</code>. Given an array of integers <code>values</code> of length <code>n</code> called <code>values</code> and an array of the same length of decision variables called <code>cards</code>. The <code>i-th</code> element of the array <code>cards</code> represents the number of times the <code>i-th</code> element of <code>values</code> appears in the array of decision variables <code>vars</code>.

When an instance of this class is created by a constructor with no "values" argument), then the array of values that are being counted must be an array of consecutive integers starting with 0 (zero). In that case, for each i, the i-th element of cards is equal to the number of occurrences of i in the array vars.

In the C++ API of CP Optimizer, the class IloDistribute represents distribution constraints.

In the  $Java^m$  API of CP Optimizer, the method IloCP distribute represents distribution constraints.

Likewise, in the  ${\bf C\#\ API}$  of CP Optimizer, the method CP. Distribute represents distribution constraints.

## Constraints and expressions on interval decision variables

Describes expressions and constraints on interval decision variables.

#### In this section

#### Expressions on interval decision variables

Describes expressions on interval decision variables.

#### Forbidden values constraints

Describes forbidden value constraints on attributes of interval variables.

#### Precedence constraints on interval variables

Describes precedence constraints on interval variables.

#### Logical constraints on interval variables

Describes logical constraints on interval variables.

#### Constraints on groups of interval variables

Describes constraints on groups of interval variables.

#### Sequence constraints on interval variables and interval sequence variables

Describes sequence constraints on groups of interval variables.

#### Constraints and expressions on cumulative (cumul) function expressions

Describes cumulative function expressions and the expressions and constraints on cumulative function expressions.

#### **Constraints on state functions**

Describes constraints on state functions.

## **Expressions on interval decision variables**

Numerical expressions can be created from interval decision variables. These expressions can be used to:

- ♦ define a term for the cost function and
- connect interval variables to integer and floating point expressions.

IBM® ILOG® CP Optimizer provides access to the integer expressions that represent the start of, end of, length of and size of an interval variable. Special care must be taken in the case of optional intervals: in this case an integer value *dval* must be specified which represents the value of the expression when the interval is absent. If this value is omitted, it is assumed to be 0.

Numerical expressions are also provided that allow you to evaluate a piecewise linear function on these four attributes of an interval variable. A numerical value *dval* can be specified that represents the value of the expression when the interval is absent. If this value is omitted, it is assumed to be 0. The piecewise linear function used in 'eval' expressions must be a semi-convex function.

In the C++ API of CP Optimizer, the global functions <code>lloStartOf</code>, <code>lloEndOf</code>, <code>lloEndOf</code>,

In the Java API of CP Optimizer, the methods <code>IloCP.startOf</code>, <code>IloCP.endOf</code>, <code>IloCP</code>. lengthOf and <code>IloCP.sizeOf</code> return integer expressions representing the various attributes of an interval decision variable. The global functions <code>IloCP.startEval</code>, <code>IloCP.endEval</code>, <code>IloCP.lengthEval</code> and <code>IloCP.sizeEval</code> return numerical expressions representing the value of the given function evaluated on the appropriate attribute the given of interval variable whenever the interval variable is present.

In the **C# API** of CP Optimizer, the methods CP.StartOf, CP.EndOf, CP.LengthOf and CP. SizeOf return integer expressions representing the various attributes of an interval decision variable. The global functions CP.StartEval, CP.EndEval, CP.LengthEval and CP.SizeEval return numerical expressions representing the value of the given function evaluated on the appropriate attribute the given of interval variable whenever the interval variable is present.

## Forbidden values constraints

It may be necessary to state that an interval cannot start, cannot end or cannot overlap a set of fixed dates. IBM® ILOG® CP Optimizer provides constraints for modeling these requirements. Given an interval variable and an integer stepwise function, the forbidden start constraint states that whenever the interval is present, it cannot start at a point where the function evaluates to zero. Given an interval variable a and an integer stepwise function F, the forbidden end constraint states that whenever the interval is present, it cannot end at a value t where F(t-1) = 0. Given an interval variable and an integer stepwise function, the forbidden extent constraint states that whenever the interval is present, it cannot overlap a point where the function evaluates to zero.

In the C++ API of CP Optimizer, the global functions <code>lloForbidStart</code>, <code>lloForbidEnd</code> and <code>lloForbidExtent</code> return constraints representing restrictions on when an interval can start, end or be placed.

In the Java  $^{\text{TM}}$  API of CP Optimizer, the methods <code>IloCP.forbidStart</code>, <code>IloCP.forbidEnd</code> and <code>IloCP.forbidExtent</code> return constraints representing restrictions on when an interval can start, end or be placed.

In the **C# API** of CP Optimizer, the methods CP. ForbidStart, CP. ForbidEnd and CP. ForbidExtent return constraints representing restrictions on when an interval can start, end or be placed.

#### Precedence constraints on interval variables

This section describes common constraints in scheduling, namely, precedence constraints. These constraints restrict the relative temporal position of interval variables in a solution. For instance a precedence constraint can model the fact that a given activity must end before another given activity starts (optionally with some minimum delay). If one or both of the interval variables of the precedence constraint is absent, then the precedence is systematically considered to be true and thus, it does not impact the schedule.

#### Note: Precedence constraint

Precedence constraints are used to specify when one interval variable must start or end with respect to the start or end time of another interval. The following types of precedence constraints are available; if a and b denote interval variables, both interval variables are present and  $\mathtt{delay}$  is a number or integer expression (0 by default), then:

- endBeforeEnd(a, b, delay) constrains that at least the given delay should elapse between the end of a and the end of b. It imposes the inequality end(a) + delay <= end(b)</p>
- endBeforeStart (a, b, delay) constrains that at least the given delay should elapse between the end of a and the start of b. It imposes the inequality end (a) + delay <= start (b).</p>
- ♦ endAtEnd(a, b, delay) constrains the given delay to separate the end of a and the end of b. It imposes the equality end(a) + delay == end(b).
- endAtStart(a, b, delay) constrains the given delay to separate the end of a and the start of b. It imposes the equality end(a) + delay == start(b).
- startBeforeEnd(a, b, delay) constrains that at least the given delay should elapse between the start of a and the end of b. It imposes the inequality start (a) + delay <= end(b).</p>
- startBeforeStart(a, b, delay) constrains that at least the given delay should elapse between the start of a and the start of b. It imposes the inequality start(a) + delay <= start(b).</p>
- startAtEnd(a, b, delay) constrains the given delay to separate the start of a and the end of b. It imposes the equality start(a) + delay == end(b).
- startAtStart(a, b, delay) constrains the given delay to separate the start of a and the start of b. It imposes the equality start(a) + delay == start (b).

If either interval a or b is not present in the solution, the constraint is automatically satisfied, and it is as if the constraint was never imposed.

In the C++ API of CP Optimizer, the global functions IloEndBeforeEnd, IloEndBeforeStart, IloEndAtEnd, IloEndAtStart, IloStartBeforeEnd, IloStartBeforeStart, IloStartAtEnd and IloStartAtStart return precedence constraints.

In the Java™ API of CP Optimizer, the methods IloCP.endBeforeEnd, IloCP. endBeforeStart, IloCP.endAtEnd, IloCP.endAtStart, IloCP.startBeforeEnd, IloCP. startBeforeStart, IloCP.startAtEnd and IloCP.startAtStart return precedence constraints.

In the C# API of CP Optimizer, the methods CP. EndBeforeEnd, CP. EndBeforeStart, CP. EndAtEnd, CP.EndAtStart, IloCP.startBeforeEnd, IloCP.startBeforeStart, IloCP. startAtEnd and IloCP.startAtStart return precedence constraints.

## Logical constraints on interval variables

The presence status of interval variables can be restricted by logical constraints. The presence constraint states that a given interval variable must be present. Of course, this constraint may be used in logical constraints. For example, given two optional intervals a and b, a logical constraint could be that if interval a is present then b must be present too. This can be modeled using the presence constraint.

In the C++ **API** of CP Optimizer, the global function IloPresenceOf returns a constraint that states that a given interval must be present.

In the  $Java^m$  API of CP Optimizer, the method IloCP.presenceOf returns a constraint that states that a given interval must be present.

In the  ${\bf C\#\ API}$  of CP Optimizer, the method CP.PresenceOf returns a constraint that states that a given interval must be present.

## Constraints on groups of interval variables

Constraints over groups of intervals allow hierarchical creation of the model by "encapsulating" a group of interval variables by one "high level" interval.

The spanning constraint states that a given interval spans over all present intervals from a given set. That is, the given interval starts together with the first present interval from the set and ends together with the last one.

In the C++ API of CP Optimizer, the class IloSpan represents a spanning constraint.

In the Java™ API of CP Optimizer, the method IloCP. span returns a spanning constraint.

In the C# API of CP Optimizer, the method CP.Span returns a spanning constraint.

The alternative constraint models an exclusive alternative among a set of intervals. If a given interval a is present then exactly one of the intervals of the set is present and interval a starts and ends together with this chosen one.

In the C++ API of CP Optimizer, the class IloAlternative represents an alternative constraint.

In the Java API of CP Optimizer, the method <code>IloCP.alternative</code> returns an alternative constraint.

In the C# API of CP Optimizer, the method CP. Alternative returns an alternative constraint.

The synchronization constraint makes the intervals in the given set start and end together with an interval *a*, if *a* is present.

In the  $\mathbf{C++}$   $\mathbf{API}$  of CP Optimizer, the class <code>lloSynchronize</code> represents a synchronization constraint.

In the **Java API** of CP Optimizer, the method <code>lloCP.synchronize</code> returns a synchronization constraint.

In the  ${\it C\#}$  API of CP Optimizer, the method CP.Synchronize returns a synchronization constraint.

## Sequence constraints on interval variables and interval sequence variables

An interval sequence variable alone does not enforce any constraint on the relative position of the end points of the interval variables. For instance, an interval variable a could be sequenced before an interval variable b in a sequence p without any impact on the relative position between the start/end points of a and b (a could still be fixed to start after the end of b). Different semantics can be used to define how a sequence constrains the positions of intervals.

There are four sequencing constraints available on sequence variables. The first in sequence constraint on an interval variable and an interval sequence variable states that if the interval variable is present, then it will be the first interval of the sequence. The last in sequence constraint on an interval variable and an interval sequence variable states that if an interval variable is present, it will be the last interval of the sequence. The before constraint on an interval sequence variable and two interval variable states that if both interval variables are present, then the first interval variable will appear in the sequence before the other interval. The previous constraint on an interval sequence variable and two interval variables states that if both interval variables are present then the first interval variable will be just before the other in the sequence, that is, it will appear before the second and no other interval will be sequenced between the two intervals.

In the **C++ API** of CP Optimizer, the functions <code>lloFirst</code>, <code>lloLast</code>, <code>lloBefore</code> and <code>lloPrev</code> represent the sequencing constraints.

In the  $Java^{TM}$  API of CP Optimizer, the methods <code>IloCP.first</code>, <code>IloCP.last</code>, <code>IloCP.before</code> and <code>IloCP.prev</code> represent the sequencing constraints.

In the  ${\it C\#}$  API of CP Optimizer, the methods CP.First, CP.Last, CP.Before and CP.Prev represent the sequencing constraints.

The no overlap constraint on an interval sequence variable p states that the sequence defines a chain of non-overlapping intervals, any interval in the chain being constrained to end before the start of the next interval in the chain. This constraint is typically useful for modeling disjunctive resources.

A transition distance matrix can be specified, which defines the minimal distance that must separate two consecutive intervals in the sequence.

In the C++ API of CP Optimizer, the class IlonoOverlap represents a no overlap constraint.

In the Java API of CP Optimizer, the method <code>lloCP.noOverlap</code> returns a no overlap constraint.

In the C# API of CP Optimizer, the method CP.NoOverlap returns a no overlap constraint.

# Constraints and expressions on cumulative (cumul) function expressions

Describes cumulative function expressions and the expressions and constraints on cumulative function expressions.

#### In this section

#### Overvew

Gives an overview of cumulative function expressions and the expressions and constraints on cumulative function expressions.

#### **Cumul function expressions**

Describes cumul functions and elementary cumul functions.

#### **Elementary cumul function expressions**

Describes the elementary cumul functions.

#### **Expressions on cumul function expressions**

Describes expressions on cumul functions.

#### **Constraints on cumul function expressions**

Describes constraints on cumul functions.

## Overvew

This section describes cumulative function expressions and the expressions and constraints on cumulative function expressions. In the rest of this manual, the term "expression" is often dropped from "cumul function expression" to increase readability.

## **Cumul function expressions**

In scheduling problems involving cumulative resources (also known as renewable resources), the cumulated usage of the resource by the activities is usually represented by a function of time. An activity usually increases the cumulated resource usage function at its start time and decreases it when it releases the resource at its end time (pulse function). For resources that can be produced and consumed by activities (for instance the content of an inventory or a tank), the resource level can also be described as a function of time, production activities will increase the resource level whereas consuming activities will decrease it. In these type of problems, the cumulated contribution of activities on the resource can be represented by a function of time and constraints can be posted on this function, for instance a maximal or a safety level.

IBM® ILOG® CP Optimizer introduces the notion of cumulative (cumul) function expression which is a function that represents the sum of individual contributions of intervals. A family of elementary cumul function expressions describes the individual contribution of an interval variable (or a fixed interval of time). These expressions cover the main use-cases mentioned above: pulse for usage of a cumulative resource, step for resource production/consumption. When the elementary cumul functions that define a cumul function are fixed (and thus, so are their related intervals), the expression is fixed. CP Optimizer provides several constraints over cumul functions. These constraints allow restriction of the possible values of the function over the complete horizon or over some fixed or variable interval. For applications where the actual quantity of resource that is used, produced or consumed by intervals is an unknown of the problem, expressions are available for constraining these quantities.

In the C++ API of CP Optimizer, the class <code>IloCumulFunctionExpr</code> represents a cumul function expression.

In the Java™ API of CP Optimizer, the method IloCP.cumulFunctionExpr returns a cumul function expression.

In the  ${\bf C\#API}$  of CP Optimizer, the method CP.CumulFunctionExpr returns a cumul function expression.

## **Elementary cumul function expressions**

The effects of an interval variable on a cumul function are modeled using elementary cumul functions. An elementary pulse function increases or decreases the level of the function by a given amount for the length of a given interval variable or fixed interval. An elementary step function increases or decreases the level of the function by a given amount at a given time. An elementary step at start function increases or decreases the level of the function by a given amount at the start of a given interval variable. An elementary step at end function increases or decreases the level of the function by a given amount at the end of a given interval variable.

In the **C++ API** of CP Optimizer, the functions <code>IloPulse</code>, <code>IloStepAtStart</code> and <code>IloStepAtEnd</code> return elementary cumul functions.

In the Java™ API of CP Optimizer, the methods <code>lloCP.pulse</code>, <code>lloCP.step</code>, <code>lloCP.step</code>, <code>lloCP.step</code>AtEnd return elementary cumul functions.

In the **C# API** of CP Optimizer, the methods CP.Pulse, CP.Step, CP.StepAtStart and CP. StepAtEnd return elementary cumul functions.

## **Expressions on cumul function expressions**

The actual height of a cumul function may be an unknown of the problem. CP Optimizer provides a family of integer expressions to control this height. Some of these expressions define a range of possible values for the actual height of the function when a given interval variable is present. The actual height is an unknown of the problem, and some integer expressions to control this height are provided.

The height at start expression returns the value of the contribution of the given interval a to the given cumul function evaluated at the start of a that is, it measures the contribution of interval a to the cumul function at its start point. Similarly, the height at end expression returns the value of the contribution of the given interval a to the given cumul function evaluated at the end of a. An additional integer value dval can be specified at the construction of the expression in which case that will be the value returned by the expression when the interval is absent otherwise, if no value is specified, the expression will be equal to 0 when the interval is absent.

In the **C++ API** of CP Optimizer, the functions <code>IloHeightAtStart</code> and <code>IloHeightAtEnd</code> return integer expressions representing the total contribution of the start or and of an interval variable to a cumul function.

In the Java<sup>TM</sup> API of CP Optimizer, the methods IloCP.heightAtStart and IloCP. heightAtEnd return integer expressions representing the total contribution of the start or and of an interval variable to a cumul function.

In the C# API of CP Optimizer, the methods CP.HeightAtStart and CP.HeightAtEnd return integer expressions representing the total contribution of the start or and of an interval variable to a cumul function.

## **Constraints on cumul function expressions**

Cumul functions can be constrained to evaluate within a certain range of values for a fixed interval or an interval variable. A simple less than or equal constraint on inequality constraint on a cumul function states that the domain of values of the cumul function cannot exceed the given value anywhere along the temporal axis. An "always equal" range constraint on a cumul function states that the cumul expression function must evaluate to a given value everywhere on a fixed interval or from the start to end of a given interval variable. An "always in" range constraint on a cumul function states that the domain of the cumul expression function must evaluate to within a certain range at each point within a fixed interval or from the start to end of a given interval variable.

Range constraints on cumul functions cannot be used in logical constraints of CP Optimizer, because any logical constraint involving interval variables must be captured via the presence Boolean value on the interval handled by the presence constraint.

In the **C++ API** of CP Optimizer, the functions <code>lloAlwaysIn</code>, <code>lloAlwaysEqual</code>, operator<= and operator>= return range constraints on cumul functions.

In the **Java**<sup>TM</sup> **API** of CP Optimizer, the methods <code>lloCP.alwaysIn</code>, <code>lloCP.alwaysEqual</code>, <code>lloCP.le</code> and <code>lloCP.ge</code> return range constraints on cumul functions.

In the **C# API** of CP Optimizer, the methods CP.AlwaysIn, CP.AlwaysEqual, CP.Le and CP. Ge return range constraints on cumul functions.

## **Constraints on state functions**

A state function is a decision variable whose value is a set of non-overlapping intervals over which the function maintains a particular non-negative integer state. In between those intervals, the state of the function is not defined, typically because of an ongoing transition between two states.

A set of constraints is available to restrict the evolution of a state function. These constraints allow you to specify that:

- the state of the function must be defined and should remain equal to a given state everywhere over a given fixed or variable interval.
- ♦ the state of the function must be defined and should remain constant (no matter its value) everywhere over a given fixed or variable interval.
- the state of the function must be defined and should remain constant (no matter its value) everywhere over a given fixed or variable interval.
- ♦ intervals requiring the state of the function to be defined cannot overlap a given fixed or variable interval.
- everywhere over a given fixed or variable interval, the state of the function, if defined, must remain within a given range of states.

In the **C++ API** of CP Optimizer, the functions <code>lloAlwaysIn</code>, <code>lloAlwaysEqual</code>, <code>lloAlwaysConstant</code> and <code>lloAlwaysNoState</code> return state constraints.

In the Java $^{\text{TM}}$  API of CP Optimizer, the methods <code>IloCP.alwaysIn</code>, <code>IloCP.alwaysEqual</code>, <code>IloCP.alwaysConstant</code> and <code>IloCP.alwaysNoState</code> return state constraints.

In the **C# API** of CP Optimizer, the methods CP.AlwaysIn, CP.AlwaysEqual, CP. AlwaysConstant and CP.AlwaysNoState return state constraints.

## Constraint propagation in CP Optimizer

This section describes constraint propagation in CP Optimizer.

## In this section

#### Overview

Describes constraint propagation in CP Optimizer.

### Basics of constraint propagation

Describes the basics of constraint propagation.

#### **Domain reduction**

Describes the principles of domain reduction.

### **Constraint propagation**

Describes the general constraint propagation algorithm.

## Propagation of arithmetic constraints

Describes propagation of arithmetic constraints.

## Propagation of logical constraints

Describes propagation of logical constraints.

## Propagation of specialized constraints and expressions

Describes the propagation of specialized constraints and expressions.

### Constraint aggregation

Describes constraint aggregation.

## Overview

IBM® ILOG® CP Optimizer solves a model using constraint propagation and constructive search with search strategies. This section describes constraint propagation in detail and illustrates the domain reduction process for most of the constraints that are available in CP Optimizer. The algorithms that are available for searching for solutions will be described in the following sections.

The examples in this section are for illustrating the effect of different propagation levels and have been written using the C++ API.

## **Basics of constraint propagation**

The term *constraint propagation* refers to two distinct processes, domain reduction and communicating these reductions amongst the constraints. These two processes are described in a general sense first, then the details of domain reduction for each type of constraint follow.

## **Domain reduction**

Each decision variable in an IBM® ILOG® Concert Technology model has a *domain* that is the set of its possible values.

For instance, the domain of the decision variable

```
IloIntVar x(env, -1, 2);
```

is the set of values  $\{-1, 0, 1, 2\}$ , represented as [-1..2].

Note: In IBM ILOG CP Optimizer and Concert Technology, square brackets denote the domain of decision variables. For example, [5 12] denotes a domain as a set consisting of precisely two integers, 5 and 12. In contrast, [5..12] denotes a domain as a range of integers, that is, the interval of integers from 5 to 12, so it consists of 5, 6, 7, 8, 9, 10, 11 and 12.

A constraint is stated over one or more decision variables and restricts the possible assignments of values to these variables. The possible assignments are the solutions of the constraint. For instance, the constraint  $x \le y$  allows the assignments x = 0, y = 1 or x = 2, y = 2 but not x = 3, y = 2.

A constraint can perform domain reduction on its decision variables to eliminate from their domains values that do not belong to a solution of the constraint. When the domain reduction algorithm is such that it removes all the values that do not belong to a solution, the process is called full domain reduction. Full domain reduction sometimes can be very costly in terms of computation time, so, in practice, the domain reduction performed by a constraint does not necessarily eliminate all inconsistent values.

As an example, consider the variables x and y, each of which has the initial domain [1..10] and the constraint  $x + y \le 5$ .

The domain of each variable is the set of integer values from 1 to 10. A solution to the constraint x + y <= 5 is the assignment to x and y any combination of values from the set  $\{1, 2, 3, 4\}$ . The assignment x = 5 does not lead to a solution for this constraint as there is no value in the domain of y that satisfies the constraint when x = 5. A full domain reduction for this constraint eliminates all values greater than 4 from the domains of x and y, and thus the domains of x and y are reduced to the interval [1..4].

## **Constraint propagation**

Constraint propagation is the process of communicating the domain reduction of a decision variable to all of the constraints that are stated over this variable.

This process can result in more domain reductions. These domain reductions, in turn, are communicated to the appropriate constraints. This process continues until no more variable domains can be reduced or when a domain becomes empty and a failure occurs. An empty domain during the initial constraint propagation means that the model has no solution.

For example, consider the decision variables y with an initial domain [0..10], z with an initial domain [0..10] and t with an initial domain [0..1], and the constraints

```
y + 5*z <= 4
t != z
t != y
```

over these three variables.

The domain reduction of the constraint  $y + 5*z \le 4$  reduces the domain of y to [0..4] and z to [0]. The variable z is thus fixed to a single value. Constraint propagation invokes domain reduction of every constraint involving z. Domain reduction is invoked again for the constraint  $y + 5*z \le 4$ , but the variable domains cannot be reduced further. Domain reduction of the constraint  $t \le 2$  is invoked again, and because z is fixed to 0, the constraint removes the value 0 from the domain of t. The variable t is now fixed to the value 1, and constraint propagation invokes domain reduction of every constraint involving t, namely  $t \le 2$  and t is  $t \le 3$ . The constraint that can reduce domains further is  $t \le 3$ . Domain reduction removes the value 1 from the domain of t.

Constraint propagation is performed on constraints involving y; however, no more domain reduction can be achieved and the final domains are:

- $\bullet$  v = [0 2..4],
- $\Rightarrow$  z = [0] and
- ♦ t = [1].

To invoke the constraint propagation process in IBM® ILOG® CP Optimizer, the propagate function of the optimizer object is called. In the C++ API, this function is IloCP::propagate; in the  $Java^{TM}$  API, this function is IloCP.propagate; and in the C# API, this function is CP. Propagate. This function invokes domain reduction on every constraint of the model and propagates the domain reductions. It returns true (IloTrue in the C++ API) if propagation succeeds; in other words, if no empty domains result. It returns false (IloFalse in the C++ API) otherwise.

As an example using the C++ API, a code that invokes propagation on the model above is;

```
IloIntVar y(env, 0, 10);
IloIntVar z(env, 0, 10);
IloIntVar t(env, 0, 1);
IloModel model(env);
```

```
model.add(y + 5*z <= 4);
model.add(t != z);
model.add(t != y);
IloCP cp(model);
if (cp.propagate()){
   cp.out() << "Propagation succeeded: " << std::endl;
   cp.out() << "Domain of y = " << cp.domain(y) << std::endl;
   cp.out() << "Domain of z = " << cp.domain(z) << std::endl;
   cp.out() << "Domain of t = " << cp.domain(t) << std::endl;
   cp.out() << "Domain of t = " << cp.domain(t) << std::endl;
}else{
   cp.out() << "Propagation failed" << std::endl;
}</pre>
```

The call to the method  ${\tt IloCP::domain(IloIntVar\ x)}$  is directed to an output stream to display the current domain of the decision variable x. Running this code produces the output:

```
Propagation succeeded:
Domain of y = [0 2..4]
Domain of z = [0]
Domain of t = [1]
```

## **Propagation of arithmetic constraints**

In the C++ API, IBM® ILOG® CP Optimizer can handle arithmetic expressions created with the operators +, -, \* and /. Arithmetic constraints are created with arithmetic expressions and operators like ==, <=, < and >.

For example, the constraint  $17*p*q + x/y \le 100$ , where p, q, x and y are decision variables, can be handled by CP Optimizer. These operators are discussed in more detail in the section *Arithmetic constraints and expressions*. The Java API and C# API equivalents of the operators are listed there as well.

Apart from a few cases that are described below, arithmetic constraints do not achieve full domain reduction because there does not always exist an efficient algorithm for full domain reduction. Thus, domain reduction is mostly applied to bounds of decision variables and is called bound reduction. Bound reduction is considered as a good trade-off between the number of values removed and the efficiency of the domain reduction algorithm.

For example, consider the model:

```
IloIntVar x(env, -7, 7);
IloIntVar y(env, -7, 7);
IloModel model(env);
model.add(0.5*x + 3*y == 5);
```

The two solutions of this model are x = -2, y = 2 and x = 4, y = 1. Full constraint propagation would give the domain of x as [-2, 4] and the domain of y as [1, 2]. However, ILOG CP Optimizer does not perform this domain reduction. The constraint propagation engine does not create "holes" in the domain of x. The reduced domain of x is [-2..4].

There are exceptions to this behavior. These are binary constraints of the form y == a\*x + b, where y and x are variables and a and b are numerical values. In this case, full domain reduction is achieved.

For instance consider the constraint y == 2\*x over the variables x with domain [1..3] and y with domain [0..10]. This constraint forces y to be even. Full domain reduction is performed and reduces the domain of y to [2 4 6]. The main reason for achieving full domain reduction in this case is that it does not hurt the efficiency of constraint propagation, and it can be effective to propagate holes in domains from a constraint to another when there are linking constraints like x == y in a model.

Another case is that of linear inequalities such as  $x + 3y - 4z \le 10$ . Achieving bound reduction for these constraints is sufficient to achieve full domain reduction.

CP Optimizer provides bound reduction for expressions such as absolute value, minimum, maximum and piecewise linear functions. On these expressions, achieving bound reduction is sufficient to maintain full domain reduction.

In the C++ API, an absolute value expression is created with the function IloAbs. Consider the following code:

```
IloIntVar x(env, -10, 20);
IloIntVar y(env, -3, 4);
IloModel model(env);
```

```
model.add(y == IloAbs(x));
IloCP cp(model);
cp.propagate();
cp.out() << " Domain of x = " << cp.domain(x) << std::endl;
cp.out() << " Domain of y = " << cp.domain(y) << std::endl;</pre>
```

Running this code, the domains of both x and y are reduced. The domain of y is reduced so that it is positive and the domain of x is reduced to take into account the maximum value of y:

```
Domain of x = [-4..4]
Domain of y = [0..4]
```

In the C++ API, minimum and maximum values expressions over a set of variables are created with the lloMin and lloMax expressions. For example consider the model:

```
IloIntVar x(env, 0, 10);
IloIntVar y(env, 4, 6);
IloIntVar u(env, 2, 10);
IloModel model(env);
model.add(u == IloMin(x, y));
IloCP cp(model);
cp.propagate();
cp.out() << " Domain of x = " << cp.domain(x) << std::endl;
cp.out() << " Domain of y = " << cp.domain(y) << std::endl;
cp.out() << " Domain of u = " << cp.domain(u) << std::endl;</pre>
```

The value of u cannot exceed the smallest upper bound of x and y, that is 6. Moreover, x nor y cannot have a value smaller than the lower bound of u, which is 2. The domains of the variables after running this code are:

```
Domain of x = [2..10]

Domain of y = [4..6]

Domain of u = [2..6]
```

## **Propagation of logical constraints**

IBM® ILOG® CP Optimizer can process logical constraints. Logical constraints are stated over arithmetic constraints and also over some specialized constraints.

The connectors for creating logical constraints are described in detail in Logical constraints.

- ♦ negation (!),
- ♦ conjunction (&&),
- disjunction (||),
- ♦ implication (<=),
- ♦ equivalence (==) and
- ♦ exclusive or (!=).

The semantics of these connectors are the usual logical semantics. The arguments of these connectors are constraints that, in turn, possibly could be logical constraints. For instance, consider two tasks whose durations are represented by the integer values dx and dy and whose starting dates are represented by the decision variables x and y. To model the constraint that the two tasks do not overlap, you can state the disjunction:

```
(x >= y + dy) || (y >= x + dx)
```

To impose this constraint only when another condition is true (for example when z == 3), you can write the logical constraint (shown here using the C++ API):

```
IloIfThen(env, z == 3, (x \ge y + dy) \mid \mid (y \ge x + dx))
```

To understand the domain reduction achieved by these constraints, it is important to observe that a constraint has a truth value. Depending on the domains of the variables, the truth value of a constraint is true when the constraint is definitely satisfied. The truth value is false when the constraint is definitely violated. Otherwise, both values are possible.

Consider, for instance, the constraint z = 3. It has a truth value of false when the domain of z is [0..2], that is, when it does not contain 3. It has a truth value of true when z is fixed to 3. The truth value of this constraint is not yet determined when the domain of z contains the value 3 and at least one other value. The truth value is undetermined if the domain of z is [2..3]; it is not yet known if the constraint z = 3 will be satisfied (z = 3) or violated (z = 2).

In practice, each constraint appearing in a logical expression is associated with a boolean decision variable whose value is the truth value of the constraint. These boolean variables are mentioned in the search log as additional variables.

Here is an example of a logical model using the C++ API:

```
IloIntVar x(env, 0, 5);
IloIntVar y(env, 7, 20);
IloIntVar z(env, -10, 20);
```

```
IloModel model(env);
model.add(x >= y || z < 7);
model.add(IloIfThen(env, z != 10, y == 10));
IloCP cp(model);
cp.propagate();
cp.out() << " Domain of x = " << cp.domain(x) << std::endl;
cp.out() << " Domain of y = " << cp.domain(y) << std::endl;
cp.out() << " Domain of z = " << cp.domain(z) << std::endl;</pre>
```

In the first disjunction, the constraint x >= y is obviously violated. To satisfy this disjunction, the constraint z < 7 is imposed. This forces the maximum of the domain of z to be 6. The domain reduction of the implication (IloIfThen) constraint is invoked since the domain of z has changed. The left member of the implication (z = 10) is now satisfied and the constraint imposes the constraint y == 10 which reduces the domain of y. No more domain reduction can be done at this point and this code produces the output:

```
Domain of x = [0..5]

Domain of y = [10]

Domain of z = [-10..6]
```

This manner of reducing domains by imposing constraints is very efficient, but it has some limitations. It reacts only to violation or satisfaction of constraints. For instance, the domain reduction of the constraint.

$$(x == 2) || (x == 3)$$

will not reduce the domain of x to [2..3]. It waits for one of the constraints to be violated before imposing the other one.

Since any arithmetic or logical constraint can have a truth value, these constraints can appear where any other expression can appear. In particular, such a constraint can be combined in an arithmetic expression. An expression such as

$$1 + (x < 7)$$

is a valid expression and can be handled by  $\operatorname{CP}$  Optimizer. Constraints can be created over these expressions. For instance, recall the disjunction

$$(x >= y + dy) \mid\mid (y >= x + dx)$$

It can be expressed by the constraint

$$(x >= y + dy) + (y >= x + dx) >= 1$$

Since only one of the disjunction members can be true, it can also be stated as

$$(x >= y + dy) + (y >= x + dx) == 1$$

Similarly, the implication (here in the C++ API)

```
IloIfThen(env, z == 3, (x >= y + dy) \mid \mid (y >= x + dx))
```

can be expressed by

$$(z == 3) <= ((x >= y + dy) \mid\mid (y >= x + dx))$$

or by

$$(z == 3) <= (x >= y + dy) + (y >= x + dx)$$

A typical application of such constraints are cardinality constraints. When among a set of constraints at least two of them must be true, one can state a constraint like

$$(x \ge y[0]) + (x \ge y[1]) + (x \ge y[2]) + (x \ge y[3]) + (x \ge y[4]) \ge 2$$

The statement of this constraint with only logical connectors is possible but would need a large number of disjunctions.

# Propagation of specialized constraints and expressions

Describes the propagation of specialized constraints and expressions.

## In this section

#### Overview

Describes the propagation of specialized constraints and expressions.

#### Inference levels

Describes constraint propagation inference levels.

### The element expression

Describes the effect of various inference levels on the propagation of the element expression.

### The counting expression

Describes the effect of various inference levels on the propagation of the counting expression.

### The distribution constraint

Describes the effect of various inference levels on the propagation of the distribution constraint.

### The compatibility and incompatibility constraints

Describes the effect of various inference levels on the propagation of the compatibility and incompatibility constraints.

## Overview

A fundamental and powerful feature of IBM® ILOG® CP Optimizer are the predefined specialized constraints. In theory, basic constraints like arithmetic and logical ones can model any kind of constraint. A specialized constraint is equivalent to a set of arithmetic or logical constraints. In most of the cases, the specialized constraint achieves more domain reduction than the equivalent set of basic constraints and performs domain reduction more efficiently.

Specialized constraints prove useful in the practical real-world problems of allocation and scheduling. These constraints make it possible to express complicated relations between decision variables, for example, relations that would require a huge number of arithmetic constraints. Specialized constraints enter into such considerations as counting values, maintaining load weights and other such critical activities.

A typical example of the gain specialized constraints can provide is illustrated with the following model implemented using the C++ API:

```
IloIntVar x(env, 1, 2);
IloIntVar y(env, 1, 2);
IloIntVar z(env, 1, 2);
IloModel model(env);
model.add(x != y);
model.add(x != z);
model.add(y != z);
```

Each decision variable has the values 1 and 2 in its domain, and the constraints state that the variables must be all assigned different values. This model clearly has no solution. However, no constraint can perform domain reduction. Examining the constraint x != y, both x = 1, y = 2 and x = 2, y = 1 are solutions. Therefore, no value can be removed from domains of x or y if the constraints are considered independently.

To achieve more domain reduction by having a more global view on this model, the three constraints need to be replaced by the all different constraint:

```
model.add(IloAllDiff(env, IloIntVarArray(env, 3, x, y, z)));
```

In order to achieve full domain reduction, the inference level of this constraint, that is the strength of its domain reduction, must be set to the extended level by changing the parameter <code>lloCP::AllDiffInferenceLevel:</code>

```
cp.setParameter(IloCP::AllDiffInferenceLevel, IloCP::Extended);
```

Invoking propagation by running the code:

```
IloCP cp(model);
cp.setParameter(IloCP::AllDiffInferenceLevel, IloCP::Extended);
```

```
if (cp.propagate()) {
  cp.out() << " Propagation succeeded: " << std::endl;
  cp.out() << " Domain of x is " << cp.domain(x) << std::endl;
  cp.out() << " Domain of y is " << cp.domain(y) << std::endl;
  cp.out() << " Domain of z is " << cp.domain(z) << std::endl;
}else{
  cp.out() << " Propagation failed" << std::endl;
}</pre>
```

### produces the output:

```
Propagation failed
```

because the domain reduction has now created an empty domain for one the variables x, y, or z.

## Inference levels

The inference level of a constraint, that is, the strength of the domain reduction is achieves, is controlled by tuning parameters. There is a parameter for each specialized constraint whose inference level can be changed.

In the C++ API, these parameters are:

- ♦ IloCP::AllDiffInferenceLevel,
- ♦ IloCP::DistributeInferenceLevel,
- ♦ IloCP::CountInferenceLevel,
- ♦ IloCP::SequenceInferenceLevel,
- ◆ IloCP::AllMinDistanceInferenceLevel,
- ♦ IloCP::ElementInferenceLevel,
- ♦ IloCP::PrecedenceInferenceLevel,
- ♦ IloCP::IntervalSequenceInferenceLevel,
- ♦ IloCP::NoOverlapInferenceLevel,
- ♦ IloCP::CumulFunctionInferenceLevel and
- ♦ IloCP::StateFunctionInferenceLevel.

For the Java™ API, the inference level parameter for the all different constraint is IloCP. IntParam.AllDiffInferenceLevel. For the C# API, the inference level for the all different constraint is CP.IntParam.AllDiffInferenceLevel. The parameters in the C# API and the Java API for the other specialized constraints are similarly formed.

The effects of changing the values of these inference level parameters will be described in the following sections.

In the **C++ API**, the possible values of these parameters are:

- ♦ IloCP::Default.
- ♦ IloCP::Low.
- ♦ IloCP::Basic,
- ♦ IloCP::Medium and
- ♦ IloCP::Extended.

For the **Java API**, the default value is <code>IloCP.ParameterValues.Default</code>. For the **C# API**, the default inference level is <code>CP.ParameterValues.Default</code>.

The strength of the domain reduction increases as the parameter value moves from the low value to the extended value. Consider the following model written in the  $\bf C++$   $\bf API$  where the variables of an array must be all different:

```
IloIntVarArray x(env);
x.add(IloIntVar(env, 1, 2));
x.add(IloIntVar(env, 1, 2));
x.add(IloIntVar(env, 0, 2));
x.add(IloIntVar(env, IloIntArray(env, 4, 1, 2, 4, 6, 8)));
x.add(IloIntVar(env, IloIntArray(env, 4, 1, 2, 4, 6, 8)));
x.add(IloIntVar(env, 1, 9));
x.add(IloIntVar(env, 1, 9));
x.add(IloIntVar(env, 8, 8));
IloModel model(env);
model.add(IloAllDiff(env, x));
```

Setting the inference level of the all different constraints to the basic level and propagating:

```
IloCP cp(model);
cp.setParameter(IloCP::AllDiffInferenceLevel, IloCP::Basic);
cp.propagate();
cp.out() << " Domains of x are " << cp.domain(x) << std::endl;</pre>
```

produces the output:

```
Domains of x are [[1..2] [1..2] [0..2] [1..2 4 6] [1..2 4 6] [1..7 9] [8]]
```

The basic level of the all different constraint reduces the domain of variables by eliminating the value of fixed variables (here  $\times$ [6]) from the domain of other variables (here  $\times$ [3],  $\times$ [4] and  $\times$ [5]).

When the inference level is set to the medium level, the bounds of the decision variables are reduced further:

```
Domains of x are [[1..2] [1..2] [0] [4 6] [4 6] [3..7 9] [8]]
```

The values 1 and 2 are shared by the two decision variables x[0] and x[2] and thus cannot appear in the domains of any other variables. This reasoning is applied to reduce bounds of the decision variables. Finally, the extended inference level achieves full domain reduction:

```
Domains of x are [[1..2] [1..2] [0] [4 6] [4 6] [3 5 7 9] [8]]
```

More domain reduction involves more computation time, thus there is a trade-off when solving a problem.

By default, the value of each of inference level is the default level. This level forces the inference level of the constraints to be the value of the parameter (in the **C++ API**) IloCP::DefaultInferenceLevel. Changing the value of this parameter is a way to change the inference level of several constraint types at the same time. The possible values of this parameter are all of the inference levels except for the default level. Its default value is the basic level.

In the C++ API, the code:

```
cp.setParameter(IloCP::DefaultInferenceLevel, IloCP::Extended);
```

specifies that the inference level of any constraint type whose inference level is unchanged (or set to the default level) is the extended level.

In the Java API, the code for setting the default inference level to the extended level is:

In the **C# API**, the code for setting the default inference level to the extended level is:

In the following sections, information about the domain reduction achieved by specialized constraints with respect to their inference levels is provided.

## The element expression

The element expression indexes an array of values with a decision variable. This expression is used to associate a cost or a distance to the value of a variable, for example.

Suppose there is a decision variable x that chooses a delivery customer and suppose that the distances to the customers are:

- ♦ 7 for customer 1.
- ♦ 12 for customer 2.
- ♦ 5 for customer 3 and
- ♦ 21 for customer 4.

If the variable y is to be equal to the distance of the chosen customer, you can write:

```
IloIntArray distance(env, 4, 7, 12, 5, 21);
model.add(y == IloElement(distance, x));
```

This constraint states that y is equal to the x-th element of the distance array. In the C++ **API**, another way to state the same constraint is to write:

```
model.add(y == distance[x]);
```

This constraint achieves full domain reduction. In other words, after domain reduction, for each value of *x* there is a value for *y* that satisfies the constraint and vice-versa.

Here is an example of a model with one element expression:

```
IloIntVar x(env, 0, 3);
IloIntVar y(env, 0, 20);
IloModel model(env);
model.add(y == IloElement(IloIntArray(env, 4, 7, 12, 5, 21), x));
IloCP cp(model);
cp.propagate();
cp.out() << " Propagation succeeded: " << std::endl;
cp.out() << " Domain of x is " << cp.domain(x) << std::endl;
cp.out() << " Domain of y is " << cp.domain(y) << std::endl;</pre>
```

Running this code produces the output:

```
Propagation succeeded:
Domain of x is [0..2]
Domain of y is [5 7 12]
```

The value 3 is removed from the domain of x because the fourth element in the array is 21, which does not belong to the domain of y. The domain of y is reduced to the set of values that are indexed by values of x, that is 5, 7 and 12.

## The counting expression

The specialized counting expression counts the number of times a value appears in the domain of a set of variables. This is useful to count or to constrain the number of times an object or a feature is selected or used.

For instance, assume there are 5 customers, and for each customer, a supplier needs to be chosen. For each customer, there is a list of compatible suppliers. Supplier 1 must not supply more than 2 customers, and the expensive Supplier 2 must not supply more than one customer.

To model the compatibility between suppliers and customers, a decision variable is introduced for each customer that will be fixed to the value of the supplier that supplies it:

```
IloIntVarArray cust(env);
cust.add(IloIntVar(env, 1, 2));
cust.add(IloIntVar(env, 1, 2));
cust.add(IloIntVar(env, 1, 2));
cust.add(IloIntVar(env, 0, 5));
cust.add(IloIntVar(env, 1, 3));
```

The constraints can then be expressed the following way:

```
IloModel model(env);
model.add(IloCount(cust, 1) <= 2);
model.add(IloCount(cust, 2) <= 1);</pre>
```

To propagate the constraints of the model add:

```
IloCP cp(model);
cp.propagate();
cp.out() << " Domains of cust are " << cp.domain(cust) << std::endl;</pre>
```

Running this program produces the output:

```
Domains of cust are [[1..2] [1..2] [0..5] [1..3]]
```

Using the default inference level of the constraint does not result in any domain reduction. To get the highest level of domain reduction on this example, the inference level can be set to the extended level by adding:

```
cp.setParameter(IloCP::CountInferenceLevel, IloCP::Extended);
```

The output becomes:

```
Domains of cust are [[1..2] [1..2] [1..2] [0 3..5] [3]]
```

Since values 1 and 2 are the only values in the domain of cust[0], cust[1] and cust[3], the counting constraints impose that one of these variables will have the value 2 and two of them will have the value 1. Therefore these values are removed from the domains of cust[3] and cust[4].

Setting the inference level of the counting expression to the basic or the low level provides basic but efficient domain reduction. Setting the inference level to the medium level provides a stronger reduction but on bounds only. Finally, setting the inference level to the extended level provides full domain reduction.

## The distribution constraint

The specialized distribution constraint is an aggregation of counting expressions.

This constraint operates on an array of decision variables varArray, an array of values valueArray and an array of cardinality variables cardArray.

In the **C++ API**, the constraint is written:

```
IloDistribute(env, cardArray, valueArray, varArray);
```

It constrains the number of occurrences of a value valueArray[i] in the array varArray to be equal to cardArray[i].

For instance, reconsidering the example for the counting expression, the model:

```
IloModel model(env);
model.add(IloCount(cust, 1) >= 3);
model.add(IloCount(cust, 2) >= 1);
```

is equivalent to the model:

```
IloIntVarArray cardArray(env);
cardArray.add(IloIntVar(env, 3, IloIntMax));
cardArray.add(IloIntVar(env, 1, IloIntMax));
IloIntArray valueArray(env, 2, 1, 2);
IloModel model(env);
model.add(IloDistribute(env, cardArray, valueArray, cust));
```

Then, setting the inference level to the default level gives the same domain reduction as counting expressions:

```
Domains of cust are [[1..2] [1..2] [1..2] [0..5] [1..3]]
```

Constraints using the counting expression are aggregated to distribution constraints and thus provide a more global view than otherwise.

## The compatibility and incompatibility constraints

The compatibility constraint is a specialized constraint that is defined by explicitly specifying the set of assignments that are solutions to the constraint.

Compatibility constraints are used frequently in constraint programming applications. There are two broad categories of use:

- 1. when external data defines a constraint, and such a constraint is difficult to state with arithmetic or logical constraints, and
- **2.** when you want to improve the efficiency of the solving process by modeling a subproblem by assignments.

## External data as constraints

In many constraint applications, it is necessary to process a huge quantity of data. For instance, the features of some products can be described as a relation in a database or in text files.

Consider as an example a bicycle factory that can produce thousands of different models. For each model of bicycle, a relation associates the features of that bicycle such as size, weight, color, price. This information can be used in a constraint programming application that allows a customer to find the bicycle that most closely fits a specification.

In the bicycle example, illustrated here using the C++ **API**, an array of decision variables x is defined, where x[0] represents the identifier of the bicycle, x[1] its size, x[2] its weight, x[3] its color and x[4] its price:

```
IloIntVarArray x(env, 5);
```

A compatibility constraint on x forces the values of x to be one of the combinations defined in the tupleset:

```
model.add(IloAllowedAssignments(env, x, bicycleSet));
```

where bicycleSet defines the set of solutions to the constraint as an IloIntTupleSet:

```
IloIntTupleSet bicycleSet(env, 5);
bicycleSet.add(IloIntArray(env, 5, 1, 57, 12, 3, 1490));
bicycleSet.add(IloIntArray(env, 5, 2, 57, 13, 5, 1340));
bicycleSet.add(IloIntArray(env, 5, 3, 60, 14, 3, 1790));
bicycleSet.add(IloIntArray(env, 5, 4, 65, 14, 7, 1550));
bicycleSet.add(IloIntArray(env, 5, 5, 67, 15, 2, 2070));
bicycleSet.add(IloIntArray(env, 5, 6, 70, 15, 2, 1990));
```

Another bicycle variable can be created by construction another array of variables:

```
IloIntVarArray y(env, 5);
```

The same compatibility constraint can be placed on y:

```
model.add(IloAllowedAssignments(env, y, bicycleSet));
```

It is important to note that tuplesets can be large, and thus they are shared over compatibility constraints that use the same tupleset.

Here is a full example for illustrating domain reduction achieved by this constraint:

```
IloIntVarArrav x(env, 5);
x[0] = IloIntVar(env, 0, 10);
x[1] = IloIntVar(env, 40, 60);
x[2] = IloIntVar(env, 10, 20);
x[3] = IloIntVar(env, 5, 6);
x[4] = IloIntVar(env, 1000, 5000);
IloIntTupleSet bicvcleSet(env, 5);
bicycleSet.add(IloIntArray(env, 5, 1, 57, 12, 5, 1490)); // tuple 0
bicycleSet.add(IloIntArray(env, 5, 2, 57, 13, 1, 1340)); // tuple 1
bicycleSet.add(IloIntArray(env, 5, 3, 60, 14, 5, 1790)); // tuple 2
bicycleSet.add(IloIntArray(env, 5, 4, 65, 14, 4, 1550)); // tuple 3
bicycleSet.add(IloIntArray(env, 5, 5, 67, 15, 2, 2070)); // tuple 4
bicycleSet.add(IloIntArray(env, 5, 6, 70, 15, 5, 1990)); // tuple 5
IloModel model(env);
model.add(IloAllowedAssignments(env, x, bicycleSet));
IloCP cp (model);
cp.propagate();
cp.out() << " Domains of vars = " << cp.domain(x) << std::endl;</pre>
```

Running this code produces the output:

```
Domains of vars = [[1 3] [57 60] [12 14] [5] [1490 1790]]
```

There are only two possible solutions to the constraint due to the domains of the variables in the array x. With the domain of x[3], only tuples 0, 2 and 5 are possible. The domain of x[1] eliminates the tuple 5. Thus the final domains are the union of the possible values in the two remaining solutions.

The forbidden assignments constraint plays a symmetrical role: the tupleset represents the set of non-solutions of the constraint. This is useful when there are fewer non-solutions than solutions.

Both constraints achieve full domain reduction and do not support inference levels.

## Improving efficiency: a compatibility constraint for a subproblem

A modeling trick that may dramatically reduce the computation time needed to solve a problem consists in identifying a difficult subproblem, computing all the solutions of the subproblem and storing them in a tuple set and then creating a compatibility constraint.

This approach is not restricted to constraint programming but is a general approach: facing a difficult problem, it can be easier to solve it by:

- ♦ decomposing the problem into subproblems,
- solving the different subproblems and
- connecting the solutions of the subproblems to produce a solution to the whole problem.

An allowed assignments constraint forces the values of the variables of the problem to be one of the solutions of the subproblem. Thus the connection of the solution of the subproblem with the remainder of the problem is automatically handled. The advantage of this approach is that when searching for a solution of the whole problem, instead of always retrieving the solutions of the subproblem in the search, the allowed assignments constraint forces values to one of these solutions. In other terms, the work of solving the subproblem is factored and done only once, before the search, and not several times during the search (which is potentially a huge number of times).

This approach also has a drawback: the solutions of the subproblem must be found first so this must be practical (the solutions should not be too numerous). Allowed assignment constraints with several hundreds of thousands of tuples can be handled, but subproblems with billions of solutions cannot be handled in this way. Nevertheless, it is possible to set a bound on the number of solutions of the subproblem to precompute and store in the tupleset. In this case, the problem solved is a restriction of the initial problem, but this may be useful in practice.

An example of such an approach is available in the file teambuilding.cpp in the examples/src/cpp directory.

## **Constraint aggregation**

The IBM® ILOG® CP Optimizer engine may sometimes preprocess the model in order to improve the efficiency of the propagation engine.

The optimizer may aggregate constraints by reducing some groups of basic constraints into less basic ones. By doing this, the propagation algorithm may be able to achieve more domain reduction. For example, if the model has a set of inequality constraints, the engine may work to combine some of these into an all different constraint.

The constraint aggregator is on by default. It can be turned off by setting the value of the aggregator parameter to "Off".

In the C++ API, the parameter is IloCP::ConstraintAggregation and the value IloCP::Off.

For the  $Java^{TM}$  API, the aggregator parameter is IloCP.IntParam.ConstraintAggregation and the value is IloCP.ParameterValues.Off.

For the **C# API**, the aggregator parameter is CP.IntParam.ConstraintAggregation and the value is CP.ParameterValues.Off.

# Search in CP Optimizer

This section describes search in CP Optimizer.

## In this section

## Overview

Describes search in CP Optimizer.

### Searching for solutions

Describes searching for solutions using CP Optimizer.

## The search log

Describes the search log.

### Retrieving a solution

Describes retrieving a solution.

## Retrieving search information

Describes retrieving search information.

## Setting parameters on search

Describes setting parameters on search.

## Overview

A methodical approach to developing an application using IBM® ILOG® CP Optimizer begins with a verbal description of the problem and moves directly to the model or representation. Once the model is created, you are ready to solve it using the optimizer. For most problems, using the basic solve function is all that is needed for solving the model. Nonetheless, CP Optimizer offers a variety of controls that allow you to tailor the solution process for your specific needs.

The CP Optimizer engine searches for an optimal solution or, if the problem is a satisfiability one, a solution of a model. A solution is an assignment of values to variables such that every constraint in the model is satisfied.

A naive way to find a solution would be to explicitly study each possible combination of values for decision variables until a solution is found. The CP Optimizer search implicitly generates such combinations but in a very efficient manner using constraint propagation. It produces an optimal solution for optimization problems and at least one solution for satisfiability problems.

The implicit generation of combinations uses *constructive search strategies*. A constructive strategy attempts to build a solution by choosing a non-fixed decision variable and a value for that variable. The chosen variable is then fixed to the chosen value, and constraint propagation is triggered. This operation is called *branching*, and the fixing is also called a "branch". Constraint propagation reduces the domains of variables and, consequently, the currently possible combinations. After propagation terminates, another non-fixed variable, if one exists, is chosen, and the process repeats until all decision variables are fixed. However, if a fixing fails because it cannot lead to a solution, the constructive strategy *backtracks* and chooses another value for the variable.

The CP Optimizer constructive search strategies are guided towards optimal solutions in order to converge rapidly. The CP Optimizer search uses a variety of guides and uses the most appropriate one depending on the model structure and on constraint propagation. This section explains the standard search algorithms used.

# Searching for solutions

Describes searching for solutions using CP Optimizer.

## In this section

### Overview

Describes searching for solutions using CP Optimizer.

## Solving an optimization problem

Describes solving an optimization problem in CP Optimizer.

## **Accessing intermediate solutions**

Describes accessing intermediate solutions in CP Optimizer.

### Solving a satisfiability problem

Describes solving a satisfiability problem in CP Optimizer.

## Overview

IBM® ILOG® CP Optimizer provides a number of search strategies for you to use. While the built-in algorithm will generally be sufficient, it may be helpful for you to know about the other algorithms in the case that you need to tune the optimizer.

In the **C++ API** of CP Optimizer, you use the class <code>IloCP</code>, which is a subclass of <code>IloAlgorithm</code>, to execute and control the search. The constructor for <code>IloCP</code> takes an <code>IloModel</code> as its argument. As with the environment, once you are finished with the optimizer, you call the method <code>IloCP::end</code> to reclaim the memory used by the optimizer.

In the  $Java^{m}$  API of CP Optimizer, you use the class IloCP to execute and control the search.

Likewise, in the C# API of CP Optimizer, you use the class CP to execute and control the search to find a solution to a problem expressed in a model.

#### Note: CP optimizer

The class IloCP in the C++ API and the Java API and the class CP in the C# API can be used to employ different algorithms for solving problems modeled with Concert Technology modeling classes.

An object of this class is sometimes referred to as the optimizer.

## Solving an optimization problem

The basic algorithm for solving a model is invoked by calling the method solve, a member function of the optimizer object. (For example, in the C++ API, this is <code>lloCP:solve</code>. In the  $Java^{TM}$  API, this method is <code>lloCP.solve</code>. In the C++ API, this method is <code>CP.Solve</code>.) This function returns true (<code>lloTrue</code> in the C++ API) when the engine has found an optimal solution. If the model has no objective function, then this call returns true when a solution is found. The function returns false (<code>lloFalse</code> in the C++ API) when the problem has no solution.

Consider the following model with 3 integer variables, written in the C++ API:

```
IloIntVar x(env, 0, 7, "x");
IloIntVar y(env, 0, 7, "y");
IloIntVar z(env, 0, 7, "z");
IloIntVarArray all(env, 3, x, y, z);
model.add(IloMinimize(env, IloSum(all)));
model.add(IloAllDiff(env, all));
model.add(y == IloElement(IloIntArray(env, 7, 3, 7, 8, 8, 0, 1, 4), x));
```

To solve the problem represented by this model, you can call the method <code>lloCP::solve</code>, like this:

In this example, the search log output is deactivated for the sake of brevity. Information regarding the search log is presented in the section *The search log*. The method <code>getValue</code>, a member function of the optimizer object, takes a decision variable as an argument and returns the value of that variable in the solution that was found. The method <code>getObjValue</code>, a member function of the optimizer object, returns the value of the objective for this solution.

Running this code produces the output:

```
An optimal solution has been found, objective value = 4, x = 0, y = 3, z = 1
```

In the **C++ API** of CP Optimizer, you use the class <code>IloCP</code> and the methods <code>IloCP::solve</code>, <code>IloCP::getValue</code> and <code>IloCP::getObjValue</code>.

In the **Java API** of CP Optimizer, you use the class <code>lloCP</code> and the methods <code>lloCP.solve</code>, <code>lloCP.getValue</code> and <code>lloCP.getObjValue</code>.

In the  ${\bf C\# API}$  of CP Optimizer, you use the class CP and the methods CP. Solve and CP. GetValue and the member CP. ObjValue.

## **Accessing intermediate solutions**

As the IBM® ILOG® CP Optimizer engine solves an optimization problem, a sequence of solutions that improve the objective function are produced until an optimal solution is found. In some cases, you may want to have access to this sequence of intermediate solutions. CP Optimizer provides a simple interface that provides this access via member functions of the optimizer object.

To prepare the optimizer for search, you call the member function startNewSearch, a member function of the optimizer object. To instruct the optimizer to find a solution, you call the method <code>next</code>. This method returns true (<code>lloTrue</code> in the <code>C++</code> API) if the optimizer finds a solution (not necessarily an optimal one) and false (<code>lloFalse</code> in the <code>C++</code> API) if the problem is infeasible. To find the next solution, you again call the method <code>next</code>. If the method returns true, then the optimizer has found a new solution with a strictly better objective value than the previous one. If the optimizer does not find another solution, the value returned by this method is false. When you have finished searching, you can call the method end to free the memory and reset the state of the optimizer. A typical code using these methods of the optimizer object in the <code>C++</code> API would be similar to:

Running this code produces the output:

```
objective value = 5, x = 4, y = 0, z = 1 objective value = 4, x = 0, y = 3, z = 1
```

This run finds two solutions, one with an objective value of 5 and then one with an objective value of 4, which is the optimum.

In the **C++ API** of CP Optimizer, you use the class <code>IloCP</code> and the methods <code>IloCP::startNewSearch</code> and <code>IloCP::next</code>.

In the  $Java^m$  API of CP Optimizer, you use the class <code>iloCP</code> and the methods <code>iloCP</code>. startNewSearch and <code>iloCP.next</code>.

In the **C# API** of CP Optimizer, you use the class CP and the methods CP.StartNewSearch and CP.Next.

## Solving a satisfiability problem

The process for finding solutions to constraint satisfaction problems is similar to the process for finding solutions to optimization problems.

Consider this satisfiability problem, written in the C++ API:

```
IloIntVar x(env, 0, 7, "x");
IloIntVar y(env, 0, 7, "y");
IloIntVar z(env, 0, 7, "z");
IloIntVarArray all(env, 3, x, y, z);
model.add(IloAllDiff(env, all));
model.add(y == IloElement(IloIntArray(env, 7, 3, 7, 8, 8, 0, 1, 4), x));
```

A typical code for finding a solution to this model would look like:

Running this code produces the output:

```
A solution has been found, x = 4, y = 0, z = 1
```

For constraint satisfaction problems, the search stops at the first solution encountered, thus there are no intermediate solutions found. However, it is possible to produce all solutions to a constraint satisfaction problem. For the model at the start of this section, running the code:

produces the 30 distinct solutions of the model:

```
x = 4, y = 0, z = 1
x = 4, y = 0, z = 2
x = 4, y = 0, z = 3
x = 4, y = 0, z = 5
x = 4, y = 0, z = 6
x = 4, y = 0, z = 7
x = 0, y = 3, z = 1
x = 0, y = 3, z = 2
x = 0, v = 3, z = 4
x = 0, y = 3, z = 5
x = 0, y = 3, z = 6
x = 0, y = 3, z = 7
x = 5, y = 1, z = 0
x = 5, v = 1, z = 2
x = 5, y = 1, z = 3
x = 5, y = 1, z = 4
x = 5, y = 1, z = 6
x = 5, y = 1, z = 7
x = 1, y = 7, z = 0
x = 1, y = 7, z = 2
x = 1, y = 7, z = 3
x = 1, y = 7, z = 4
x = 1, y = 7, z = 5
x = 1, y = 7, z = 6
x = 6, y = 4, z = 0
x = 6, y = 4, z = 1
x = 6, y = 4, z = 2
x = 6, y = 4, z = 3
x = 6, y = 4, z = 5
x = 6, y = 4, z = 7
```

In the **C++ API** of CP Optimizer, you use the class <code>lloCP</code> and the methods <code>lloCP::getValue</code>, <code>lloCP::getObjValue</code>, <code>lloCP::startNewSearch</code>, <code>lloCP::next</code> and <code>lloCP::end</code>.

In the Java™ API of CP Optimizer, you use the class <code>IloCP</code> and the methods <code>IloCP.solve</code>, <code>IloCP.getValue</code>, <code>IloCP.getObjValue</code>, <code>IloCP.startNewSearch</code>, <code>IloCP.next</code> and <code>IloCP.end</code>.

In the **C# API** of CP Optimizer, you use the class CP and the methods CP.Solve, CP.GetValue, CP.GetObjValue, CP.StartNewSearch, CP.Next and CP.End.

# The search log

Describes the search log.

#### In this section

#### Overview

Describes the search log.

### Reading a search log

Describes how to read a search log.

#### Search log parameters

Describes the search log parameters.

# Overview

During search, information regarding the progress of the optimizer is displayed to the output channel of the optimizer; this information is called the  $search\ log$  or simply the log.

# Reading a search log

A sample of the log looks like:

The search log provides detailed information of the model and the search.

```
! Minimization problem - 13 variables, 13 constraints
! Preprocessing : 5 extractables eliminated, 1 constraint generated
! Initial process time : 0.00s (0.00s extraction + 0.00s propagation)
 . Log search space : 23.6 (before), 23.6 (after)
  . Memory usage : 315.4 Kb (before), 331.4 Kb (after)
  Branches Non-fixed
                                 Branch decision
                                                                Rest
       218 0.02s
                                   int12 = 4
                                                                1718
                                  int5 = 3
       489
              0.03s
                                                                1430
                                    int9 = 2
       1000 3
                                                                1430
       2000
               3
                                    int5 = 4 F
                                                                1430
      2035
              0.09s
                                    int8 = 0
                                                                1393
       2848
              0.11s
                                   int12 = 0
                                                                1383
       3000 3
                                    int5 = 2 F
                                                                1383
! Search terminated, replaying optimal solution
! Solution status : Terminated normally, optimal found (tol. = 0)
! Number of branches
                     : 3012
! Number of fails : 1499
! Total memory usage : 382.9 Kb (363.5 Kb CP Optimizer + 19.4 Kb Concert)
! Time spent in solve : 0.12s (0.12s engine + 0.00s extraction)
! Search speed (br. / s) : 25100.0
```

The first line of the log indicates the type of problem, along with the number of decision variables and constraints in the model. In this case, there is an objective included in the model, so the problem is reported to be a "Minimization problem". When the model does not include an objective, the problem type is reported as a "Satisfiability problem". The next three lines of the log provide information regarding the initial constraint propagation. The "Initial process time" is the time in seconds spent at the root node of the search tree where the initial propagation occurs. This time encompasses the time used by the optimizer to load

the model, called *extraction*, and the time spent in initial propagation. The value for "Log search space" provides an estimate on the size of the depth-first search tree; this value is the log (base 2) of the products of the domains sizes of all the decision variables of the problem. Typically, the estimate of the size of the search tree should be smaller after the initial propagation, as choices will have been eliminated. However, this value is always an overestimate of the log of the number of remaining leaf nodes of the tree because it does not take into account the action of propagation of constraints at each node. The memory used by the optimizer during the initial propagation is reported. Also, any parameter change from its default is displayed at the head of the search log.

In order to interpret the remainder of the log file, you may want to think about the search as a binary tree. The root of the tree is the starting point in the search for a solution; each branch descending from the root represents an alternative choice or decision in the search. Each of these branches leads to a node where constraint propagation during search will occur. If the branch does not lead to a failure and a solution is not found at a node, the node is called a *choice point*. The optimizer can make an additional decision and create two new alternative branches from the current node, or it can jump in the tree and search from another node.

The lines in the next section of the progress log, are displayed periodically during the search and describe the state of the search. The display frequency of the progress log can be controlled with parameters of the optimizer.

The progress information given in a progress log update includes:

- ♦ Branches: the number of branches explored in the binary search tree;
- ♦ Non-fixed: the number of uninstantiated (not fixed) model variables, or the elapsed time;
- Branch decision: the decision made at the branch currently under consideration by the optimizer;
- Best: the value of the best solution found so far, in the case of an optimization problem.

The final lines of the log provide information about the entire search, after the search has terminated.

This information about the search includes:

- ♦ Solution status: the conditions under which the search terminated;
- ◆ Number of branches: the number of branches explored in the binary search tree;
- Number of fails: the number of branches that did not lead to a solution;
- ◆ Total memory usage: the memory used by IBM® ILOG® Concert Technology and the IBM ILOG CP Optimizer engine;
- ♦ Time spent in solve: the elapsed time from start to the end of the search displayed in hh:mm:ss.ff format:
- ♦ Search speed: average time spent per branch.

**Note**: The CP Optimizer search log is meant for visual inspection only, not for mechanized parsing. In particular, the log may change from version to version of CP Optimizer in

order to improve the quality of information displayed in the log. Any code based on the log output may have to be updated when a new version of CP Optimizer is released.

# **Search log parameters**

The amount of information displayed by the log can be controlled with the log verbosity parameter. The display frequency of the progress information is controlled with the log period parameter.

In the C++ **API** of CP Optimizer, you set a parameter with a call to IloCP::setParameter. Log verbosity is controlled with the parameter IloCP::LogVerbosity. A value of IloCP::Quiet will suppress the log altogether. Suppressing the log is done with a line of code (here in the C++ API):

```
cp.setParameter(IloCP::LogVerbosity,IloCP::Quiet);
```

The display frequency of the progress information is controlled with the parameter <code>IloCP::LogPeriod</code>. By setting this parameter to a value of k, the log is displayed after every k search decisions.

In the Java API of CP Optimizer, you set a parameter with a call to IloCP.setParameter. Log verbosity is controlled with the parameter IloCP.IntParam.LogVerbosity. A value of IloCP.ParameterValues.Quiet will suppress the log altogether. The display frequency of the progress information is controlled with the parameter IloCP.IntParam.LogPeriod. By setting this parameter to a value of k, the log is displayed after every k search decisions.

Likewise, in the **C# API** of CP Optimizer, you set a parameter with a call to CP.SetParameter. Log verbosity is controlled with the parameter CP.IntParam.LogVerbosity. A value of CP. ParameterValues.Quiet will suppress the log altogether. The display frequency of the progress information is controlled with the parameter CP.IntParam.LogPeriod. By setting this parameter to a value of k, the log is displayed after every k search decisions.

# Retrieving a solution

When the IBM® ILOG® CP Optimizer engine has found a solution, you can examine the values that have been assigned to the model variables by using the method <code>getValue</code>, a member function of the optimizer object, with the argument being the model variable.

In some cases, you may want to save all or part of a solution for use later. IBM ILOG Concert Technology provides a solution class that is useful for transferring stored values from or to the active model objects associated with a solution.

In the C++ API of CP Optimizer, you use the class IloSolution, which is created on the environment.

In the Java™ API of CP Optimizer, you use the interface IloSolution to store and transfer values.

Likewise, in the **C# API** of CP Optimizer, you use the interface Isolution to store and transfer values.

You must use the methods add, member functions of the solution class to inform the solution that it should store the decision variable or those in the array of decision variables that is passed as an argument to the method. When the optimizer has found a solution that you wish to store, you use the method store to store the solution.

#### Note: Solution class

The class <code>IloSolution</code> in the C++ API, the interface <code>IloSolution</code> in the Java API and the interface <code>ISolution</code> in the C# API makes it possible to store the values from decision variables and also to fix those variables with stored values.

To illustrate using the C++ API, the optimal solution found for the optimization model from the section *Solving an optimization problem* can be stored like this:

```
IloCP cp(model);
IloSolution solution(env);
solution.add(all);
if (cp.solve()) {
   solution.store(cp);
   cp.out() << "An optimal solution is " << solution << std::endl;
}</pre>
```

Running this code produces the output:

```
An optimal solution is IloSolution[ x[0] y[3] z[1] ]
```

In the C++ API of CP Optimizer, you use the class IloSolution and the methods IloSolution::add and IloSolution::store.

In the **Java API** of CP Optimizer, you use the interface IloSolution and the methods IloSolution.add and IloSolution.store.

In the  ${\bf C\#API}$  of CP Optimizer, you use the interface <code>ISolution</code> and the methods <code>ISolution</code>. Add and <code>ISolution.Store</code>.

# **Retrieving search information**

There are several ways to obtain information regarding the search. One way is by examining the search log as discussed in the section *The search log*. Information about the search can also be obtained using the method printInformation, a member function of the optimizer object.

For the optimization example in the section *Solving an optimization problem*, adding a call to the printInformation method produces the output:

```
Number of branches : 3
Number of fails : 9
Number of choice points : 10
Number of variables : 5
Number of constraints : 5
Total memory usage : 345.5 Kb (331.8 Kb CP + 13.7 Kb Concert)
Time in last solve : 0.00s (0.00s engine + 0.00s extraction)
Total time spent in CP : 0.00s
```

This output contains the number of branches (decisions) made by the constructive strategy and the number of fails (decisions that produced an inconsistent state). On this example there are more failures than branches because the IBM® ILOG® CP Optimizer engine has made a few extra decisions to better guide the constructive search. The information reported also includes the number of variables (additional variables are those added to the optimizer to help with the search) and the number of constraints in the problem. These values can be greater than the number of variables and constraints in the model because additional variables and constraints may have been added internally when the optimizer loaded the model. Finally, the memory consumption and some timings are reported.

A third way of retrieving information about the search is to use the method getInfo, a member function of the optimizer object. You can have access to search information such as the solving time, the number of branches, the number of failures and the memory usage.

In the **C++ API** of CP Optimizer, you use the method <code>IloCP::getInfo</code>. This function takes one argument, either of type <code>IloCP::NumInfo</code> or <code>IloCP::IntInfo</code>. For example, to have access to the solving time, use the argument <code>IloCP::SolveTime</code>.

In the Java<sup>TM</sup> API of CP Optimizer, you use the method <code>IloCP.getInfo</code>. This function takes one argument, either of type <code>IloCP.DoubleInfo</code> or <code>IloCP.IntInfo</code>. For example, to have access to the solving time, use the argument <code>IloCP.DoubleInfo.SolveTime</code>.

Likewise, in the **C# API** of CP Optimizer, you use the method CP.GetInfo. This function takes one argument, either of type CP.DoubleInfo or CP.IntInfo. For example, to have access to the solving time, use the argument CP.DoubleInfo.SolveTime.

For an exhaustive list of information that can be accessed, see the method <code>IloCP::getInfo</code> in the C++ API reference manual, <code>IloCP:getInfo</code> in the Java API reference manual, or <code>CP.GetInfo</code> in the .NET languages API reference manual.

# Setting parameters on search

Search parameterization is an important feature of IBM® ILOG® CP Optimizer. One use of parameters is to limit the search. The parameter <code>TimeLimit</code> sets a time limit on the time spent in search. The parameter <code>BranchLimit</code> limits the total number of branches (decisions) that are performed by the optimizer.

When a limit is set on the search process of an optimization problem, the call to the optimizer object member function <code>solve</code> terminates when the limit is reached. The function returns true when a solution is available and false otherwise. Note that the number of branches and the time limit can go slightly beyond the specified limit because the best solution found gets "replayed" (regenerated), and this can produce some extra time or branches.

In general, to obtain information on the reason the search ended, you can query the engine using the <code>getInfo</code> member function of the optimizer object (<code>IloCP::getInfo</code> in the C++ API, <code>IloCP.getInfo</code> in the <code>Java™</code> API and <code>CP.GetInfo</code> in the <code>C# API</code>). with the argument <code>FailStatus</code> (<code>IloCP::FailStatus</code> in the C++ API, <code>IloCP.IntInfo.FailStatus</code> in the <code>Java API</code>, and <code>CP.IntInfo.FailStatus</code> in the <code>C# API</code>). The meanings of the return values of this function are listed in the <code>IBM ILOG CP</code> Optimizer reference manuals.

Another important search parameterization is the one that defines optimality. A solution is considered optimal if there does not exist a solution with a better objective function with respect to an *optimality tolerance*. This tolerance can be absolute and is controlled with the search parameter <code>OptimalityTolerance</code>. The relative optimality tolerance is controlled with the search parameter <code>RelativeOptimalityTolerance</code>.

For instance, if you consider that an improvement of 10 on your objective function is negligible, you can set this tolerance using the C++ API with the call:

```
cp.setParameter(IloCP::OptimalityTolerance, 10);
```

With this tolerance set, if an optimal solution of a minimization problem is found with an objective value of 900, then there does not exists a solution with an objective value of 890. There may exist solutions with objective values of 891 and higher, but these have been missed due to the tolerance. The default value for this tolerance is 1e-9.

Another example: if you wish to find a solution within 3% of the optimal, you set the relative optimality tolerance using the C++ API with the call:

```
cp.setParameter(IloCP::RelativeOptimalityTolerance, 0.03);
```

With this tolerance set, if an optimal solution of a minimization problem is found with an objective value of 900, then there does not exists a solution with an objective value of 873 (= 900 - 900 \*0.03). There may exist solutions with objective values of 874 and higher. The default value for this tolerance is 0.0001.

It is important to note that when both a relative and an absolute optimality tolerance are set, they act similarly to constraints, that is only the strongest applies.

# Tuning the CP Optimizer search

This section describes the different search algorithms available in CP Optimizer.

#### In this section

#### Overview

Describes the different search algorithms available.

#### Using alternative search types

Describes the alternative search types.

#### Ordering variables and values

Describes how to order decision variables.

#### Using multi-point search algorithms

Describes multi-point search algorithms.

### **Overview**

The performance of search is crucial for rapid convergence towards good solutions. IBM® ILOG® CP Optimizer guides the search towards good solutions by examining model structure and observing constraint propagation and then choosing an adapted strategy.

In some cases, tuning the search may provide better performance than the built-in strategy. Tuning the search is possible by setting parameters for selecting other search types and by using tuning objects to provide additional structural information to the search. The latter is done by specifying search phases. Search phases provide a simple way to specify important variables, hierarchy between groups of variables and also the strategy for selecting decision variables to fix and the values to which the variables should be fixed. This section discusses how to set parameters on the optimizer, define evaluators for use in the search phase tuning objects and use multi-point search algorithms.

# Using alternative search types

Describes the alternative search types.

#### In this section

#### Overview

Describes the alternative search types.

#### Depth-first search

Describes depth-first search.

#### Restart search

Describes restart search.

#### Multi-point search

Describes the multi-point search algorithm.

#### Setting parameters for directing the search

Describes how to set parameters to direct the search.

#### Overview

The search of IBM® ILOG® CP Optimizer is based on *constructive search*, which is a search technique that attempts to build a solution by fixing decision variables to values. While the built-in CP Optimizer search is based on this technique, the optimizer also uses other heuristics to improve search.

Three types of search are available in CP Optimizer: "restart", "depth-first" and "multipoint". The default search is "restart"; however, the type of the search can be changed either to improve performance or to debug a model or a strategy. The search type parameter controls the type of search applied to a problem.

In the **C++ API** of CP Optimizer, you use the method <code>lloCP::setParameter</code> to set the parameter <code>lloCP::SearchType</code>. This parameter has a default value of <code>lloCP::Restart</code>. Other values of this parameter are <code>lloCP::DepthFirst</code> and <code>lloCP::MultiPoint</code>.

In the Java API of CP Optimizer, you use the method IloCP.setParameter to set the parameter IloCP.IntParam.SearchType. This parameter has a default value of IloCP. ParameterValues.Restart. Other values of this parameter are IloCP.ParameterValues. DepthFirst and IloCP.ParameterValues.MultiPoint.

Likewise, in the **C# API** of CP Optimizer, you use the method CP.SetParameter to set the parameter CP.IntParam.SearchType. This parameter has a default value of CP. ParameterValues.Restart. Other values of this parameter are CP.ParameterValues.DepthFirst and CP.ParameterValues.MultiPoint.

# **Depth-first search**

The depth-first search type applies constructive search directly. Depth-first search is a tree search algorithm such that each fixing, or instantiation, of a decision variable can be thought of as a branch in a search tree. The optimizer works on the subtree of one branch until it has found a solution or has proven that there is no solution in that subtree. The optimizer will not move to work on another section of the tree until the current one has been fully explored.

This type of search is quite useful while debugging your model and tuning the search, but generally will be less efficient than restart search because it does not easily recover from poor branching decisions.

Consider the optimization model implemented with the C++ API of IBM® ILOG® Concert Technology:

```
IloIntVar x(env, 0, 7, "x");
IloIntVar y(env, 0, 7, "y");
IloIntVar z(env, 0, 7, "z");
IloIntVarArray all(env, 3, x, y, z);
model.add(IloMinimize(env, IloSum(all)));
model.add(IloAllDiff(env, all));
model.add(y == IloElement(IloIntArray(env, 7, 3, 7, 8, 8, 0, 1, 4), x));
```

Depth-first search can be applied to this problem with the following code:

Running this code produces the output:

#### Restart search

The default search is called "restart"; in this type of search, the constructive search is restarted from time to time and guided towards an optimal solution.

In restart search, a depth-first search is restarted after a certain number of failures. The parameter RestartGrowthFactor controls the increase of this number between restarts. If the last fail limit was f after a restart, then, for next run, the new fail limit will be f times the value of this parameter. The initial fail limit can be controlled with the parameter RestartFailLimit.

In the **C++ API** of CP Optimizer, you use the method <code>IloCP::setParameter</code> and the values <code>IloCP::RestartGrowthFactor</code> and <code>IloCP::RestartFailLimit</code>.

In the Java<sup>TM</sup> API of CP Optimizer, you use the method <code>IloCP.setParameter</code> and the values <code>IloCP.DoubleParam.RestartGrowthFactor</code> and <code>IloCP.IntParam.RestartFailLimit.</code>

In the **C# API** of CP Optimizer, you use the method CP.SetParameter and the values CP. DoubleParam.RestartGrowthFactor and CP.IntParam.RestartFailLimit.

## **Multi-point search**

The third value for the search type parameter is for "multi-point" search. This search creates a set of solutions and combines the solutions in the set in order to produce better solutions.

Multi-point search is more diversified than depth-first or restart search, but it does not necessarily prove optimality or the inexistence of a solution. The search runs until the optimizer considers that the best solution found cannot be improved. Therefore it is recommended to set up a limit when using multi-point search.

For instance, to use multi-point search on the model above, you can write:

Running this code produces the output:

```
! Minimization problem - 3 variables, 2 constraints
! SearchType = MultiPoint
! BranchLimit = 10000
 ! Initial process time : 0.00s (0.00s extraction + 0.00s propagation)
 ! . Log search space : 9.0 (before), 7.6 (after)
 ! . Memory usage : 331.8 Kb (before), 331.8 Kb (after)
   Branches Non-fixed
                                     Branch decision
                                                                       Best
*
         23 0.00s
         47
                 0.00s
6
        159
                0.00s
5
         341 0.00s
! Search terminated, replaying optimal solution
! Solution status : Terminated normally, optimal found (tol. = 0) ! Number of branches : 342
! Number of fails : 170
```

For more information on multi-point search, refer to Using multi-point search algorithms.

# Setting parameters for directing the search

You can set parameters to choose the search strategy and to tune the optimizer.

For example, to switch the search strategy from the default search to depth-first search, you set the SearchType parameter to DepthFirst.

The search uses randomization in some strategies. The parameter RandomSeed sets the seed of the random generator used by these strategies.

Parameters may not be changed while there is an active search.

# Ordering variables and values

Describes how to order decision variables.

#### In this section

#### **Grouping variables**

Describes cing variables.

#### Defining a constructive strategy

Describes how to define a constructive strategy.

#### Simple variable selection

Describes simple variable selection.

#### Simple value selection

Describes simple value selection.

#### Multi-criteria selection

Describes multi-criteria selection.

#### Search phases with selectors

Describes search phases with selectors.

#### Defining your own evaluator

Describes how to define your own evaluator.

#### Search phases for scheduling

Describes search phases for scheduling..

# **Grouping variables**

In many applications, there exists a group of key decision variables, such that once these variables are fixed, it is easy to extend the partial solution to the remaining variables.

Information about key variables can be given to the search by way of tuning objects called search phases. An instance of <code>IloSearchPhase</code> (<code>ISearchPhase</code> in the **C# API**) is created with an array of decision variables and passed to the search as argument to the search methods <code>solve</code> and <code>startNewSearch</code>.

Assume that in a model the decision variables in the array x are key variables. In the C++ API, you can pass this information to the search the following way:

```
cp.solve(IloSearchPhase(env,x));
```

This search phase forces the search to fix (instantiate) the decision variables from the array x before instantiating any other variable in the model.

Instantiation of groups of decision variables can be ordered by using several search phases. The search phases are passed to the search using a search phase array. The decision variables in the first phase are instantiated before the variables in the second one and so on.

Consider for instance, the two phases:

```
IloSearchPhase xPhase(env, x);
IloSearchPhase yPhase(env, y);
```

If we solve a model by calling:

```
IloSearchPhaseArray phaseArray(env);
phaseArray.add(xPhase);
phaseArray.add(yPhase);
cp.solve(phaseArray);
```

Decision variables in x will be instantiated before variables in y that in turn will be instantiated before any variables that are not in x and y.

It is important to observe that when using search phases, the phases do not need to cover all variables of the model. The CP Optimizer search will instantiate all variables, and those that do not appear in any search phase will always be instantiated last.

# **Defining a constructive strategy**

In addition to variables, a search phase can be used to tune a search strategy by specifying the criteria for the order in which decision variables are chosen to be fixed and to which values these variables should be fixed. This strategy is then used as a constructive strategy to instantiate the decision variables of the phase.

In the C++ API, the constructor of a complete phase is:

The variable chooser (IloIntVarChooser in the C++ API and the Java<sup>TM</sup> API, IIntVarChooser in the C# API) defines how the next decision variable to fix in the search is chosen.

The value chooser (IloIntValueChooser in the C++ API and the Java API, IIntValueChooser in the C# API) defines how values are chosen for instantiating decision variables.

#### Note: Search phase

A search phase an object that is used to define instantiation strategies to help the CP Optimizer search. A search phase is composed of

- ♦ an array of decision variables to instantiate (or fix).
- a variable chooser that defines how the next variable to instantiate is chosen
- a value chooser that defines how values are chosen when instantiating variables.

# Simple variable selection

To chose decision variables, you evaluate the variables with an evaluator.

In the C++ API, a decision variable evaluator is an instance of <code>lloIntVarEval</code>. This class implements the function:

```
IloNum IloIntVarEval::eval(IloCP cp, IloIntVar x);
```

that returns the evaluation of the variable x.

Several predefined evaluators exist in IBM® ILOG® CP Optimizer. For instance, the evaluator returned by the C++ API function call <code>lloDomainSize(env)</code> returns the current size of the domain of the variable that is being evaluated. Another example is the evaluator returned by <code>lloVarIndex(env, vars)</code> that returns the index in the array <code>vars</code> of the evaluated variable.

In order to select a decision variable with an evaluator, an instance of a variable selector needs to be created with the evaluator as an argument. Here are two functions in the C++ API that can create such selectors:

```
IloVarSelector IloSelectSmallest(IloIntVarEval e);
IloVarSelector IloSelectLargest(IloIntVarEval e);
```

The selector created by <code>lloSelectSmallest(IloDomainSize(env))</code> will select the variable in the search phase that has the smallest domain. The selector returned by <code>lloSelectRandomVar(env)</code> chooses a variable randomly. This selector is useful for breaking ties.

In the C++ API of CP Optimizer, you use the classes IloIntVarEval and IloVarSelector and the functions IloDomainSize, IloVarIndex, IloSelectSmallest and IloSelectRandomVar.

In the Java™ API of CP Optimizer, you use the interfaces IloIntVarEval and IloVarSelector and the methods IloCP.domainSize, IloCP.varIndex, IloCP.selectSmallest and IloCP. selectRandomVar.

In the **C# API** of CP Optimizer, you use the interfaces <code>IIntVarEval</code> and <code>IVarSelector</code> and the methods <code>CP.DomainSize</code>, <code>CP.VarIndex</code>, <code>CP.SelectSmallest</code> and <code>CP.SelectRandomVar</code>.

# Simple value selection

As with decision variables, values are evaluated with an evaluator.

In the C++ API, a value evaluator is an instance of <code>IloIntValueEval</code>. This class implements the function:

```
IloNum IloIntValueEval::eval(IloCP cp, IloIntVar x, IloInt v)
```

that returns the evaluation of assigning the value v to the variable x.

Several predefined value evaluators exist in IBM® ILOG® CP Optimizer. For instance, the evaluator returned by the C++ API function call <code>lloValue(env)</code> returns the value itself. Another example is the evaluator returned by <code>lloExplicitValueEval(env, valueArray, evalArray)</code> that returns the evaluation <code>evalArray[i]</code> when evaluating <code>valueArray[i]</code>.

In order to select a value with an evaluator, an instance of a value selector needs to be created with the evaluator as argument. Here are two functions in the C++ API that can create such selectors:

```
IloValueSelector IloSelectSmallest(IloIntValueEval e);
IloValueSelector IloSelectLargest(IloIntValueEval e);
```

The selector created by <code>lloSelectLargest(lloValue(env))</code> will select the largest value in the domain of the selected variable. The selector returned by <code>lloSelectRandomValue(env)</code> chooses a value randomly. This selector is useful for breaking ties.

In the **C++ API** of CP Optimizer, you use the classes <code>IloIntValueEval</code> and <code>IloValueSelector</code> and the functions <code>IloValue</code>, <code>IloExplicitValueEval</code>, <code>IloSelectLargest</code> and <code>IloSelectRandomValue</code>.

In the Java API of CP Optimizer, you use the interfaces IloIntValueEval and IloValueSelector and the methods IloCP.value, IloCP.explicitValueEval, IloCP.selectLargest and IloCP.selectRandomValue.

In the **C# API** of **CP** Optimizer, you use the interfaces <code>IIntValueEval</code> and <code>IValueSelector</code> and the methods <code>CP.Value</code>, <code>CP.ExplicitValueEval</code>, <code>CP.SelectLargest</code> and <code>CP</code>. <code>SelectRandomValue</code>.

#### Multi-criteria selection

If it appears that several decision variables have the same smallest or largest evaluation, the one with the smallest index in the array given to the search phase is selected. Similarly for the selection of domain values, ties are broken by choosing the smallest value. To break ties using a different criteria, you need to use multi-criteria selection.

Assume you want to select the decision variable having the smallest domain and break ties with another selector by selecting the variable having the smallest minimum value in its domain.

For this purpose, you can select variables with an array of selectors. To implement the selection above in the C++ API, you need to create the array:

```
IloVarSelectorArray varSelArray(env);
varSelArray.add(IloSelectSmallest(IloDomainSize(env)));
varSelArray.add(IloSelectSmallest(IloDomainMin(env)));
```

Then a search phase whose variable chooser is the array of selectors is:

```
IloSearchPhase phase(env, varSelArray, IloSelectSmallest(IloValue(env)));
```

Furthermore, you can force the creation of ties by selecting several decision variables at the selection stage. For instance, the following selector array selects at least five variables among those having the smallest domain and break ties randomly:

```
IloVarSelectorArray varSelArray(env);
varSelArray.add(IloSelectSmallest(5, IloDomainSize(env)));
varSelArray.add(IloSelectRandomVar(env));
```

Multi-criteria selection can also be applied to value selection. For instance, the following array of value selectors selects the 5 smallest values in the domain of the decision variable and then chooses randomly among those values:

```
IloValueSelectorArray valueSelArray(env);
valueSelArray.add(IloSelectSmallest(5, IloValue(env)));
valueSelArray.add(IloSelectRandomValue(env));
```

# Search phases with selectors

A selector can be used with a search phase to indicate which variable should be instantiated to which value.

A search phase that instantiates the decision variables in the array x by choosing the variable having the smallest domain size and by assigning it to the largest value of its domain can be defined like this in the C++ API:

A search phase or an array of search phases defined with selectors can be given to an instance of the optimizer by invoking the method solve or startNewSearch:

```
cp.solve(phase);
```

# Defining your own evaluator

IBM® ILOG® CP Optimizer lets you control the order in which the values in the domain of a decision variable are tried during the search for a solution through the use of search phases.

In that way, you can exploit strategic information that you have about the problem to guide the search for a solution. There are a few predefined evaluators for the variable chooser and value chooser. However, you may encounter problems for which you would like to define your own evaluators.

An evaluator of integer variables is an object that is used by selectors of variables to define instantiation strategies. In the C++ API, an evaluator of integer variables is defined by implementing the pure virtual member function IloNum IloIntVarEvalI::eval(IloCP cp, IloIntVar x) that returns a floating-point evaluation of the integer variable x.

An evaluator of integer values is an object that is used by selectors of values to define instantiation strategies. In the C++ API, an evaluator of integer value assignments is defined by implementing the pure virtual member function IloNum IloIntValueEvalI::eval(IloCP cp, IloIntVar x, IloInt value) that returns an evaluation of fixing the decision variable x to value.

For example, assume that you want to control the order in which values are assigned to constrained integer variables, and in particular, you want the order of values chosen to be 0, -1, +1, -2, +2 and so forth. The following code uses an evaluator and value chooser to implement that approach.

```
class AbsValI : public IloIntValueEvalI {
public:
   AbsValI(IloEnv env) : IloIntValueEvalI(env) { }
   IloNum eval(IloCP cp, IloIntVar x, IloInt value) {
      return IloAbs(value);
   }
};

IloIntValueEval AbsVal(IloEnv env) {
   return new (env) AbsValI(env);
}
```

It is a good idea then to test that code in a program like this:

```
IloEnv env;
try {
    IloModel model(env);
    IloIntVarArray x(env, 2, -2, 4);
    model.add(x);

IloCP cp(model);
    cp.setParameter(IloCP::LogVerbosity,IloCP::Quiet);
    IloVarSelectorArray varSel(env);
    varSel.add(IloSelectRandomVar(env));
```

```
IloValueSelectorArray valSel(env);
valSel.add(IloSelectSmallest(AbsVal(env)));
IloSearchPhase phase(env, x, varSel, valSel);
cp.startNewSearch(phase);
while (cp.next()) {
   cp.out() << cp.getValue(x[0]) << " " << cp.getValue(x[1]) << std::endl;
}
cp.end();
} catch (IloException & ex) {
   env.out() << "Caught " << ex << std::endl;
}
env.end();</pre>
```

In the **C++ API** of CP Optimizer, you use the classes <code>IloIntVarEvalI</code> and <code>IloIntValueEvalI</code> and the functions <code>IloIntVarEvalI::eval</code> and <code>IloIntValueEvalI::eval</code>.

In the Java™ API of CP Optimizer, you use the classes IloCustomIntVarEval and IloCustomIntValueEval and the functions IloCustomIntVarEval.eval and IloCustomIntValueEval.eval.

At this time, custom evaluators are not available in the **C# API** of CP Optimizer.

# Search phases for scheduling

Two types of search phases are available for scheduling: search phases on interval variables and search phases on sequence variables.

A search phase on interval variables works on a unique interval variable or on an array of interval variables. During this phase CP Optimizer fixes the value of the specified interval variable(s): each interval variable will be assigned a presence status and for each present interval, a start and an end value. This search phase fixes the start and end values of interval variables in an unidirectional manner, starting to fix first the intervals that will be assigned a small start or end value.

A search phase on sequence variables works on a unique sequence variable or on an array of sequence variables. During this phase CP Optimizer fixes the value of the specified sequence variable(s): each sequence variable will be assigned a totally ordered sequence of present interval variables. Note that this search phase also fixes the presence statuses of the intervals involved in the sequence variables. This phase does not fix the start and end values of interval variables. It is recommended to use this search phase only if the possible range for start and end values of all interval variables is limited (for example by some known horizon that limits their maximal values).

# Using multi-point search algorithms

One search technique available in IBM® ILOG® CP Optimizer is a multi-point search algorithm. This algorithm is based on a pool of *search points*. A search point is a collection of decision variable assignments that may lead to either feasible or partial solutions (a partial solution has some variables which are still not fixed). The multi-point method starts with an initial pool of search points whose candidate assignments are generated with constructive search. It then produces new search points by learning new variable assignments from search points maintained in the pool. On an optimization problem, the multi-point search method is able to learn from partial solutions in order to produce feasible solutions.

Multi-point search produces solutions by first performing variable assignments proposed by each of the generated search points. It then attempts to complete the solution by invoking a tree-search based completion procedure. If no feasible solution can be produced, a solution with a maximal number of instantiated decision variable is retained.

The completion procedure used is basically the same as the one used by the restart method. If you have specified search phases, the multi-point search completion procedure will use the search phases as well. In addition, phase priorities will be respected when interpreting search point assignments. That is, if you have specified phases A, B and C, then, for each search point, assignments involving variables of A will be performed at first, followed by those of phase B, ending with those of phase C.

The search parameter MultiPointNumberOfSearchPoints controls the number of (possibly partial) solutions manipulated by the multi-point search algorithm. The default value is 30. A larger value will diversify the search, with possible improvement in solution quality at the expense of a longer run time. A smaller value will intensify the search, resulting in faster convergence at the expense of solution quality. Note that memory consumption increases proportionally to this parameter, for each search point must store each decision variable domain.

To use multipoint search in the C++ API of CP Optimizer, you use the method IloCP::setParameter and the values IloCP::SearchType, IloCP::MultiPoint and IloCP::MultiPointNumberOfSearchPoints.

To use multipoint search in the Java™ API of CP Optimizer, you use the method IloCP. setParameter and the values IloCP.IntParam.SearchType, IloCP.ParamterValues. MultiPoint and IloCP.IntParam.MultiPointNumberOfSearchPoints.

To use multipoint search in the **C# API** of CP Optimizer, you use the method CP. SetParameter and the values CP.IntParam.SearchType, CP.ParamterValues.MultiPoint and CP.IntParam.MultiPointNumberOfSearchPoints.

# Designing models

This section offers a few design principles, gleaned from experienced users of CP Optimizer.

#### In this section

#### Overview

Describes a few design principles.

#### Decrease the number of variables

Describes the principle of decreasing the number of variables.

#### Use dual representation

Describes the principle of using dual representation.

#### **Remove symmetries**

Describes the principle of removing symmetries.

#### Introduce surrogate constraints

Describes introducing surrogate constraints to remove symmetries.

### Overview

The principles described are meant to help you avoid the errors often made by new users of IBM® ILOG® CP Optimizer when they design a model for a problem. Of course, not every problem benefits from a mechanical application of every principle mentioned here, but in general these principles should help you develop robust and efficient CP Optimizer programs.

## Decrease the number of variables

The unknowns of a given problem are typically represented in the model by decision variables. There are practical ways of decreasing the number of variables and thus reducing the size of the model and its search space.

Problems best solved with constraint-based programming are generally subject to intrinsic combinatorial growth. Even if reducing the domains of variables by propagating constraints makes it possible to reduce the search space, the initial size of this search space still remains a weighty factor in the execution time.

## **Principle**

Consequently, good practice in designing a model should attempt to minimize the size of the search space in the first place. This size increases exponentially with the number of variables. Thus, limiting the number of such variables (even at the expense of enlarging their domains) can reduce the combinatorial complexity.

## **Example**

This principle of reducing the number of decision variables can often be applied advantageously to resource allocation problems. For example, assume that C consumers must choose among R resources where:

- all the resources are available to every consumer;
- ♦ if consumer *i* chooses resource *j*, he or she incurs *cost[i,j]*;
- ♦ each consumer uses at most one resource.

### First model

This problem is often represented in the following way:

- Create  $C^*R$  constrained integer variables  $supplier_{i,j}$  with domain [0, 1] such that  $supplier_{i,j} = 1$  if consumer i uses resource j.
- ♦ The constraints stating that each consumer uses at most one resource are represented

this way: for each 
$$i$$
,  $\sum_{j=0}^{j=\pi-1} \sup_{supp \, lier_{i,j}} \leq j$ 

To evaluate the combinatorial complexity of the problem, consider the maximum number of configurations, called the *apparent complexity* of the problem. This figure is the size of the search space, that is, the worst case complexity of a generate and test algorithm.

In this model, the apparent complexity is  $2^{R*C}$ , which is around  $10^{30}$  if R=C=10.

## Second model: using fewer variables

With CP Optimizer, a more efficient model can be represented. The alternate model can be written this way:

- ♦ Create a fake resource numbered 0.
- ◆ Create C constrained integer variables *supplier*; with domain [0..*R*] so that

 $supplier_i = 0$  if consumer i uses no resource,

 $supplier_i = j$  if consumer i uses resource j.

The constraints stating that each consumer uses at most one resource are necessarily satisfied, since a constrained integer variable can be fixed with only one value.

• The goal is to maximize  $\sum_{i=0}^{c-1} cost[i,supplier_i].$ 

The maximum number of solutions of this representation is  $(R+1)^{C}$ , which is  $11^{10}$  if R=C=10. This value is much smaller than  $10^{30}$  from the first model.

## **Use dual representation**

Object programming and straightforward object manipulation in CP Optimizer often make it possible to design a direct and very intuitive model of a problem. Nevertheless, it is important not to get stuck in this apparent simplicity if that model gives rise to a disproportionate amount of propagation or outright inefficiency.

## **Principle**

Dual representation consists of looking at a problem "from the other side," so to speak. This technique assumes that the designer knows enough about the problem to step back and consider its essence and thus extract conceptual symmetries inherent in it.

## **Example**

Allocating resources offers a good example of this phenomenon. Assume that C consumers must choose among R resources; to make it simple, consider the case where:

- ♦ all the resources are available to every consumer;
- each consumer uses at most one resource;
- each resource may be used by at most one consumer.

The apparent complexity of the problem depends on the kind of model. In practice, there are two possible models:

- ♦ The consumers choose resources.
- ♦ The resources choose consumers.

In the first case, if a constrained variable representing the chosen resource is associated with each consumer, there are C variables with a domain of size R+1, where R is the number of possible resources. The apparent complexity of the problem in this model is thus  $(R+1)^{\mathbb{C}}$ .

The second case is, of course, analogous to the first: associate a constrained variable with each resource such that the variable represents the chosen consumer, so there are R variables with a domain of size C+1, where C is the number of possible consumers. The apparent complexity of the problem in this model is thus  $(C+1)^R$ .

When the difference in apparent complexity is great, it is important to consider the magnitude of C and R very carefully.

# Remove symmetries

Describes the principle of removing symmetries.

## In this section

### Overview

Introduces the principle of removing symmetries.

## Group by type

Describes grouping by type to remove symmetries.

## Introduce order among variables

Describes introducing order among variables to remove symmetries.

## Overview

The apparent complexity of a problem can often be reduced to a much smaller practical complexity by detecting intrinsic symmetries. Parts of the search space can then be safely ignored.

## Group by type

When two or more variables have identical characteristics, it is pointless to differentiate them artificially.

## **Principle**

Rather, it is preferable to design a model that takes into account not simply the elementary entities but instead the types into which the elementary entities can be meaningfully grouped. Each such type, of course, quantitatively handles the elementary entities that belong to it.

## **Example**

For example, consider the problem of plugging electronic cards into racks. Assume that there are five types of cards. Each rack may contain only a finite number of cards according to some constraints. The objective is to minimize the number of racks used. This problem may be formulated in two different ways:

- first model: for each card, the problem is to find the rack where it is to be plugged;
- second model: for each rack, the problem is to find the number of cards of a given type plugged into it.

In the first model, there is one variable per card. Once a solution has been found, any permutation of two cards of the same type defines a "new" solution. The search space is consequently large and contains many such symmetrical solutions that are not of interest.

In the second model, the number of cards of a given type is manipulated, rather than the cards themselves. This model suppresses the symmetries introduced by the previous one and thus reduces the search space.

## Introduce order among variables

In some cases, there is really no point in examining all the possible solutions for variables and their values.

This is the case when two or more constrained variables satisfy the following conditions:

- ♦ the initial domains of these constrained variables are identical;
- ♦ these variables are subject to the same constraints;
- the variables can be permuted without changing the statement of the problem.

In fact, the permutations give rise to sets of solutions that are identical as far as the physical reality of the problem is concerned. This idea can be exploited to minimize the size of the search space.

## **Principle**

If these domains are reduced by introducing a supplementary constraint, such as order, or by imposing a special feature on each of these variables, the size of the search space can be markedly reduced.

## **Example**

Assume, for example, that there is the following system of equations:

$$x_1 + x_2 + x_3 = 9$$

$$x_1 \times x_2 \times x_3 = 12$$

For the ordered triple  $(x_1, x_2, x_3)$ , there are six solutions:

$$(1, 2, 6)$$
  $(1, 6, 2)$   $(2, 1, 6)$   $(2, 6, 1)$   $(6, 1, 2)$   $(6, 2, 1)$ 

If the variables are permuted, the problem is not changed. For instance, if  $x_1$  and  $x_2$  are swapped, the problem becomes:

$$x_2 + x_1 + x_3 = 9$$

$$x_2 \times x_1 \times x_3 = 12$$

That problem is obviously the same as the first one. In this case, it is a good idea to introduce a supplementary constraint to enforce order among the variables. This order can be introduced in this manner:

$$x1 <= x2 <= x3$$

The additional constraint on the order among the variables greatly reduces the combinatorial possibilities without removing any real solutions.

In fact, only one solution can be returned under these conditions:

$$(x_1, x_2, x_3) = (1, 2, 6)$$

While removing possibilities wherever possible is a good idea, you should guard against adding a supplementary constraint that inadvertently suppresses solutions that you would like to see.

## Introduce surrogate constraints

Since constraint propagation decreases the size of the search space by reducing the domains of variables, it is obviously important to express all necessary constraints. In some cases, it is even a good idea to introduce implicit constraints to reduce the size of the search space by supplementary propagation.

Processing supplementary constraints inevitably slows down execution. However, this slowing down may be negligible in certain problems when it is compared with the efficiency gained from reducing the size of the search space.

## **Principle**

A surrogate constraint makes explicit a property that satisfies a solution implicitly. Such a constraint should not change the nature of the solution, but its propagation should delimit the general shape of the solution more quickly.

Of course, there is no need to express grossly obvious redundant constraints since the highly optimized algorithms that IBM® ILOG® CP Optimizer uses to insure arc consistency already work well enough. For example, given this system of equations:

$$x = y + z$$

$$z = a + b$$

no efficiency whatsoever is gained by adding this constraint:

$$x = y + a + b$$

However, in any case where an implicit property makes good sense, or derives from experience, or satisfies formal computations, its explicit implementation as a surrogate constraint can be beneficial.

## **Example**

Consider the problem of the magic sequence. Assume that there are n+1 unknowns, namely,  $x_0, x_1, \ldots, x_n$ . These  $x_i$  must respect the following constraints:

0 appears  $x_0$  times in the solution.

1 appears  $x_1$  times.

In general, i appears  $x_i$  times.

n appears  $x_n$  times.

The constraint of this problem can easily be written, using the specialized distribute constraint. However, the search for a solution can be greatly accelerated by introducing the following surrogate constraint that expresses the fact that n+1 numbers are counted.

$$1*x1 + 2*x2 + ... + n*xn = n+1.$$

# Designing scheduling models

This section offers a few design principles, gleaned from experienced users of CP Optimizer.

### In this section

### Specifying interval bounds

Describes the preferable methods of specifying interval bounds.

### Specifying precedence relations between interval variables

Describes preferable methods of specifying precedence relations between interval variables.

### Modeling resource calendars

Describes preferable methods of modeling resource calendars.

### Chains of optional intervals

Describes modeling chains of optional intervals.

### Different uses of the alternative constraint

Describes different uses of the alternative constraint.

### Modeling hierarchical models and "Work Breakdown Structures"

Describes how to model hierarchical models and Work Breakdown Structures.

### Modeling classical finite capacity resources

Describes how to model classical finite capacity resources with CP Optimizer: disjunctive/unary resources, non-renewable/discrete resources, renewable/producible/consumable resources.

### Modeling classical scheduling costs

Describes how to model some classical scheduling costs such as makespan, earliness/tardiness, resource allocation costs or activity execution costs.

**Increasing inference on alternative constraints in the engine**Describes how inference on alternative constraints in the engine can be increased by adding redundant cumul functions.

## Specifying interval bounds

If you have to specify a minimal start time, a maximal end time or a range of possible values for the size of an interval, it is recommended specify these values in the declaration of the interval itself rather than through expressions <code>lloStartOf</code>, <code>lloEndOf</code>, and <code>lloSizeOf</code>.

Specifying the values at the time of declaration avoids difficulties related to the optionality of intervals variables. For instance, the following code segments are not equivalent:

```
IloIntervalVar a(env, 10, 20, IloTrue);
```

### and

```
IloIntervalVar a(env);
a.setOptional();
m.add(IloSizeOf(a) >= 10);
m.add(IloSizeOf(a) <= 20);</pre>
```

The first sample specifies a range for the size of the interval variable if the interval is present. In particular, the model will be consistent even if a is absent. The second sample will be inconsistent if a is absent because the default value of <code>lloStartOf(a)</code> will be 0 if a is absent. An equivalent model would be something like:

```
IloIntervalVar a(env);
a.setOptional();
m.add(IloSizeOf(a,10) >= 10);
m.add(IloSizeOf(a,0) <= 20);</pre>
```

Additionally, specifying the range at the declaration of the interval is more effective in the optimizer.

## Specifying precedence relations between interval variables

When modeling a precedence between two intervals, it is always better to use a precedence constraint (e.g. IloEndBeforeStart) rather than an arithmetical constraint (<=,<,==) between end and start expressions.

Using a precedence constraint avoids difficulties related with the optionality of intervals variables. For instance, IloEndBeforeStart(env,a,b) is generally not equivalent to  $IloEndOf(a) \le IloStartOf(b)$ . Given the precedence constraint IloEndBeforeStart(env,a,b), if b is absent, then the constraint will be always true and have no impact on a, which is what is usually needed. Given the constraint  $IloEndOf(a) \le IloStartOf(b)$ , if b is absent, then the constraint  $IloEndOf(a) \le 0$  will be enforced, as 0 is the default value for IloStartOf(b) when b is absent. The form of a constraint using expressions that is equivalent to the precedence constraint would be  $IloEndOf(a,IloIntervalMin) \le IloStartOf(b,IloIntervalMax)$ .

Additionally, using a precedence constraint is more effective in the optimizer.

```
IloIntervalVar a(env);
a.setOptional();
IloIntervalVar b(env);
b.setOptional();
m.add(IloEndBeforeStart(env,a,b));
```

### This model is not equivalent to:

```
IloIntervalVar a(env);
a.setOptional();
IloIntervalVar b(env);
b.setOptional();
m.add(IloEndOf(a) <= IloStartOf(b));</pre>
```

## Modeling resource calendars

Many scheduling problems, especially in project scheduling, involve calendars for resources.

These calendars specify periods of time such that:

- 1. the resource is not available and suspends a task it is working on, and/or
- 2. the resource works with a limited efficiency so that a task requiring this resource will take more time during these periods, and/or
- 3. the resource cannot start or finish executing a task during such a period, and/or
- **4.** a task requiring the resource cannot overlap such a period.

In IBM® ILOG® CP Optimizer, this notion of a resource calendar is represented by a stepwise function that describes the intensity of "work" over time. An interval variable can be associated with an integer stepwise intensity function with possible values expressed as a percentage in [0,100]. The intensity function represents an instantaneous ratio between the size and the length of an interval variable. Cases (1) and (2) can be represented by an intensity function. Case (1) is a special case with the intensity function being equal to 0 on the time periods the resource suspends the execution of tasks. Other constraints can be modeled using the constraints <code>IloForbidStart</code> and <code>IloForbidEnd</code> (for case 3) and <code>IloForbidExtent</code> (for case 4).

The sample below defines an intensity function equal to 100% except for the weekends (intervals [5+7i, 7+7i]) for which the intensity is 0%, that is, the resource suspends its tasks on weekends.

Task task1 will be suspended during weekends.

Task task2 will be suspended during weekends and cannot start during a weekend.

Task task3 will be suspended during weekends and cannot start or end during a weekend.

Task task4 must be completely executed during a week so that it cannot overlap a weekend.

```
IloNumToNumStepFunction we(env, 0, 364, 100);
for (IloInt w=0; w<52; ++w)
   we.setValue(5+(7*w), 7+(7*w), 0);
IloIntervalVar task1(env,10);
task1.setIntensity(we);
IloIntervalVar task2(env,10);
task2.setIntensity(we);
IloIntervalVar task3(env,10);
task3.setIntensity(we);
IloIntervalVar task4(env,4);
m.add(IloForbidStart(env, task2, we));
m.add(IloForbidStart(env, task3, we));
m.add(IloForbidEnd(env, task4, we));
m.add(IloForbidExtent(env, task4, we));</pre>
```

## Chains of optional intervals

Sometimes it is necessary to model a chain of n optional intervals for which, only the first k (k <= n) will be present where k is an implicit decision of the problem.

For instance, this is useful for modeling a preemptive activity that can be split into at most n parts. In the sample below, there are the additional constraints that each "part" of the activity has specified a minimal (pmin) and a maximal duration (pmax) and that the total duration (size) of the parts must equal the processing time pt of the preemptive activity. Note that when the part i is absent, the value returned by llosizeOf(part[i]) will be 0 (this is the default value when no argument is passed to the expression), thus it will not be counted in the sum.

```
IloIntExpr totalSize(env);
IloIntervalVarArray part(env,n);
part[0] = IloIntervalVar(env, pmin, pmax, IloTrue);
totalSize += IloSizeOf(part[0]);
for (IloInt i=1; i < n-1; i++) {
   part[i] = IloIntervalVar(env, pmin, pmax, IloTrue);
   totalSize += IloSizeOf(part[i]);
   m.add(IloIfThen(env,IloPresenceOf(env,part[i]),IloPresenceOf(env,part[i-1])));
   m.add(IloEndBeforeStart(env,part[i-1],part[i]);
}
m.add(totalSize == pt);</pre>
```

Another example is a set of at most n flexible shifts for a worker with specific constraints on the shift duration and minimal resting time between shifts (see *Different uses of the alternative constraint*).

## Different uses of the alternative constraint

The alternative constraint between interval variables should be used when an interval variable represents a set of alternative possibilities, such as an activity that can be executed in a number of possible modes, or a discrete set of possible positions in time.

A common case is an activity a that requires a resource among a set of candidate resources  $R=\{r_1,\ldots,r_m\}$ . An optional interval  $a_i,1\le i\le m$  can be defined that represents the possible selection of resource  $r_i$  in the alternative resource set, R. Then, an alternative constraint IloAlternative (env,a,[a\_i]) will enforce that if a is present, then one and only one of the  $a_i$  will be present. This case is illustrated here with disjunctive resources (for more details on how to model disjunctive resources, see *Modeling classical finite capacity resources*).

```
IloInt nbMachines = 5;
IloInt nbActivities = 10;
IloIntArray2 ptime = ...; // data from file
IloIntervalVarArray activity(env,nbActivities);
IloIntervalVarArray2 actOnMach(env,nbActivities);
for (IloInt i=0; i < nbActivities; i++) {
 activity[i] = IloIntervalVar(env);
 actOnMach[i] = IloIntervalVarArray(env, actOnMach);
 for (IloInt j=0; j < nbMachines; j++) {</pre>
   actOnMach[i][j] = IloIntervalVar(env,ptime[i][j]);
    actOnMach[i][j].setOptional();
 m.add(IloAlternative(env,activity[i], actOnMach[i]));
IloIntervalVarArray2 machHasAct(env,nbMachines);
for (IloInt j=0; j < nbMachines; j++) {
 machHasAct[j] = IloIntervalVarArray(env, nbActivities);
 for (IloInt i=0; i < nbActivities; i++)
    machHasAct[i][i] = actOnMach[i][i];
 m.add(IloNoOverlap(env,machHasAct[j]));
```

Note: In this sample, the processing time of the activity depends on the machine. A more complex use-case is the one of alternative resource modes where a resource mode specifies a conjunctive set of resources to be used, this case is illustrated in the delivered example on Multi-Mode Resource Constrained Project Scheduling (sched\_rcpcpmm). In some situations, it may be useful to add redundant constraints in the model so as to increase inference on alternative constraints (see Increasing inference on alternative constraints in the engine).

Another use of the alternative constraint is to state that an activity must execute within a set of alternative time windows. Consider a worker that can perform its activities in a set of at most n flexible shifts with specific constraints on the shift duration and minimal resting time between two consecutive shifts. Each shift of the worker can be modeled as an (optional) interval variable. The set of n shifts forms a chain of n optional interval variables (see *Chains of optional intervals*) and each activity is an alternative among a set of n optional activities,

one for each possible shift. Each shift spans the set of all possible activities executing in this shift. This type of model must be used with care because it multiplies the number of interval variables. It is useful when the time-windows where the activities must be placed are not fixed. If the time-windows are fixed, it is better to use an <code>lloForbidExtent</code> constraint when it makes sense (see *Modelina resource calendars*).

```
IloInt nbActivities = 100;
IloInt nbShifts = 5;
IloInt maxShiftDuration = 600;
IloInt minInterShiftRest = 480;
IloIntervalVarArray activity(env,nbActivities);
IloIntervalVarArray2 actInShift(env,nbActivities);
for (IloInt i=0; i<nbActivities; i++) {
 activitv[i] = IloIntervalVar(env.10);
 actInShift[i] = IloIntervalVarArray(env,nbShifts);
 for (IloInt s=0; s<nbShifts; s++) {
   actInShift[i][s] = IloIntervalVar(env);
   actInShift[i][s].setOptional();
 m.add(IloAlternative(env,activity[i],actInShift[i]));
IloIntervalVarArray shifts(env,nbShifts);
IloIntervalVarArray2 shiftActs(env,nbShifts);
for (IloInt s=0; s<nbShifts; s++) {
  shifts[s] = IloIntervalVar(env, 0, maxShiftDuration, IloTrue);
  shiftActs[s] = IloIntervalVarArray(env,nbActivities);
  for (IloInt i=0; i<nbActivities; i++)</pre>
    shiftActs[s][i] = actInShift[i][s];
 m.add(IloSpan(env, shift[s], shiftActs[s]));
 if (s>0) {
   m.add(IloEndBeforeStart(env, shift[s-1], shift[s], minInterShiftRest));
   m.add(IloIfThen(env, IloPresenceOf(env,shift[s]), IloPresenceOf(env,shift
[s-1])));
}
```

## Modeling hierarchical models and "Work Breakdown Structures"

Hierarchical models in which a high-level task decomposes into a set of lower-level ones are common in scheduling. For instance, it may correspond to the Work Breakdown Structure of a project in project scheduling. Many variants are possible: the depth of the hierarchy may be constant or dependent on the tasks, some tasks in the hierarchy may be optional and there may be different way to decompose a given task.

Consider a task T in the hierarchy. In the simplest case, task T decomposes into a set of subtasks ST1,...,STn. This can be modeled using a span constraint between T and its set of subtasks  $STs = \{ST1,...,STn\}$ ; task T will be constrained to start at the start time of the first subtask in the set ST1,...,STn and to end at the end of the last subtask in this set.

```
IloIntervalVar T(env);
IloIntervalVar STs(env,n);
for (i=0; i<n; i++)
   STs[i] = IloIntervalVar(env);
m.add(IloSpan(env,T, STs);</pre>
```

Suppose now that some subtasks of a task T in the hierarchy are non-compulsory. In other words, even if T is executed, these subtasks may be left unperformed, perhaps incurring an additional cost. Reciprocally, if a subtask ST of a task T is compulsory, then if task T is executed, subtask ST will have to be executed as well. Of course, T may be non-compulsory. This notion can be modeled by using optional interval variables in the hierarchy. If sub-task ST is compulsory, we simply add the constraint <code>lloPresenceOf(env,T)=>lloPresenceOf(env,ST)</code>. If the top-level task of the hierarchy is compulsory, it must not be defined as optional but as a necessarily present interval variable.

```
IloBoolArray compulsory(env,n); //compulsory populated
IloIntervalVar T(env);
T.setOptional();
IloIntervalVar STs(env,n);
for (i=0; i<n; i++) {
    STs[i] = IloIntervalVar(env);
    STs[i].setOptional();
    if (compulsory[i])
        m.add(IloIfThen(env,IloPresenceOf(env,T),IloPresenceOf(env,STs[i])));
}
m.add(IloSpan(env,T, STs);</pre>
```

In some applications, there are several alternative ways T1,...,Tm to decompose a given task T. A given decomposition Ti is described by a set of subtasks STi1,...,STij,...,STin that will be executed if decomposition Ti is selected. This can be modeled by an alternative constraint between T and the set of alternatives T1,...,Tm (each decomposition is modeled by an optional interval variable) and by representing each decomposition Ti with a span constraint between Ti and its subtasks STi1,...,STij,...,STin.

```
IloIntArray nSubTasks(env,m);
// populated with number of subtasks of each Ts[i]
IloIntervalVar T(env);
IloIntervalVarArray Ts(env,m);
```

```
for (IloInt i=0; i<m; i++) {
   Ts[i] = IloIntervalVar(env);
   Ts[i].setOptional();
   IloIntervalArray subTasks(env,nSubTasks[i]);
   for (j=0;j<nSubTasks[i]; j++) {
      subTasks[j] = IloIntervalVar(env);
      subTasks[j].setOptional();
   }
   m.add(IloSpan(env,Ts[i], subTasks));
}
m.add(IloAlternative(env,T,Ts));</pre>
```

The final case illustrates a more complex situation that mixes the elementary cases above: it models a complete task hierarchy with non-compulsory subtasks and alternative decompositions. Each possible task in the hierarchy is indexed by an integer i in 0..n-1. The possible decompositions of a task i are described by two arrays containing the decomposed task and the set of subtasks induced by this decomposition. A boolean integer array compulsory tells whether or not a task i is compulsory in the hierarchy. The array nbDecompositions[] stores the number of possible decompositions of a task i. This is used to detect leaf tasks that cannot be decomposed further on (nbDecompositions[i]=0). The array nbParents[] counts the number of times a given task is contained in the subtasks of a decomposition. This is used to detect top-level tasks in the hierarchy (nbParents[i]=0). Each task and each possible decomposition is represented as an optional interval variable. Each compulsory top level task is constrained to be present. If a task i is not a leaf task, then task i is constrained to be the alternative of all its possible decompositions and each decomposition of task i is constrained to span the decomposition subtasks. Finally, each compulsory subtask of a decomposition is constrained to be present if the decomposition is selected.

```
// Data defining the work-breakdown structure
IloInt n=...;
IloInt totalNbDecompositions=...;
IloBoolArray compulsory(env,n); // populated
IloIntArray decomposedTask(env, totalNbDecompositions); // populated
IloIntArray2 decompositionSubtasks(env,totalNbDecompositions); // populated
IloIntervalVarArray tasks(env,n);
IloIntArray taskNbParents(env,n);
IloIntervalVarArray2 taskDecompositions(env,n);
for (IloInt i=0; i<n; i++) {
 tasks[i] = IloIntervalVar(env);
 tasks[i].setOptional();
 taskNbParents[i] = 0;
 taskDecompositions[i] = IloIntervalVarArray(env);
for (IloInt d=0; d<totalNbDecompositions; d++) {
 IloIntervalVar dec(env);
 dec.setOptional();
 IloInt i = decomposedTask[d];
 taskDecompositions[i].add(dec);
 IloIntervalVarArray subtasks(env);
 for (IloInt s=0; s<decompositionSubtasks[d].getSize(); s++) {</pre>
```

```
IloInt j = decompositionSubtasks[d][s];
  taskNbParents[j]++;
  subtasks.add(tasks[j]);
  if (compulsory[j])
    m.add(IloIfThen(env,IloPresenceOf(env,dec), IloPresenceOf(env,tasks[j])));
  }
  m.add(IloSpan(env,dec, subtasks));
}

for (IloInt i=0; i<n; i++) {
  if (taskNbParents[i]==0 && compulsory[i])
    m.add(IloPresenceOf(env, tasks[i]));
  if (taskDecompositions[i].getSize()>0) {
    m.add(IloAlternative(env,tasks[i], taskDecompositions[i]));
  }
}
```

## Modeling classical finite capacity resources

Disjunctive resources are resources that can only process one activity at a time and thus enforce a total order over the set of activities processed on the resource. There are two ways to model disjunctive resources in CP Optimizer: using a no overlap constraint or a cumulative function with a maximal level of 1:

♦ If the disjunctive resource is associated with a sequence dependent setup time, the model using a no overlap constraint should be chosen because the cumulFunction does not allow the expression of transition distances.

```
IloInt n = ...; // nActivities
IloInt m = ...; // nTypes
IloTransitionDistance setups(env, m);
for (IloInt i=0; i<m; ++i)
   for (IloInt j=0; j<m; ++j)
      setups.setValue(i, j, IloAbs(i-j));
IloIntArray type(env,n); // populate
IloIntArray ptime(env,n); // populate
IloIntervalVarArray act(env,n);
for (i=0; i<n; i++)
   act[i] = IloIntervalVar(env,ptime[i]);
IloIntervalSequenceVar res(env,act,type);
m.add(IloNoOverlap(env,res,setups));</pre>
```

♦ If the disjunctive resource is associated with a minimal capacity profile (specifying that the resource should be in use over some time windows, then a cumulative Function should be used specifying a constraint IloAlwaysIn(env,s,e,1,1) over each time-window [s,e) where the resource must be in use.

```
IloInt n = ...;
IloIntArray ptime(env,n); // populate
IloInt nMustBeInUse = ...;
IloIntArray start(env,nMustBeInUse); // populate
IloIntArray end(env,nMustBeInUse); // populate
IloIntervalVarArray act(env,n);
IloCumulFunctionExpr res(env);
for (i=0; i<n; i++) {
   act[i] = IloIntervalVar(env,ptime[i]);
   res += IloPulse(act,1);
}
m.add(res <= 1);
for (IloInt w=0;w<nMustBeInUse; w++)
   m.add(IloAlwaysIn(env,res, start[w], end[w], 1, 1);</pre>
```

♦ If the resource is unavailable over some time-windows, it is preferable to use a cumulFunction with a set of "always in" constraints, such as IloAlwaysIn(env,s,e,0,0), over each time-window [s,e) where the resource is unavailable unless the number of unavailability time windows is small enough in which case, adding fake fixed interval variables in the no overlap could make sense if there are specific reasons to use the no overlap constraint.

Non-renewable resources are resources with a finite capacity Q such that the total resource usage by all activities executing at a time point t do not exceed Q. Each activity executing on the resource requires a given amount of resource from its start time to its end time. In CP Optimizer, non-renewable resources are modeled using a cumul function defined as a sum of elementary pulse functions. Constraints <=, >= or IloAlwaysIn are used to constrain the maximal or minimal amount of resource used over time.

```
IloInt nSteps = ...;
IloIntArray start(env,nSteps); // populate
IloIntArray end(env,nSteps); // populate
IloIntArray capmax(env,nSteps); // populate
IloIntArray capmax(env,nSteps); // populate
IloIntArray ptime(env,n); // populate
IloIntArray qty(env,n); // populate
IloIntArray qty(env,n); // populate
IloIntervalVarArray act(env,n);
IloCumulFunctionExpr res(env);
for (IloInt i=0; i<n; i++) {
   act[i] = IloIntervalVar(env,ptime[i]);
   res += IloPulse(act,qty[i]);
}
for (IloInt s=0; s<nSteps; s++)
   m.add(IloAlwaysIn(env,res, start[s], end[s], 0, capmax[s]));</pre>
```

Renewable resources are resources that can be produced and consumed by activities. In CP Optimizer a renewable resource can be modeled as a cumul function defined as a sum of elementary step functions or their opposite. Resource production can be modeled as a +IloStepAtStart (if the activity produces at its start time) or a +IloStepAtEnd function (if the activity produces at its end time). Resource consumption can be modeled as a -IloStepAtStart (if the activity consumes at its start time) or a -IloStepAtEnd function (if the activity consumes at its end time). Constraints <=, >= or IloAlwaysIn are used to constrain the maximal or minimal amount of resource over time. The following sample illustrates a renewable resource representing a tank with a maximal capacity and a safety level with activities producing or consuming material stored in the tank.

```
IloInt Horizon = ...;
IloInt Capacity = ...;
IloInt SafetyLevel = ...;
IloInt StartLevel = ...;
IloInt NProd = ...;
IloInt NCons = ...;
IloIntArray QProd(env,NProd); // populate
IloIntArray OCons(env, NCons); // populate
IloCumulFunctionExpr level(env);
level += IloStep(env, 0, StartLevel);
IloIntervalVarArray AProd(env, NProd);
for (IloInt i=0; i<NProd; i++) {
 AProd[i]=IloIntervalArray(env,1);
 level += IloStepAtEnd(AProd[i], OProd[i])
for (i=0; i<NCons; i++) {
 ACons[i]=IloIntervalArray(env,1);
 level -= IloStepAtStart(ACons[i], QCons[i]);
m.add(IloAlwaysIn(env,level, 0, Horizon, SafetyLevel, Capacity));
```

## Modeling classical scheduling costs

An activity non-execution cost K is modeled by an expression K \* presenceOf(a) if a is the optional interval variable representing the activity.

A makespan cost is modeled as the maximal value of the end of a set of interval variables. In the case of an optional interval variable, the value of expression <code>lloEndOf(a)</code> is 0 when interval a is absent

An earliness/tardiness cost can be modeled by a set of piecewise linear functions f that represent the cost f(t) of finishing (or starting) an activity at a date t. Integer expressions <code>lloStartEval</code> and <code>lloEndEval</code> are used to evaluate the function on the start or end point of an interval variable. An example of earliness/tardiness cost where the cost of an activity is expressed as a V-shaped function evaluated at the activity end time follows. This sample combines the earliness/tardiness cost with a non-execution cost: in the example, activities are supposed to be optional and leaving the activity unperformed incurs a cost.

```
pwlFunction etcost[i in 1..n] = piecewise{-earliW[i]->targetEnd[i]; tardiW[i]
}(targetEnd[i],0); dexpr float cost = sum(i in 1..n) endEval(act[i], etcost[i]
, nonExecCost[i]);
IloIntArray targetEnd(env,n); // populate
IloNumArray earliW(env,n); // populate
IloNumArray tardiW(env,n); // populate
IloNumArray nonExecCost(env,n); // populate
IloNumExpr cost(env);
IloIntervalArray act(env,n);
IlNumExpr cost(env);
for (IloInt i=0; i<n; i++ ) {
 act[i] = IloIntervalVar(env);
 act[i].setOptional();
 IloNumToNumSegmentFunction etcost = IloPiecewiseLinearFunction(env,
                                        IloNumArray(env,1, targetEnd[i]),
                                         IloNumArray(env, 2, -earliW[i], tardiW)
                                         targetEnd[i],0);
 cost += IloEndEval(act[i],etcost,nonExecCost[i]);
m.add(IloMinimize(env,cost));
```

When the function is very simple such as a pure tardiness cost and the activity is not optional, it is slightly more efficient to use a IloMax expression rather than a piecewise linear function as illustrated.

```
IloIntArray dueDate(env,n); // populate
IloNumArray tardiW(env,n); // populate
IloIntervalVarArray act(env,n);
IloNumExpr cost(env);
for (IloInt i=0; i<n; i++) {
   act[i] = IloIntervalVar(env);
   cost += tardiw[i]*IloMax(0,IloEndOf(act[i])-dueDate[i]);
}
m.add(IloMinimize(env,cost));</pre>
```

A resource or model allocation cost specifying a cost K incurred by an activity executing on a particular resource or in a particular mode is modeled by an expression K  $\star$  IloPresenceOf (a) if a is the optional interval variable representing the execution of the activity on the resource or in the specified mode (see *Different uses of the alternative constraint*). The following sample illustrates a simple resource allocation cost for an activity executing on a set of alternative resources.

```
IloInt nbMachines = 5;
IloInt nbActivities = 10;
IloIntArray ptime(env,nbActivities); // populate
IloIntArray2 allocCost(env,nbActivities);
IloIntervalVar activity(env,nbActivities);
IloIntervalVarArray2 actonMach (env, nbActivities);
for (IloInt i=0; i<nbActivities;i++) {
 activity[i] = IloIntervalVar(env,ptime[i]);
 allcost[i] = IloIntArray(env,nbMachines); // ppulate
 actOnMach[i] = IloIntervalVarArray(env, nbMachines);
 for (IloInt j=0; j< nbMachines; j++) {
   actOnMach[i][j] = IloIntervalVar(env);
   actOnMach[i][j].setOptional();
 m.add(IloAlternative(env,activity[i],actOnMach[i]));
IloIntervalVarArray2 resOnAct(env, nbMachines);
for (IloInt j=0; j<nbMachines; j++) {
 resHasAct[i] = IloIntervalVarArray(env,nbActivities);
 for (IloInt i=0; i<nbActivities;i++) {</pre>
   resHasAct[j][i] = actOnMach[i][j];
 m.add(IloNoOverlap(env, resOnAct[j]));
IloIntExpr cost(env);
for (i=0; i< n; i++)
 for (IloInt j=0; j<m; j++)</pre>
   cost += allocCost[i][m]*IloPresenceOf(env,actOnMach[i][m]);
m.add(IloMinimize(env,cost));
```

## Increasing inference on alternative constraints in the engine

There may be situations where stronger inference on alternative constraints will help the optimizer to find a solution or to converge quicker. Given a pool of m alternative resources, some activities act[i], i in 0..n-1 in the schedule need to select one resource from this pool. As described in the section Different uses of the alternative constraint, this can be modeled by a set of m optional interval variables actonRes[i][k] for each possible resource k in 0..m-1 and an alternative constraint between act[i] and these actonRes[i][k]. The resource pool can also be seen, globally, as a renewable resource of capacity m, each activity act[i] requiring one unit of this resource. This additional redundant constraint will provide the engine a more global view on the number of resources simultaneously used at each time point, independently from the actual resource that is being allocated to each activity. This redundant constraint can be modeled as a cumul function with maximal level as illustrated on the sample below.

Note: Sometimes, although the description of the problem in natural language mentions the allocation of individual resources to an activity, it is not necessary to use a fine grained model and the decomposition of the activities as an alternative of optional interval variable on each resource will not be necessary. A cumul function with maximal level will be sufficient for these cases where resources from a resource pool do not have individual characteristics. When possible, this will result in a much lighter and efficient model.

```
IloIntervalVarArray act(env,n);
IloIntervalVarArray2 actOnRes(env,n);
for (IloInt i=0; i<n; i++ ) {
 act[i] = IloIntervalVar(env,pt[i]);
 actOnRes[i] = IloIntervalVarArray(env,m);
 for (IloInt j=0; j<m; j++) {
   actOnRes[i][j] = IloIntervalVar(env);
   actOnRes.setOptional();
 m.add(IloAlternative(env,act[i], actOnRes[i]));
IloIntervalVarArray2 ResHasAct(env,m);
for (IloInt j=0; j<m; j++) {
 resHasAct[i] = IloIntervalVarArray(env,n);
 for (IloInt i=0; i<n; i++)
   resHasAct[j][i] = actOnRes[i][j];
 m.add(IloNoOverlap(env,resHasAct[j]);
cumulFunction nbUsed(env);
nbused += IloPulse(act[i], 1);
// Redundant constraint
m.add(nbUsed <= m);
```

# **Debugging applications**

This section describes how to debug applications written with CP Optimizer.

## In this section

### Overview

Describes how to debug applications written with CP Optimizer.

### **Catching exceptions**

Describes how to catch exceptions.

## Testing with a known solution

Describes testing with a known solution.

### **Tracing propagation**

Describes how to trace propagation.

## Overview

When you are debugging an application that employs IBM® ILOG® CP Optimizer, this library offers several features, such as logging and tracing, to make the task easier in whatever development environment you prefer. *The search log* introduces the search log of CP Optimizer. In the search log, you can see the effectiveness of propagation, the progress of the search and the status of a solution. This section documents other features of IBM ILOG CP Optimizer that facilitate debugging.

## **Catching exceptions**

When programming an application, it is a good programming practice to enclose parts of your application in try-catch statements. In that way, when anomalies arise during execution, they can be managed as exceptions, so that your application can recover as cleanly as possible. You will find samples of try-catch statements in the examples distributed with IBM® ILOG® CP Optimizer.

If you use try-catch statements, it is possible to distinguish exceptions raised by CP Optimizer from exceptions raised by the rest of the application. Specifically, when an error condition is encountered, CP Optimizer raises an exception of type lloException. Your application can catch these exceptions within try-catch statements, and you can thus determine directly whether the anomaly arises within the CP Optimizer part of your application or in another part of your application. Here's the conventional way to catch an error exception from CP Optimizer in the C++ API:

```
catch (IloException& e) {
   ...
   e.end();
}
```

The reference manual documents exceptions specific to IBM ILOG CP Optimizer and Concert Technology.

### Note: Catch exceptions by reference

Catch exceptions by reference, not by value, to avoid losing information and to prevent leaks from expressions or arrays.

In the C++ API, exception classes are not handle classes. Thus, the correct type of an exception is lost if it is caught by value rather than by reference (that is, using catch (IloException& e) {...}). This is one reason that catching IloException objects by reference is a good idea, as demonstrated in all the examples distributed with IBM ILOG CP Optimizer. Some derived exceptions may carry information that would be lost if caught by value. So if you output an exception caught by reference, you may get a more precise message than when outputting the same exception caught by value.

There is a second reason for catching exceptions by reference. Some exceptions contain arrays to communicate the reason for the failure to the calling function. If this information were lost by calling the exception by value, the method end could not be called for such arrays, and their memory would be leaked (until env.end is called). After catching an exception by reference, calling the end method of the exception will free all the memory that may be used by arrays (or expressions) of the actual exception that was thrown.

You can also control where warnings and error messages of the CP Optimizer part of your application are displayed. For example, during debugging, you might want all warning or error messages directed to your monitor, whereas when your application goes into production for use by customers, for example, you might want to direct warnings and error messages to a log file or some other discreet channel.

In the C++ API of Concert Technology, the class <code>lloEnv</code> initializes output streams for general information, for error messages and for warnings. The class <code>lloAlgorithm</code> supports these communication streams and the class <code>lloCP</code> inherits its methods. For general output, there is the method <code>lloAlgorithm::out</code>. For warnings and nonfatal conditions, there is the method <code>lloAlgorithm::warning</code>. For errors, there is the method <code>lloAlgorithm::error</code>.

In the C++ API, an instance of lloEnv defines the output stream referenced by the method out as the system cout in the C++ API, but you can use the method setOut to redefine it as you prefer. For example, to suppress output to the screen in a C++ application, use this method with this argument:

```
setOut(IloEnv::getNullStream())
```

Likewise, you can use the methods <code>IloAlgorithm::setWarning</code> and <code>setError</code> to redefine those channels as you prefer.

In the Microsoft® .NET Framework languages and Java  $^{\text{\tiny TM}}$  APIs, the native streams are used directly.

## Testing with a known solution

Designing models explains how to design good models for various problems. However, if errors slip in when you implement the constraints of the problem, it can be very difficult to understand why the application finds wrong answers, even though the model is very good.

There is a simple way to address such cases: use an instance of the problem with a known solution to test the constraints. For testing a solution, you assign the values corresponding to a solution before adding the constraints to the model. Then no failure should happen within this function. If a failure occurs with the known solution, you know there is a problem among the constraints.

To see how to test with a known solution, consider a map-coloring problem in which there are four available colors (blue, white, red, green) and six contiguous countries (Belgium, Denmark, France, Germany, Luxembourg, Netherlands). One known solution is to color Belgium and Germany blue; Denmark, France and the Netherlands white; and Luxembourg red.

This C++ sample tests a known solution of the map-coloring problem.

```
#include <ilcp/cp.h>
const char* Names[] = {"blue", "white", "red", "green"};
int main() {
 IloEnv env:
 trv {
    TloModel model (env):
    IloIntVar Belgium(env, 0, 3), Denmark(env, 0, 3),
     France (env, 0, 3), Germany (env, 0, 3),
     Netherlands (env, 0, 3), Luxembourg (env, 0, 3);
    // Test a known solution
    model.add(Belgium == 0);
    model.add(Denmark == 1);
   model.add(France == 1);
   model.add(Germany == 0);
    model.add(Netherlands == 1);
    model.add(Luxembourg == 2);
    // Constraints
   model.add(Belgium != France);
    model.add(Denmark != Germany );
    model.add(France != Germany);
    model.add(Belgium != Netherlands);
   model.add(Germany != Netherlands);
   model.add(France != Luxembourg);
   model.add(Luxembourg != Germany);
    model.add(Luxembourg != Belgium);
    IloCP cp(model);
    // Search for a solution
   if (cp.solve()) {
      cp.out() << cp.getStatus() << " Solution" << std::endl;</pre>
      cp.out() << "Belgium:" << Names[(IloInt)cp.getValue(Belgium)] <<</pre>
      cp.out() << "Denmark:" << Names[(IloInt)cp.getValue(Denmark)] <<</pre>
std::endl;
```

```
cp.out() << "France:" << Names[(IloInt)cp.getValue(France)] <<
std::endl;
    cp.out() << "Germany:" << Names[(IloInt)cp.getValue(Germany)] <<
std::endl;
    cp.out() << "Netherlands:" << Names[(IloInt)cp.getValue(Netherlands)]
<< std::endl;
    cp.out() << "Luxembourg:" << Names[(IloInt)cp.getValue(Luxembourg)] <<
std::endl;
}
catch (IloException& ex) {
    env.error() << "Error: " << ex << std::endl;
}
env.end();
return 0;
}</pre>
```

# Tracing propagation

Describes how to trace propagation.

## In this section

### Overview

Describes how to trace propagation.

### Terse level trace

Describes the terse level propagation trace.

### Verbose level trace

Describes the verbose level propagation trace.

## Overview

Besides the search log, introduced in *The search log*, IBM® ILOG® CP Optimizer also offers you a way to trace its activity in your application and to display information about propagation. This feature, known as *propagation trace* or simply the *trace*, is useful for debugging faulty models, checking data, or improving inefficient models because it enables you to see information about failure and propagation of constraints.

Propagation trace is turned off by default. However, you can turn on the trace and control its level of reporting by means of the propagation log parameter. The propagation log can only be used in single-thread mode with a depth-first search. In the C++ API, the parameter is IloCP::PropagationLog. In the Java™ API, the parameter is IloCP.IntParam. PropagationLog. In the C# API, the parameter is CP.IntParam. PropagationLog. The values that this parameter can assume are summarized in Values of the PropagationLog parameter.

### Values of the PropagationLog parameter

| Value   | Purpose                                                                 |
|---------|-------------------------------------------------------------------------|
| Quiet   | No output about propagation; default                                    |
| Terse   | Messages when constraints are processed at root; messages on failure    |
| Verbose | Messages about all constraints and their sequential impact on variables |

To understand the information displayed by the trace, it is helpful to distinguish two kinds of constraints:

- constraints stated explicitly in the model;
- constraints added internally by CP Optimizer to maintain extractable objects.

In its messages, the trace marks the first kind of constraint with the letter P. It marks the other kind, the constraints that CP Optimizer adds internally, with the letter M.

## Terse level trace

In *terse level*, the trace displays messages about processing at the root of the first kind of constraints (marked P in the trace). It also displays a message at each failure. These messages about constraint processing at the root and about failure are useful in debugging a faulty model.

For example, if your model is not behaving as expected, you can turn on the trace in terse mode and look for the source of the unexpected behavior.

As an example of this debugging technique, first consider the sample facility.cpp available in the distribution of IBM® ILOG® CP Optimizer. The sample has been modified slightly to include a dummy constraint that will surely trigger failure:

```
model.add(open[3] == 2); // this constraint will trigger an immediate failure
```

Also, this line has been added to turn on the trace at terse level:

```
cp.setParameter(IloCP::PropagationLog, IloCP::Terse);
```

When you compile, link and run the modified sample, the following trace is produced:

As you can see in that terse trace, the constraint that triggers failure is reported immediately before the failure is reported.

## Verbose level trace

In *verbose level*, the trace displays messages about the failures and the constraints of the model (marked P in the trace), as in terse level. Additionally, the trace also displays messages about the propagation of constraints added internally by IBM® ILOG® CP Optimizer to maintain the internal representation of some modeling objects. Those constraints are marked M in the trace. In other words, a verbose trace displays information sequentially about the propagation of all constraints, both those expressed in the model and those added internally, as well as their impact on all variables.

The information in a verbose trace may be extensive and dense, it is organized into blocks separated by a line. Each block reports information about a branch from a node of the search tree. The label of a branch appears at the end of the corresponding block.

For example, in the C++ API, to produce a verbose trace of facility.cpp, a sample available in the distribution of IBM ILOG CP Optimizer, add the following lines to turn on the trace:

```
cp.setParameter(IloCP::SearchType, IloCP::DepthFirst);
cp.setParameter(IloCP::PropagationLog, IloCP::Verbose);
```

If you compile, link and run the modified sample facility\_trace.cpp, it will produce a verbose trace; from which the following is extracted:

```
! Minimization problem
! PropagationLog ..... Verbose
% Begin initial propagation
% End initial propagation
! 13 model variables, 24 additional variables, 23 constraints
! Root node processed in 0.00 seconds (0.00 extraction + 0.00 propagation)
! -----
      time branches min UMV
! ------
% P [internal constraint]
% --- Objective is fixed to 256
% M [480 * IloIntVar(24)[0..1] + 200 * IloIntVar(25)[0..1] + 320 * IloIntVar
(26)[0..1] + 340 * IloIntVar(27)[0..1] + 300 * IloIntVar(28)[0..1] + ints
[IloIntVar(1)[0..4]] + ints[IloIntVar(2)[0..4]] + ints[IloIntVar(3)[0..4]]
+ ints[IloIntVar(4)[0..4]] + ints[IloIntVar(5)[0..4]] + ints[IloIntVar(6)
[0..4] | + ints[IloIntVar(7)[0..4] | + ints[IloIntVar(8)[0..4] ]]
```

```
% M [obj62 = (480 * IloIntVar(24)[0..1] + 200 * IloIntVar(25)[0..1] + 320
* IloIntVar(26)[0..1] + 340 * IloIntVar(27)[0..1] + 300 * IloIntVar(28)[0..
1] + ints[IloIntVar(1)[0..4]] + ints[IloIntVar(2)[0..4]] + ints[IloIntVar
(3)[0..4]] + ints[IloIntVar(4)[0..4]] + ints[IloIntVar(5)[0..4]] + ints
[IloIntVar(6)[0..4]] + ints[IloIntVar(7)[0..4]] + ints[IloIntVar(8)[0..4]]
, IloObjective, Minimize);
% --- Objective is reduced to [256 .. 1305]
% --- Objective is reduced to [256 .. 780]
 % --- Objective is reduced to [256 .. 518]
% --- IloIntVar(24)[0..1] is fixed to 0
% P [internal constraint]
% --- IloIntVar(26)[0..1] is fixed to 0
% P [internal constraint]
 % --- IloIntVar(27)[0..1] is fixed to 0
% P [internal constraint]
 % --- IloIntVar(28)[0..1] is fixed to 0
 % P [internal constraint]
 % --- IloIntVar(1)[0..4] is fixed to 1
% P [internal constraint]
                                                       Failure (2)
% M [obj62 = (480 * IloIntVar(24)[0..1] + 200 * IloIntVar(25)[0..1] + 320
* IloIntVar(26)[0..1] + 340 * IloIntVar(27)[0..1] + 300 * IloIntVar(28)[0..
1] + ints[IloIntVar(1)[0..4]] + ints[IloIntVar(2)[0..4]] + ints[IloIntVar
(3)[0..4]] + ints[IloIntVar(4)[0..4]] + ints[IloIntVar(5)[0..4]] + ints
[IloIntVar(6)[0..4]] + ints[IloIntVar(7)[0..4]] + ints[IloIntVar(8)[0..4]]
, IloObjective, Minimize);
% --- Objective is reduced to [518 .. 649]
% --- IloIntVar(24)[0..1] is fixed to 0
% P [internal constraint]
 % --- Objective is reduced to [518 .. 583]
```

# Developing an application with CP Optimizer

This section discusses how to develop an application with CP Optimizer.

### In this section

#### Overview

Discusses how to develop an application with CP Optimizer.

#### Preparing data

Discusses how to prepare data for use in a CP Optimizer application.

#### Clarifying the cost function

Describes how to clarify the cost function.

#### Defining a solution

Describes how to define a solution.

#### Identifying the constraints

Describes how to identify the constraints.

#### Abstracting a miniproblem

Describes how to abstract a miniproblem.

#### Designing the model

Describes how to design the model.

#### **Tuning Performance**

Describes methods for tuning performance.

### Overview

This section offers a few guidelines for creating an application that exploits IBM® ILOG® CP Optimizer. Recognizing that the translation from a specification to an application can be challenging, this section covers topics regarding data preparation, modeling and solving.

## **Preparing data**

Start with clean, **realistic data**. If you don't have access to real data, you should consider fabricating realistic data for this purpose.

For example, imagine that you are developing a rostering application for nurses in a hospital, where the roster covers six months for 30 nurses with different levels of skill; six nurses are highly qualified, 20 have standard qualifications, four are beginners. The data set does not need to represent the nurses individually in detail, but it needs to satisfy the number of nurses per day for each service and the level of qualification of the nurses. Realistic data for this rostering application must involve the same **proportion** of qualified nurses, the same **type** of service requests and so on.

Realistic data must also be **representative** even when you are testing a reduced data set on a smaller version of the problem. This principle means that some data in a smaller version of a problem can simply be reduced, but other data must be reduced only in ways that respect the proportions of the original problem because changing the proportions among those data would effectively change the problem to solve. To understand this difference between data that can be reduced arbitrarily and representative data that must respect proportions when it is reduced, consider the nurse rostering example again. One way to reduce the size of the problem is simply to consider a shorter period of time, for example, one month instead of six months. In other words, from a constraint programming point of view, the period of time can be reduced almost arbitrarily. In contrast, if you reduce the number of nurses in your test data in order to work with a smaller problem, your test data must still respect the **proportions** among their levels of skill. For example, if you decide to test your application on half the number of nurses (15 instead of 30), then a **representative data set** must still include three highly qualified, ten with standard qualifications and two beginners in order to respect the proportions of the original problem.

The solution of a combinatoric problem is quite sensitive to variations in data, so you need to run, test and optimize an IBM® ILOG® CP Optimizer application with respect to **multiple sets of data** to have a reliable effect. In fact, the robustness of your application will depend heavily on tests run over several sets of data. This point about using multiple sets of data to test your program is so important that if the client for your application cannot supply multiple sets of real data, then you should consider generating multiple sets of realistic data, for example, by random variation.

Early in development, you should also settle the **format of data**. If, for example, it is straightforward and quick to sort an array by posing a few constraints, it will be even quicker to use a conventional sorting technique instead. This guideline can be generalized: most ordinary preprocessing of data (unrelated to constraint programming) can be handled more efficiently in your chosen programming language rather than in IBM ILOG CP Optimizer.

Use multiple sets of clean, valid, realistic data to validate the model that you design. After you have validated it, your first model itself will play the role of a reference. It will enable you to test new solutions that you get from the implementations you develop.

Later, multiple sets of data may also help you tune performance, as variations between data sets can highlight different aspects of your application that may allow improvement.

# Clarifying the cost function

Describes how to clarify the cost function.

### In this section

#### Overview

Describes how to clarify the cost function.

#### Dissect the cost function

Describes how to dissect the cost function.

### Approximate the cost function

Describes how to approximate the cost function.

### Overview

Clarifying the cost function may be a truly difficult step in developing your application if the cost function provided to you is not really representative of a good solution for the client.

The client may be mainly interested in a good solution, but as a programmer, you need a good cost function accurately representing what a good solution is. Even if your client supplies a cost function as part of the specification, you may need to look more closely at it or modify it in some respect.

### Dissect the cost function

It is important to have a clear definition of the cost function (or objective) to optimize. Often this function will contain diverse components or terms to optimize, each relating to a different part of the business.

Only part of this cost function may be a measure of monetary profit or cost. Other parts may be related to subjective criteria or perceived inconvenience to the business. For example, some parts of the cost function may depend on work practices, labor conventions, customary habits of employees. Parts of the cost function corresponding to these optimizations can often change quite dramatically during the course of a project.

It is important to separate distinct types of costs so that each aspect of the cost function can be appropriately studied while the model is being built. Such a separation will also help you represent the problem more accurately in your model. A good representation of the cost function will also help you communicate effectively with your client.

## Approximate the cost function

The client for your application may supply, as part of the specification, a cost function that takes into account various complex measures of solution quality from a business point of view. Since it is familiar and business-like, your client may expect to see results in terms of this cost function, as he or she already understands this measure.

However, cost functions coming from clients may not necessarily be the best way to get good solutions to an optimization problem. In such situations, a *proxy* for the cost function supplied by the client may be a better way to proceed.

The idea behind this advice is that the proxy approximates the cost function supplied by the client. The proxy should correspond closely to the client-supplied cost function, but it should be significantly more amenable to optimization with constraint programming. IBM® ILOG® CP Optimizer will optimize the proxy to produce a good solution. However, the client need never see this proxy, as you can write code in your application to calculate his or her preferred cost function from the solution produced by the proxy.

As an example of a good place to use a proxy instead of a client-supplied cost function, consider the nursing roster again. In order to limit the number of times that a given nurse must work at night, it is conventional in some rostering applications to use a Big-M formulation, where a counting variable with a very large maximal value is introduced as part of the cost function. A better approach is to add a constraint that limits the maximum value of this counting variable, instead of adding this parameter in the cost function.

### **Defining a solution**

In IBM® ILOG® CP Optimizer, a solution can never violate a constraint. By definition, a solution satisfies the constraints of the problem, and any problem in which a constraint is violated has no solution in constraint programming terms.

In contrast, when a client specifies the requirements of a problem, the client may have loose or vague ideas about ways in which an acceptable solution might violate a constraint *just a little bit*; or a solution might ignore certain restrictions *sometimes*; or a solution could overlook a requirement *if necessary*.

To cope with this difference between how constraint programming construes a solution and what your client expects as a solution, you must first understand what the client regards as a solution. One approach to this task is to ask your client for a sample solution.

If the known solution fails in your application, then you know that your model does not correspond to the client's idea of an acceptable solution. Your next task, then, is to agree with the client about what really constitutes a solution to the problem. A first step toward this agreement is to identify which constraints can never be violated in the client's mind. For example, security regulations might be such: no solution acceptable to the client should violate a security regulation. In such a problem, security regulations will consequently be expressed as constraints.

# Identifying the constraints

Describes how to identify the constraints.

### In this section

#### Overview

Describes how to identify the constraints.

#### **Define all constraints**

Describes how to define all the constraints.

### Distinguish constraints from preferable conditions

Describes how to distinguish constraints from preferable conditions.

### Overview

When you consider the aspects of a specification that involve constraints, there are a number of important points to keep in mind.

- ♦ You need a complete and exhaustive statement of all the constraints, as a minimal part of the problem description. *Define all constraints* offers an example of this point.
- ♦ You need a way to identify those conditions that your client would like to satisfy but that you may relax or drop altogether if the problem proves intractable. Your client helps you identify those conditions. *Distinguish constraints from preferable conditions* suggests ways to do so.
- ♦ You must clearly separate the real constraints from any ad hoc rules of thumb used to solve the problem in the past. Make the real constraints part of the model, but consider whether the ad hoc rules of thumb are still necessary. Perhaps they can be replaced by constraint programming techniques.

### **Define all constraints**

Technically satisfying the constraints in a specification may not always meet the client's expectation.

For example, in the design of a telecommunication network, the problem description might demand that every pair of nodes in the network must have at least two paths between those nodes for robustness and reliability.

To meet that demand, one might design a model, taking into account that constraint on every pair of nodes. In a first-cut of that model, IBM® ILOG® CP Optimizer could find a solution that is quite logical: the solution consists of a huge loop, passing through every node. Since a such a loop can be traversed in both directions, this first-cut solution technically contains two paths to between every pair of nodes, though the paths between some pairs may be rather long. When the solution is shown to the client, however, the designer learns, alas, that solution is not acceptable in practice, so the designer goes back to the phase of describing the problem again and adds constraints on the length of paths between pairs of nodes. In consequence of this change in the problem description, the model and the implementation must change as well.

A better problem description in the first place (one that included all the constraints, especially those on the lengths of paths between pairs of nodes) might have avoided this repetition. Certainly a sound initial problem description is the surest safeguard against the infamous encroachments of an incremental specification.

### Distinguish constraints from preferable conditions

Sometimes a specification includes conditions that the client would like to satisfy, but that might be relaxed or dropped if the problem proves intractable. These are the conditions that might lead to the elimination of potential solutions if the application insists on imposing them. At the same time, if the application fails to take these conditions into account, the application will come up with a "solution" that is not satisfactory in reality because these conditions embody some fundamental and practical aspect of the problem.

Separating these conditions from the hard constraints of the problem accomplishes two tasks: to qualify acceptable solutions; and to measure the quality of proposed solutions.

This work (separating constraints from other conditions so that the adequacy of various solutions can be compared) is often very difficult, especially when the conditions represent social rules, accumulated and elaborated over time, such social rules as customary working hours, conventional combinations of tasks, habitual job assignments and so forth. If the model ignores such conditions, the application is likely to find unacceptable solutions; yet if the application enforces such conditions as constraints, there may be no solution at all. In any case, the nature of such conditions has an impact on the model and implementation since they influence the cost function.

These kinds of conditions (social rules, customs, conventions, habits) depend strongly on the type of problem you are solving. Consequently, there are few or no general guidelines that always apply. As you consider how to manage such conditions in your application, keep in mind the fact that CP Optimizer performs well when constraints are tight and accurately represent conditions that cannot be violated. (Tight constraints are those that limit the possible combinations of values of variables.) Consequently, an approach that consists of adding quantities of terms in the objective function is generally not a good idea.

There are, however, various effective ways of managing these conditions in an application of CP Optimizer.

- ♦ In some applications, it is appropriate to represent these conditions as *slack* which can be pushed into the cost function.
- ♦ In some models, it is practical to start with all possible constraints, including these conditions. If no solution can be found, then remove the conditions one by one, until a solution is possible.
- ♦ In other models, it is more practical to start with a minimal set of hard constraints. Find a solution to this minimal set of constraints. Then add conditions as constraints, one by one, until failure occurs. Remove that last condition, the constraint that led to failure.

## Abstracting a miniproblem

Before you actually embark on the total application with a final model, it's a good idea to experiment with small-scale models. In that way, you'll acquire useful knowledge about the problem, and you'll get this information early enough in development to be useful later.

In the model-prototype, the first decision to make is how to identify a miniproblem from the overall problem. The miniproblem provides the basis for a first-cut model of the whole problem. In practice, it's important to get a first-draft model as early as possible. That model serves two purposes: as a validation field for the specifications and as an experimental domain for the feasibility of the project.

It's thus critical to choose a **representative** miniproblem along the same lines as the choice of representative data discussed in *Preparing data*. If the miniproblem that you identify is too simple, it won't show you how the application will perform. If it's too complicated, it will demand too much work and very possibly wasted effort if the model reveals a flaw in the design. In other words, the choice of a miniproblem has serious consequences. Your general experience and your knowledge of similar applications will greatly facilitate your choice. One fallback choice (sometimes the only choice) is to use a small-scale instance of the entire problem.

This small-scale instance of the entire problem can help you identify any difficult subproblems. After you identify a difficult subproblem, you can focus on **resolution** of this subproblem and on **communication** between this subproblem and the rest of the problem. In this context, communication between a subproblem and the rest of a greater problem can be expressed through constraints between the variables in the subproblem and variables in the rest of the problem as a whole.

# Designing the model

Describes how to design the model.

#### In this section

#### Overview

Describes how to design the model.

#### Decompose the model

Describes how to decompose the model.

#### **Determine precision**

Describes how to determine precision.

#### Validate the model with data and constraints

Describes how to validate the model with data and constraints.

#### **Experiment with variant models**

Describes how to experimenting with variant models.

## Overview

As you design a model for your application, there are several principles to guide you.

### **Decompose the model**

If the model can be logically decomposed, you should do so. You can decompose the model in the same way that you partition the variables into subsets with few constraints linking the variables of different subsets. It is really important to find such a decomposition and to carry it out because the decomposition may save an exponential factor in the solution time.

In fact, if you identify subproblems that are independent of one another, CP Optimizer will take into account their independence. For example, consider a problem consisting of subproblems A, B and C, where B and C are independent of each other. If you inform CP Optimizer about the independence of subproblem B from subproblem C, and in addition, CP Optimizer finds a solution of subproblem A that renders subproblem C unsatisfiable, then CP Optimizer will not waste time attempting to solve subproblem B.

# **Determine precision**

Clearly, the degree of precision (that is, the granularity of the definition and solution) needs to be adapted to the aims of the application. There is no point in counting seconds if your problem works in terms of years. In short, choose an appropriate unit, both for the problem representation and for the solution.

High precision may mean slower performance. You may need to experiment to determine the degree of precision that represents a reasonable tradeoff between numeric accuracy in the solution and acceptable performance in your application.

### Validate the model with data and constraints

As mentioned in *Preparing data*, you need to validate your model with clean, realistic data. In fact, it is a good idea to validate your model with multiple sets of data, as combinatoric problems are notoriously sensitive to slight variations in data.

Validation is greatly simplified if a solution is already available to you. With a known solution, you can check the way that your constraints have been written so that you will be alerted to any errors in interpretation or any bug in translation between the specification and the implementation. You can also check the global coherence of your initial constraints, their coherence as a set. That is, when you have a known solution already, you can use it as a reference point in testing and verification.

# **Experiment with variant models**

In spite of these common sense rules, there are many ways to design the model and create the prototype for any given problem. You'll need to try more than one model to find the best fit for your problem, but don't think of these trials as wasted effort. The time that you spend in designing the model, even time spent "playing around" with it, is time well spent since that time will be saved later.

Consider symmetry offers an example where experimentation is a good idea.

# **Tuning Performance**

Describes methods for tuning performance.

#### In this section

#### Overview

Describes ways to tune performance.

#### Use multiple data sets for tuning

Describes using multiple data sets for tuning.

#### Optimize propagation and search

Describes optimizing propagation and search.

#### Look at changes

Discusses looking at search and propagation log.

#### Use expertise from the problem domain

Discusses using expertise from the problem domain.

#### Reconsider what makes a solution optimal

Discuses examining the tolerance of the objective function.

#### **Consider symmetry**

Describes considering symmetry.

## Overview

There are practical ways to make your CP Optimizer application more efficient, as suggested in the following sections.

# Use multiple data sets for tuning

As suggested in *Preparing data*, you will need multiple data sets. Not only are these multiple data sets useful for validation of your model, but they are also practical for tuning aspects of your application. Different data sets highlight different aspects of performance.

# Optimize propagation and search

With respect to CP Optimizer, the areas to optimize in your application are the constraint propagation and the solution search. Improvements in those two areas are interdependent, and the greatest gains in efficiency come about when you work simultaneously on both aspects.

To optimize propagation and search, CP Optimizer provides several features for you to consider:

- ♦ Inference levels, introduced in *Constraint propagation in CP Optimizer*
- ♦ Search phases, documented in *Ordering variables and values*

# Look at changes

To help you see what you're doing, it's a good idea to look hard at the search log and at the trace.

The search log introduces this log and explains how to read it.

The trace lets you rapidly distinguish which variables to take into account early in the solution search. It also shows you the areas where propagation is weakest, areas that you should re-enforce with surrogate constraints.

### Use expertise from the problem domain

At some point in developing your application with IBM® ILOG® CP Optimizer, you'll need to think about the criteria for choosing variables and values. These choices are so specific to the problem under consideration, sometimes even specific to the end-user, that there are no "canned" rules ready to use "off-the-shelf." You really must exploit professional expertise from the problem domain.

Professional knowledge about the problem itself proves useful in tuning the search. In real-world problems (unlike purely theoretical problems) the hardest parts are actually often confined to one sole part of the model. In consequence, you have to start searching for a partial solution in that region in order to minimize the exponential factor.

For example, when you're building a schedule, you have to assign the most difficult or the most critical items first. The easier parts fall into place around them. A domain expert helps you identify the difficult or critical items of a scheduling application.

This kind of solution clearly shows that the procedure for solving a problem depends very much on the instance of the problem under consideration, not strictly on its formal statement.

### Reconsider what makes a solution optimal

IBM® ILOG® CP Optimizer treats optimization problems by enforcing the idea that the current solution must be better than the preceding solution at each iteration in terms of a cost. Parameters, such as <code>OptimalityTolerance</code> and <code>RelativeOptimalityTolerance</code>, enable you to control how much better the following solution must be.

The essential factor is in the propagation of the cost variable. At every moment, its boundaries must be the best evaluation possible of the cost of the solution partially examined.

"Optimality at all costs" is frequently unrealistic or even impossible. The behavior that you, as a developer, want from an optimization application is to achieve significantly better solutions very fast. With such an aim, it may be relevant to impose a rule such as, "the next solution must be 10% better than the current one." Or, for example, it may be a good idea to eliminate once and for all the solutions close to the one already obtained by removing the values near the value belonging to the most recent solution.

## **Consider symmetry**

Very often, real-world problems have symmetries. Consequently, a direct model of the real-world problem will also have symmetries. Examples of such symmetries are a fleet of identical trucks, a set of identical containers, engineers with identical skills and so on.

Eliminating symmetries in your models by adding constraints can be beneficial, especially if the aim is to prove the optimality or non-existence of a solution. For example, given a fleet of identical trucks or containers, it is conventional to impose an arbitrary order among them simply by numbering them. In that way, they are no longer technically identical, and symmetries arising from their original interchangeability are thus eliminated.

However, eliminating symmetries does not always accelerate the speed at which good solutions are found with CP Optimizer. There are problems in which eliminating symmetry can force the search to look in a less productive area of the solution space than it might have pursued had all the possible paths remained available.

In other words, while it may be a good idea to eliminate symmetry in some problems, it is also necessary to check whether symmetry serves a useful purpose in others. Consequently, you may need to experiment, to test whether eliminating symmetry is a good idea in your model. The best way to do so is to group all symmetry constraints in one easily identifiable place in your model so that each one can be activated or deactivated as you carry out these experiments.

# Index

| Symbols |                               | cardinality 117                      |
|---------|-------------------------------|--------------------------------------|
| •       | .NET languages 17             | compatibility <b>81, 132</b>         |
| Α       |                               | conjunction 80                       |
| A       |                               | cumul function expression 106        |
|         | all different constraint      | definition <b>21, 26, 64</b>         |
|         | definition <b>85</b>          | disjunction <b>80</b>                |
|         | example <b>85</b>             | distribution 90, 131                 |
|         | alternative constraint 98     | implication <b>80</b>                |
|         | application                   | interval sequence variable <b>99</b> |
|         | debugging <b>208</b>          | interval variable <b>94, 97</b>      |
|         | designing <b>180</b>          | inverse 88                           |
|         | developing <b>220</b>         | lexicographic <b>89</b>              |
|         | arithmetic constraint 65      | logical <b>67, 80, 117</b>           |
|         | definition <b>74</b>          | minimum distance 86                  |
|         | arithmetic expression         | negation <b>80</b>                   |
|         | definition <b>75</b>          | no overlap <b>99</b>                 |
|         | example <b>75</b>             | number 155                           |
|         | arity <b>49</b>               | packing <b>87</b>                    |
|         | array 47                      | precedence <b>95</b>                 |
| В       | •                             | presence <b>97</b>                   |
|         | backtrack 138                 | sequence <b>99</b>                   |
|         |                               | spanning <b>98</b>                   |
|         | bound reduction 115           | specialized <b>66, 84, 122</b>       |
|         | branch 138, 149, 155          | state function 107                   |
| _       | branch decision 149           | surrogate <b>190, 248</b>            |
| C       |                               | symmetry reducing 186                |
|         | C++ 17                        | synchronize 98                       |
|         | channel 43                    | table <b>81</b> , <b>132</b>         |
|         | choice point 149              | trace 214                            |
|         | Concert Technology 20         | constraint propagation 111           |
|         | conjunction <b>80</b>         | during search <b>32</b>              |
|         | constrained variables 25      | initial <b>30</b>                    |
|         | constraint 64                 | types 29                             |
|         | aggregation 131, 135          | constructive disjunction 117         |
|         | all different <b>85</b>       | constructive search 138, 160         |
|         | allowed assignment 81, 132    | cost function                        |
|         | alternative 98                | proxy for <b>226</b>                 |
|         | arithmetic <b>65, 74, 115</b> | cumul function expression 103, 105   |

| ) |                                                 |   | counting 129                                                    |
|---|-------------------------------------------------|---|-----------------------------------------------------------------|
|   | data                                            |   | cumul function 103                                              |
|   | multiple sets 243                               |   | cumul function height 105                                       |
|   | preparing 221                                   |   | domain 61                                                       |
|   | debugging 208                                   |   | element 78                                                      |
|   | decision variable                               |   | elementary cumul function <b>104</b>                            |
|   | definition 21, 25, 55                           |   | integer division 79                                             |
|   | domain <b>61</b>                                |   | objective 224                                                   |
|   | evaluating 170                                  | _ | extraction 149                                                  |
|   | evaluator 170                                   | F |                                                                 |
|   | fixed <b>113</b>                                |   | fail <b>155</b>                                                 |
|   | introducing order 188                           |   | function                                                        |
|   | number 155                                      |   | state <b>107</b>                                                |
|   | selecting 169                                   | ı |                                                                 |
|   | design principle 180                            | • | IConstraint interface 64                                        |
|   | detecting symmetry 186                          |   | IIntervalSequenceVar interface <b>58</b>                        |
|   | disjunction <b>80</b>                           |   | IIntervalVar interface 56                                       |
|   | distribution constraint <b>90</b>               |   | IIntExpr interface 59                                           |
|   | div <b>79</b>                                   |   | IIntVar interface 55                                            |
|   | division                                        |   | IloAllowedAssignmens function 132                               |
|   | integer <b>79</b>                               |   | IloAllowedAssignments function 81                               |
|   | domain                                          |   | IloConstraint class 64                                          |
|   | definition 112                                  |   | IloCP class                                                     |
|   | example 25                                      |   | AllDiffInferenceLevel parameter 122                             |
|   | expression 61                                   |   | constructor <b>140</b>                                          |
|   | holes 115                                       |   | DepthFirst parameter value 160                                  |
|   | reduction 112                                   |   | domain method 113                                               |
|   | variable 21, 61                                 |   | getObjValule method <b>141</b>                                  |
|   | domain reduction 30<br>absolute value 115       |   | getValule method <b>141</b>                                     |
|   | arithmetic constraint 115                       |   | printInformation method 155                                     |
|   | bound 115                                       |   | propagate method 113                                            |
|   | counting expression 129                         |   | PropagationLog parameter 214                                    |
|   | definition 112                                  |   | SearchType parameter 160                                        |
|   | element expression 127                          |   | setParameter method 37                                          |
|   | example 30, 112                                 |   | solve method 141                                                |
|   | inference level 124                             |   | startNewSearch method 143                                       |
|   | introduction <b>30</b>                          |   | IloElement function 78                                          |
|   | specialized constraint 122                      |   | IloEndAtEnd function <b>95</b> IloEndAtStart function <b>95</b> |
|   | dual representation 183                         |   | IloEndBeforeEnd function 95                                     |
| Ξ |                                                 |   | IloEndBeforeStart function 95                                   |
|   | element expression                              |   | IloEnv class 42, 43                                             |
|   | definition <b>78</b>                            |   | end method 44                                                   |
|   | domain reduction 127                            |   | setOut <b>209</b>                                               |
|   | elementary cumul function expression <b>104</b> |   | IloExpr class 59                                                |
|   | environment <b>42</b>                           |   | end method <b>59</b>                                            |
|   | evaluator <b>170, 171, 174</b>                  |   | IloForbidEnd function 94                                        |
|   | custom 174                                      |   | IloForbidExtent function 94                                     |
|   | value <b>171</b>                                |   | IloForbidStart function <b>94</b>                               |
|   | example                                         |   | IloIntArray class 47                                            |
|   | proxy for cost function <b>226</b>              |   | add method 47                                                   |
|   | exception 209                                   |   | remove method 47                                                |
|   | expression 59                                   |   | IloIntervalSequenceVar class 58                                 |
|   | arithmetic <b>75, 115</b>                       |   | IloIntervalVar class <b>56</b>                                  |

|   | IloIntExpr class <b>59</b>                       |   | validating <b>239</b>                        |
|---|--------------------------------------------------|---|----------------------------------------------|
|   | IloIntExpr interface 59                          |   | multi-point search 164, 177                  |
|   | IloIntExprArg class 59                           | N |                                              |
|   | IloIntTupleSet class 49                          |   | manation 00                                  |
|   | IloIntValueChooser class 169                     |   | negation 80                                  |
|   | IloIntValueEval class 171                        | _ | no overlap constraint <b>99</b>              |
|   | IloIntValueEvalI class 174                       | 0 |                                              |
|   | IloIntVar class <b>55</b>                        |   | objective                                    |
|   | IloIntVarChooser class 169                       |   | model 21                                     |
|   | IloIntVarEval class <b>170</b>                   |   | solution 28                                  |
|   | IloIntVarEvalI class 174                         |   | objective function <b>62</b> , <b>224</b>    |
|   | IloMaximize function <b>62</b>                   |   | objective representation <b>62</b>           |
|   | IloMinimize function <b>62</b>                   |   | optimality tolerance <b>156</b> , <b>247</b> |
|   | IloModel class <b>69</b>                         |   | optimization 143                             |
|   | IloNumExpr class 59                              |   | optimizer <b>21</b>                          |
|   | IloNumExpr interface 59                          |   | output <b>43</b> , <b>47</b> , <b>209</b>    |
|   | IloNumExprArg class 59                           |   | overflow <b>75</b>                           |
|   | IloObjective class <b>62</b>                     | Р | 0.01110.1.10                                 |
|   | IloSearchPhase class 168                         | F |                                              |
|   | IloSolution class 153                            |   | packing constraint                           |
|   | IloStartAtEnd function 95                        |   | definition <b>87</b>                         |
|   | IloStartAtStart function 95                      |   | purpose <b>87</b>                            |
|   | IloStartBeforeEnd function 95                    |   | parameter 214                                |
|   | IloStartBeforeStart function 95                  |   | search <b>156</b>                            |
|   | implication <b>80</b>                            |   | performance 180                              |
|   | inference level 122, 124                         |   | piecewise linear 51                          |
|   | default 124                                      |   | platform specific information 17             |
|   | input 47                                         |   | precedence constraint 95                     |
|   | installing 16                                    |   | problem description 22                       |
|   | intensity function <b>56</b>                     |   | propagate method 113                         |
|   | interval sequence variable <b>34</b> , <b>58</b> |   | propagation                                  |
|   | interval variable <b>34</b> , <b>56</b>          |   | definition 113                               |
|   | expression 93                                    |   | trace 214                                    |
|   | INumExpr interface 59                            |   | proxy <b>226</b>                             |
|   | inverse constraint 88                            | R |                                              |
|   | IObjective interface <b>62</b>                   |   | root node 31                                 |
|   | Tobjective interface <b>62</b>                   | _ | Toot node 31                                 |
| J |                                                  | S |                                              |
|   | Java <b>17</b>                                   |   | satisfiability problem 144                   |
| L |                                                  |   | scheduling 34                                |
| _ | lexicographic constraint 89                      |   | search                                       |
|   | log 148                                          |   | constructive strategy 138, 160               |
|   | logical constraint 117                           |   | engine <b>21</b>                             |
|   | definition <b>80</b>                             |   | optimal solution 143                         |
|   | deminion <b>60</b>                               |   | scheduling 176                               |
| M |                                                  |   | solution 144                                 |
|   | memory management 42, 44, 59                     |   | tuning <b>158, 168</b>                       |
|   | memory usage <b>149</b> , <b>155</b>             |   | search information 155                       |
|   | minimum distance constraint                      |   | search log <b>117, 148</b>                   |
|   | definition <b>86</b>                             |   | verbosity parameter 152                      |
|   | example <b>86</b>                                |   | search move 31                               |
|   | model 21                                         |   | search parameter <b>36, 37, 156, 166</b>     |
|   | contents 40                                      |   | log information 152                          |
|   | data <b>46</b>                                   |   | search phase 168                             |
|   | definition <b>69</b>                             |   | search space 29                              |
|   | representation <b>69</b>                         |   | minimizing size 181                          |
|   |                                                  |   |                                              |

```
search strategy 32, 140
    search tree 31
    search type
          depth-first 160, 161
          multi-point 160, 164, 177
          restart 163, 166
    selection
          multi-criteria 172
    sequence constraint 99
    slack 232
    solution
          displaying 113
          feasible 28
          incorrect 211, 227
          optimal 28, 143, 247
          storing 153
    solution status 149
    solve 28
    spanning constraint 98
    step function 52
    storing
          solution 153
    stream 43, 47, 209
    symmetry 248
    synchronize constraint 98
Т
    time
          elapsed 149
    time mode 38
    tolerance
          optimality 156
    trace
          definition 214
          example 215
          propagation 214
          terse level 215
          verbose level 216
    tuning object 168
    tuple 49
          arity 49
          definition 49
    tupleset
          arity 49
          definition 49
V
    value 171
    variable 55
          additional 117
          addtional 155
          constrained 25
          decision 21, 25, 55
```